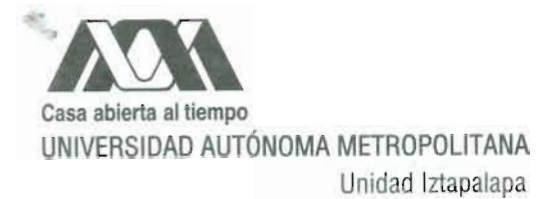

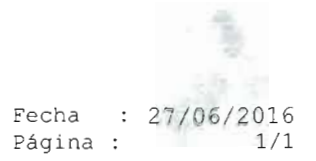

#### **CONSTANCIA DE PRESENTACIÓN DE EXAMEN DE GRADO**

la presente CONSTANCIA DE La Universidad Autónoma Metropolitana extiende PRESENTACION DE EXAMEN DE GRADO de MAESTRA EN CIENCIAS (ENERGIA Y MEDIO AMBIENTE) de la alumna VERONICA DIEZ DE SOLLANO GARCIA, matrícula 2141801098, quien cumplió con los 174 créditos correspondientes a las unidades de enseñanza aprendizaje del plan de estudio. Con fecha veintiocho de junio del 2016 presentó la DEFENSA de su EXAMEN DE GRADO cuya denominación es:

MODELO MATEMATICO DE LA DISPERSION DE CONTAMINANTES EN UNA REGION DE LA ZONA METROPOLITANA DEL VALLE DE MEXICO

Cabe mencionar que la aprobación tiene un valor de 60 créditos y el programa consta de 234 créditos.

El jurado del examen ha tenido a bien otorgarle la calificación de:

APROBAR

**JURADO** 

Secretario Presidente JESUS ALVAREZ RAMIREZ DR. JOSE BE DR. CARLOS OMAR CASTILLO ARAIZA Vocal DR. CARLOS GONZALEZ FIGUEREDO

### **ACTA DE EXAMEN DE GRADO**

Casa abierta al tiemno UNIVERSIDAD AUTÓNOMA METROPOLITANA

No. 00010 Matrícula: 2141801098

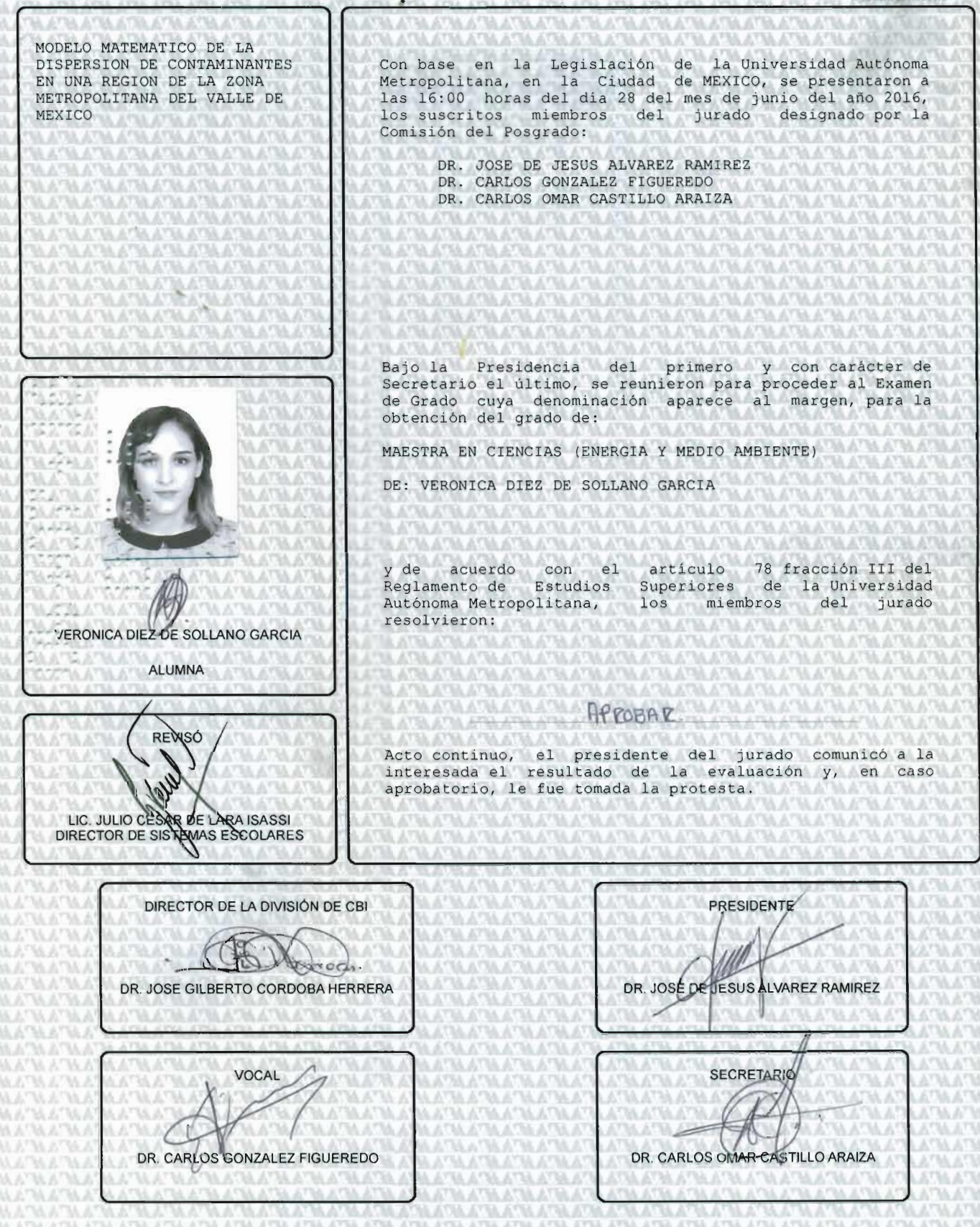

El jurado designado por la

### Comisión Académica del Posgrado en Energía y Medio Ambiente

de la Unidad Iztapalapa, aprobó la tesis que presentó

#### Verónica Diez de Sollano García

El día número de día de mes del año 2016

Miembros del Jurado

Dr. José de Josús Alfarez Ramírez Presidente

Dr. Carlos Omar Castillo Araiza

 $\label{eq:secretario} Secretario$ ÷, Dr. Carlos González Figueredo Vocal

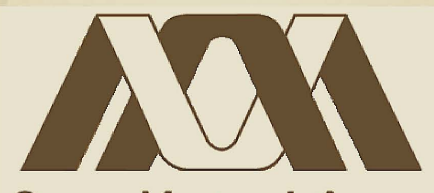

## <mark>Gasa abie</mark>rta al tiempo

<span id="page-3-1"></span><span id="page-3-0"></span>**Modelo matemático de la dispersión de contaminantes en una región de la Zona Metropolitana del Valle de México** Tesis que presenta **Verónica Diez de Sollano García** Para obtener el grado de **Maestro en Ciencias (Energía y Medio Ambiente)**

i

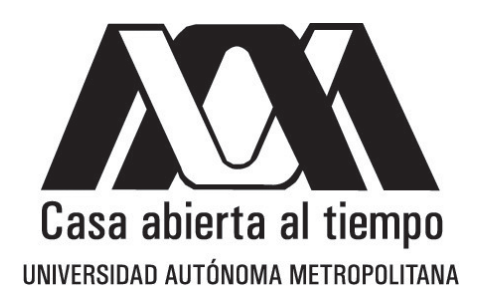

**UNIVERSIDAD AUTÓNOMA METROPOLITANA UNIDAD IZTAPALAPA**

**POSGRADO DE ENERGÍA Y MEDIO AMBIENTE**

## **MODELO MATEMÁTICO DE LA DISPERSIÓN DE CONTAMINANTES EN UNA REGIÓN DE LA ZONA METROPOLITANA DEL VALLE DE MÉXICO**

### **TESIS**

### **Que para obtener el grado de**

**MAESTRO EN CIENCIAS (ENERGÍA Y MEDIO AMBIENTE)**

**PRESENTA: Verónica Diez de Sollano García**

Director: **Dr. Francisco Valdés Parada**

México D.F., 8 de noviembre de 2016

## **Agradecimientos**

La Maestría en Ciencias (Energía y Medio Ambiente) de la Universidad Autónoma Metropolitana Unidad Iztapalapa, pertenece al Padrón Nacional de Posgrados de Calidad del CONACyT y cuenta con apoyo del mismo Consejo con el convenio 003893; por lo que agradece la beca recibida para el desarrollo de esta tesis.

## **Agradecimientos personales**

A mis papás, por estar siempre conmigo, por impulsarme a conseguir lo que quiero, por su apoyo incondicional, por mi hermana, por darme la más feliz de las vidas. Sin ellos y sin su apoyo, no sólo esta tesis hubiera sido imposible, también lo hubiera sido sobrepasar cualquier otro obstáculo.

A mi hermana, por hacerme sentir mejor cada que lo necesito y por compartir conmigo su propia aventura en el posgrado. Gracias por acompañarme a cada paso. Gracias por ser la mejor compañera que la vida y mis papás pudieron haber ofrecido.

A mis compañeros del área de concentración de la maestría, sin ellos esta experiencia hubiera sido mucho más aburrida. Principalmente a Ariana, por compartir conmigo mucho más que los estudios y estar conmigo en momentos de ceguera y frustración personal y académica.

A Darío, Uba, Davicho, Guille y Coral. Su compañía, su constante apoyo, presencia y sus porras, han sido indispensables a lo largo de mi vida personal y académica. Los quiero.

A Tommy, sin tu inspiración no hubiera sido capaz de completar este proceso. ¡Esperando por lo que sigue!

Finalmente a nuestro pequeño grupo de trabajo: Raquel, Óscar, Memo, Cathy, recién añadida Pau, Jorge y miembro principal y fundador, Paco. Gracias por contribuir tanto a mi formación, por las observaciones, por tenerme paciencia y por creer en mí. Significa mucho más de lo imaginan.

¡Gracias!

## **Comité tutoral**

*Director:*

**Dr. Francisco José Valdés Parada**. Departamento de Ingeniería de Procesos e Hidráulica. División de Ciencias Básicas e Ingeniería. Universidad Autónoma Metropolitana.

El jurado designado por la

### **Comisión Académica del Posgrado en Energía y Medio Ambiente**

de la Unidad Iztapalapa, aprobó la tesis que presentó

#### **Verónica Diez de Sollano García**

El día **número de día** de **mes** del año **2016**

**Miembros del Jurado**

**Dr. José de Jesús Alvarez Ramírez**

*Presidente*

**Dr. Carlos Omar Castillo Araiza**

*Secretario*

**Dr. Carlos González Figueredo**

*Vocal*

# ÍNDICE GENERAL

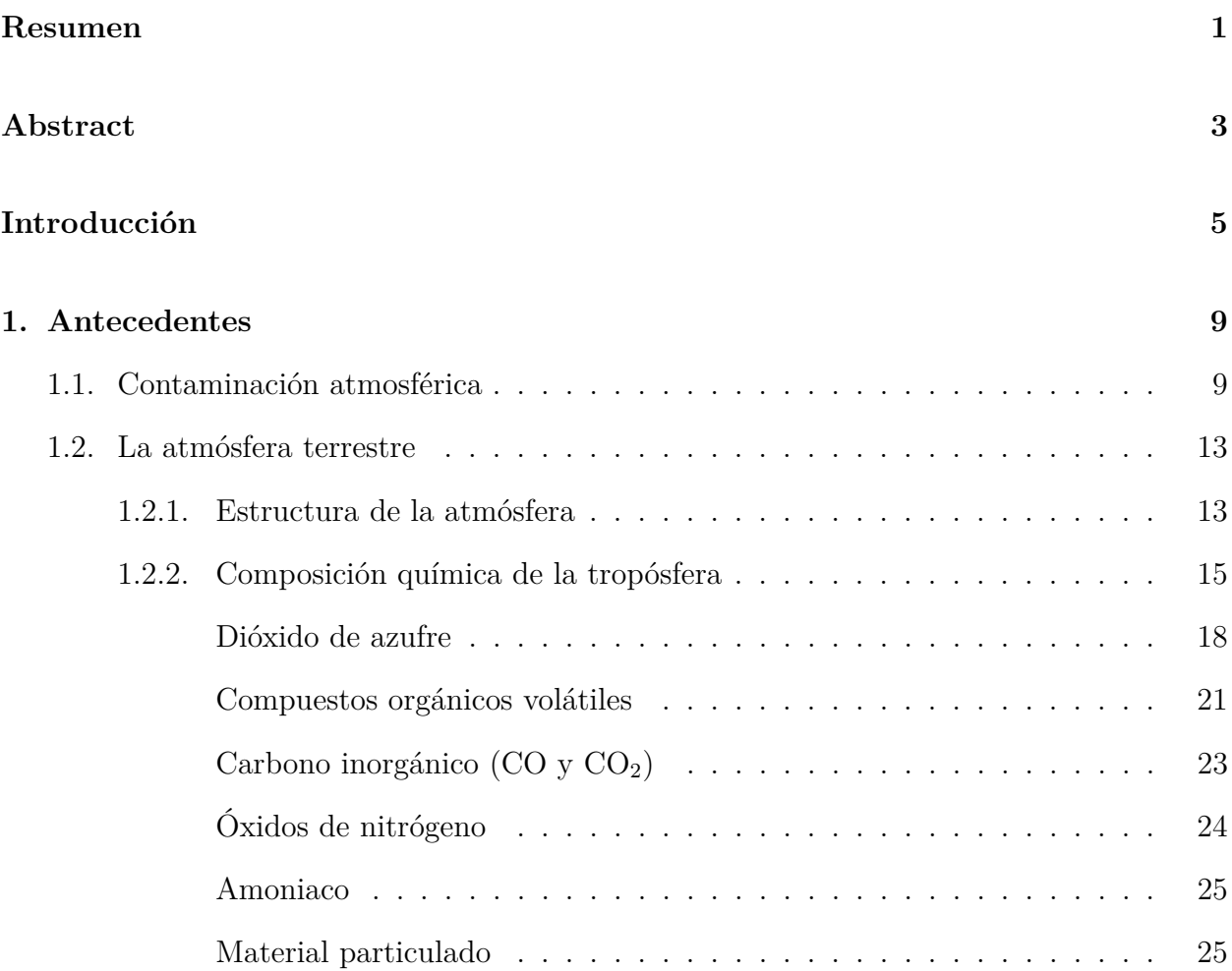

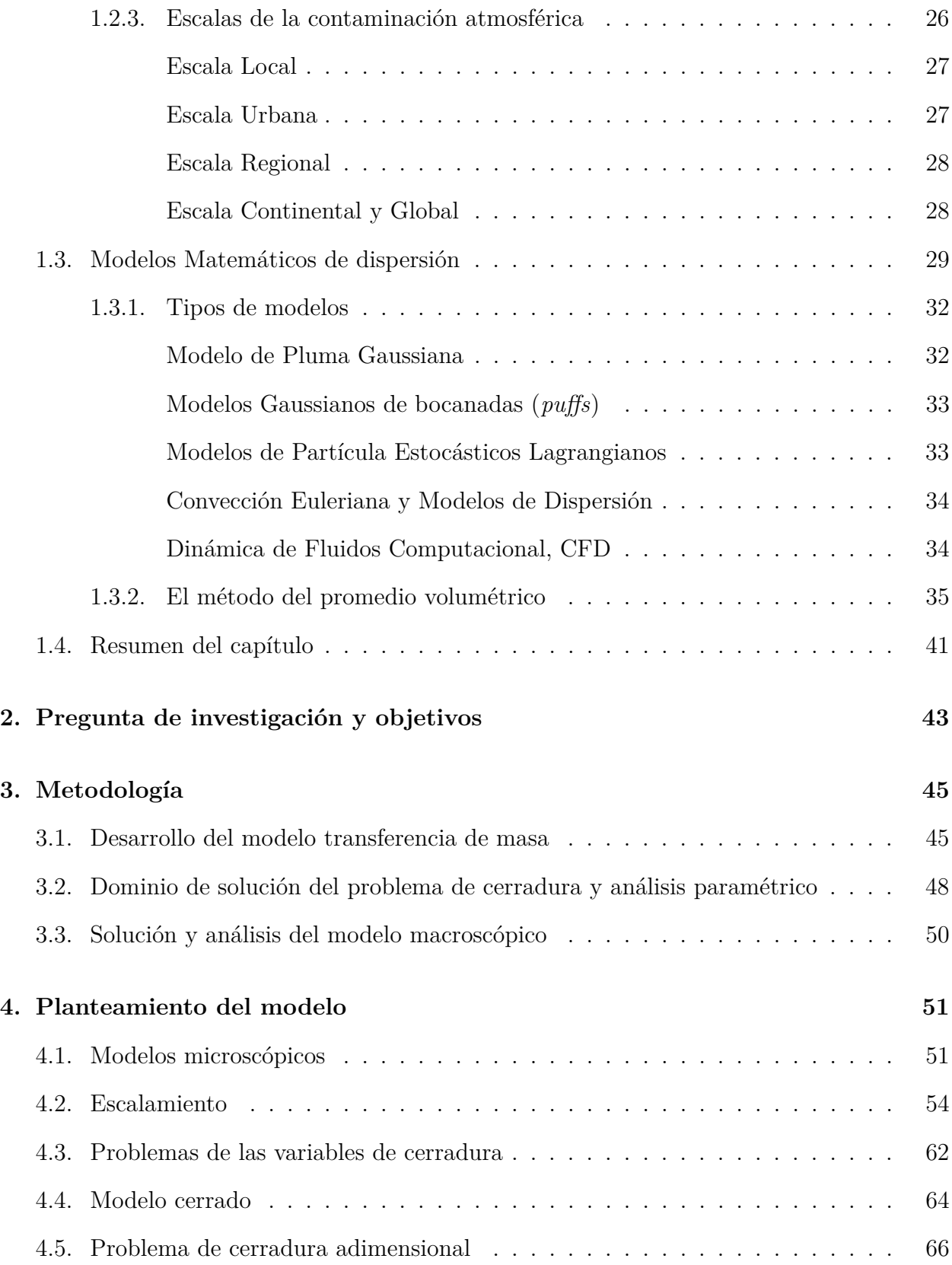

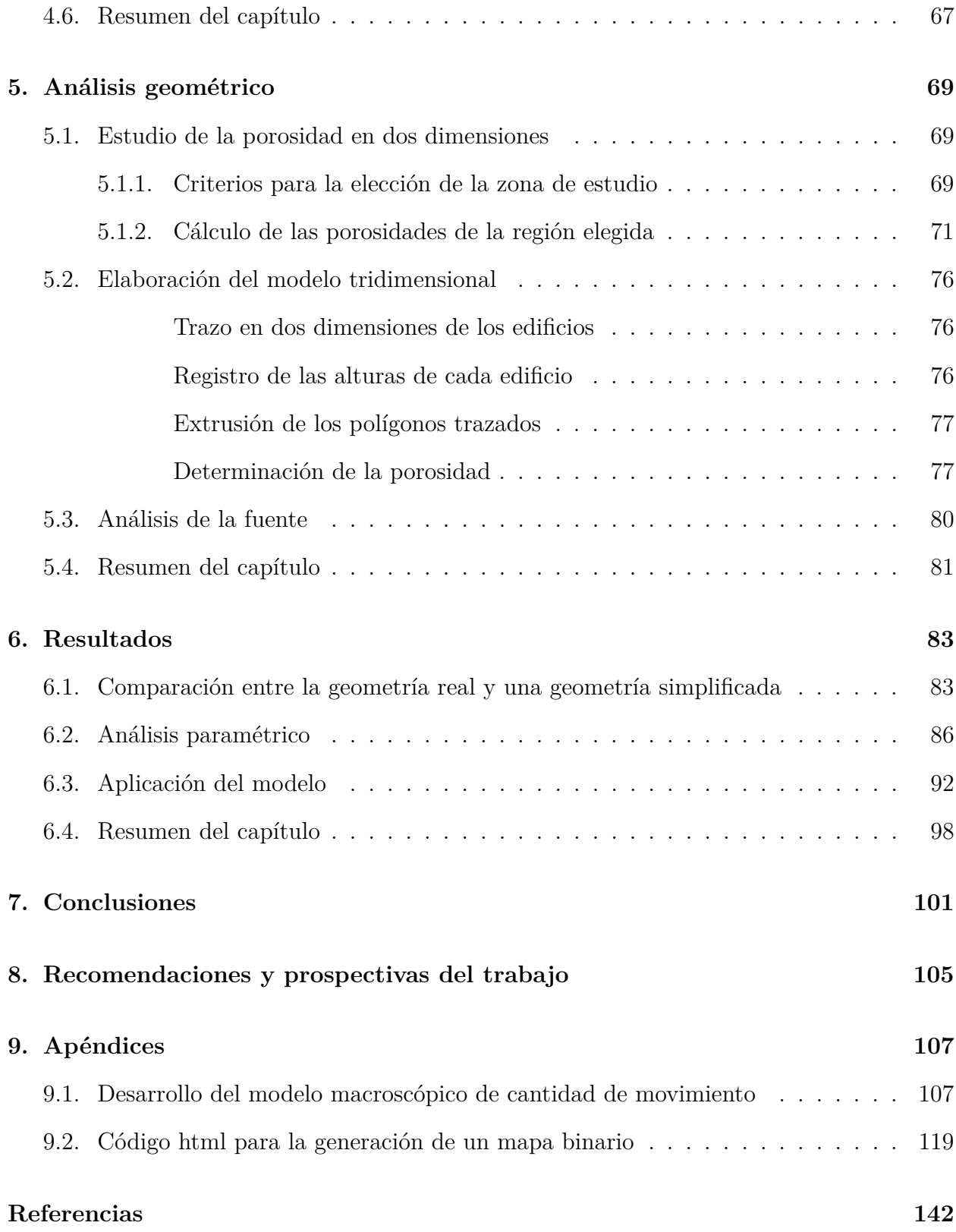

# ÍNDICE DE FIGURAS

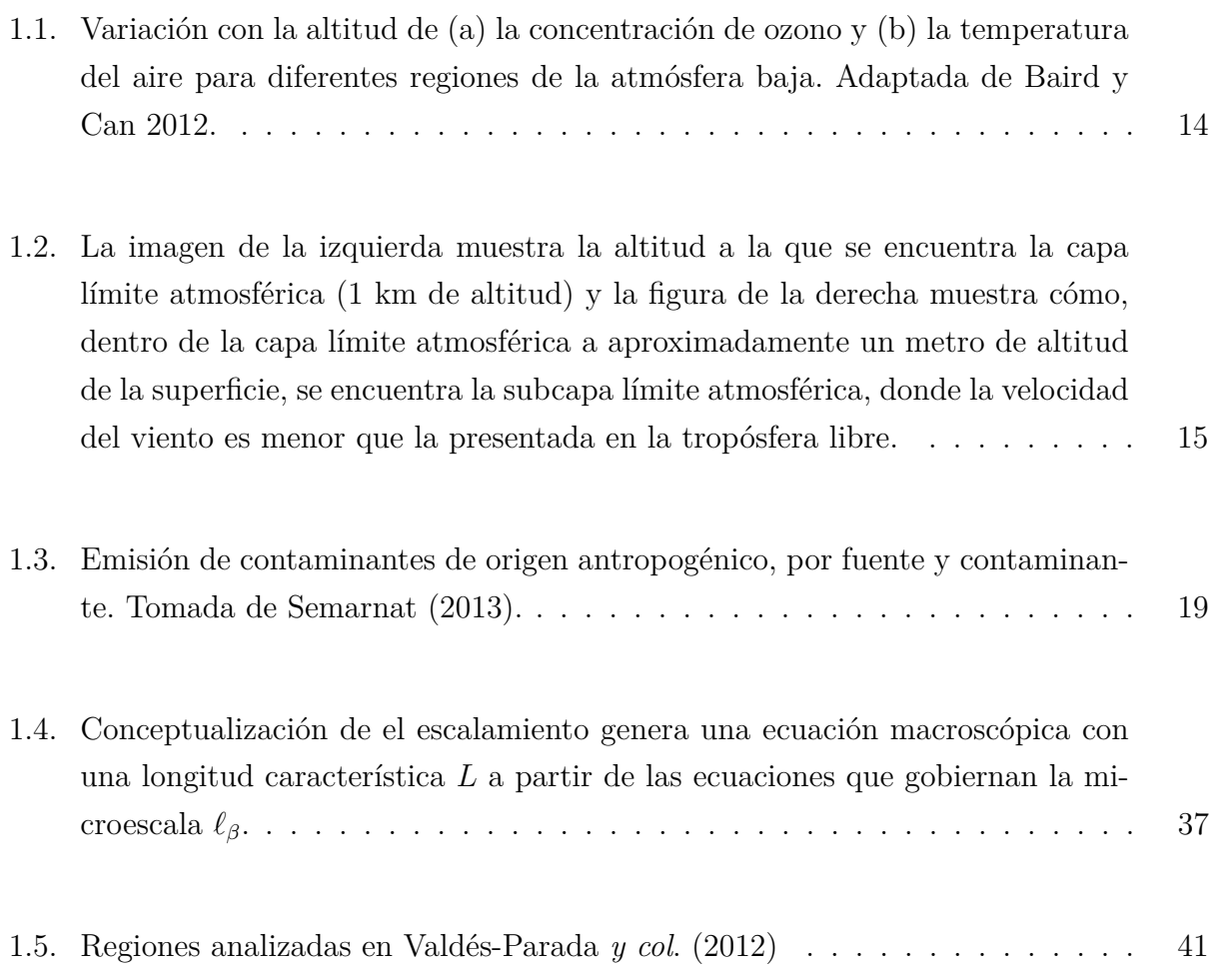

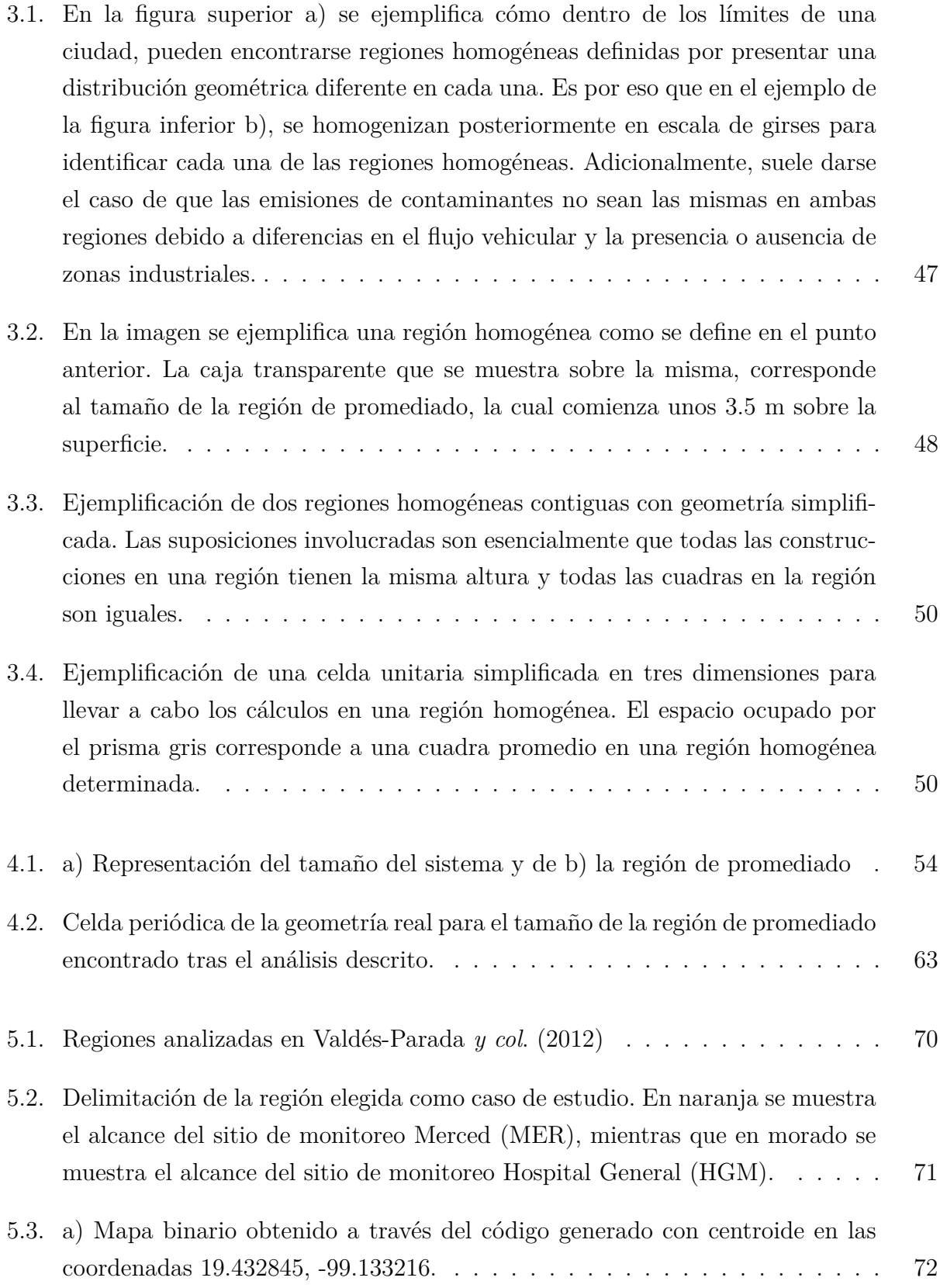

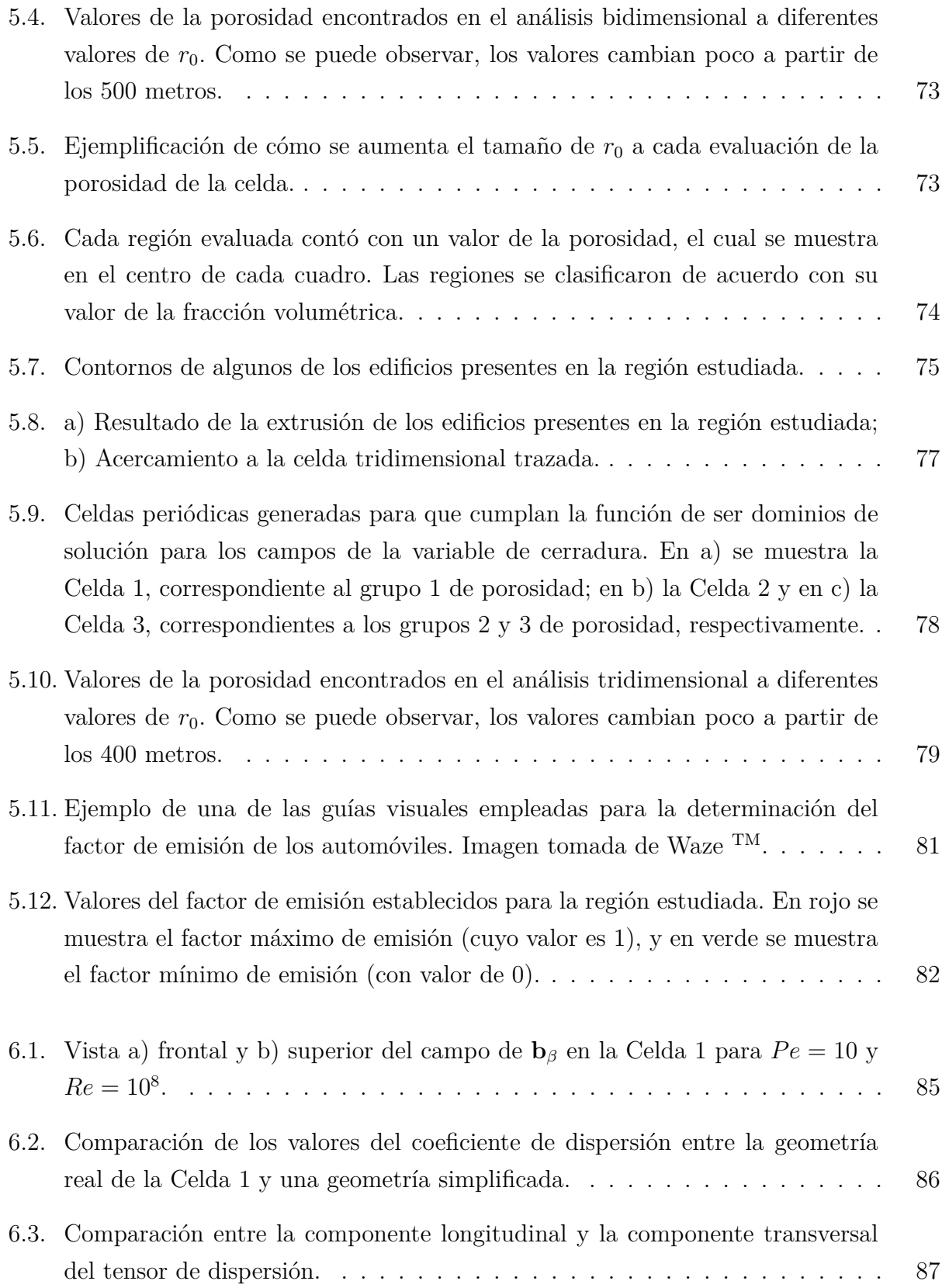

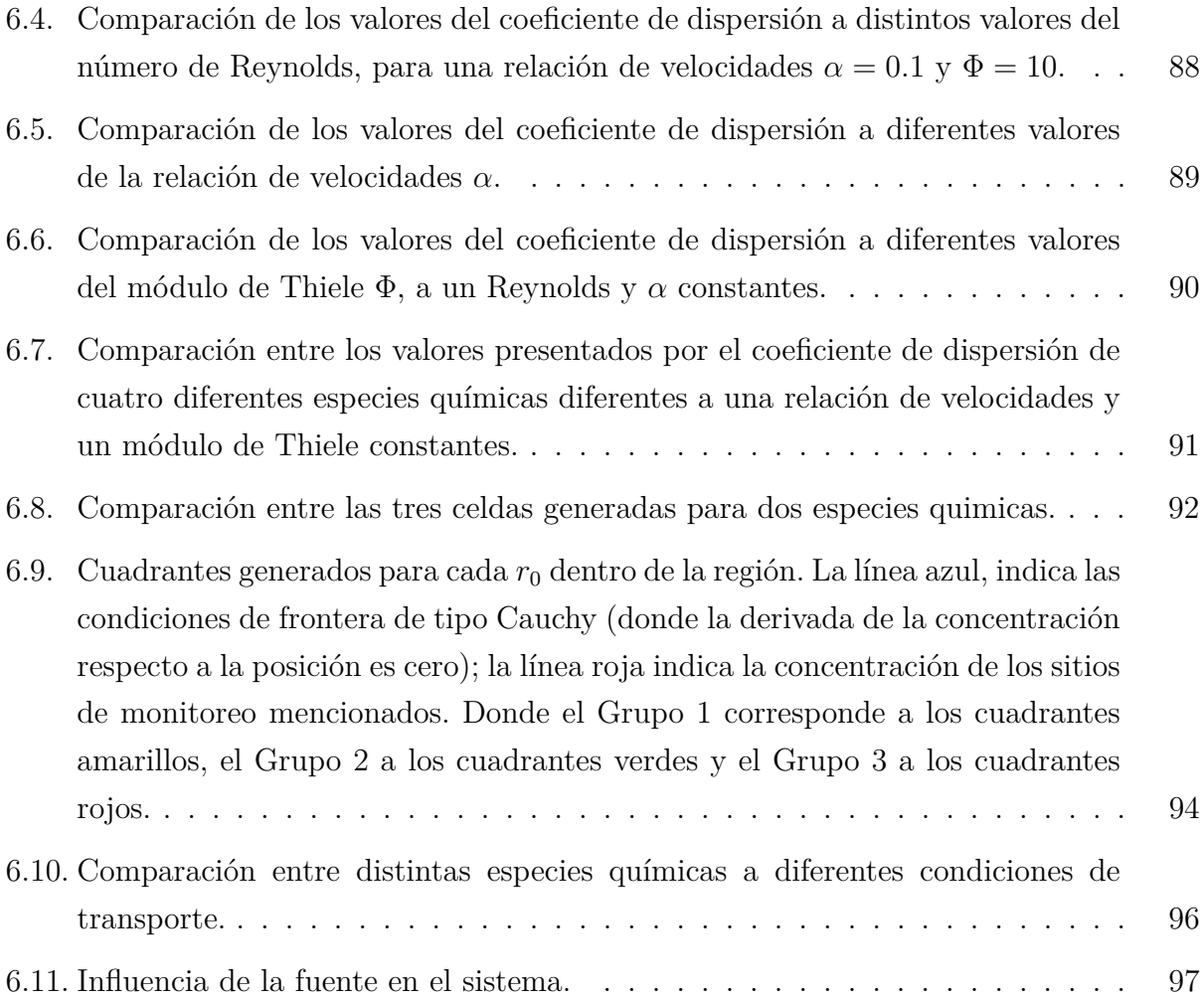

# ÍNDICE DE TABLAS

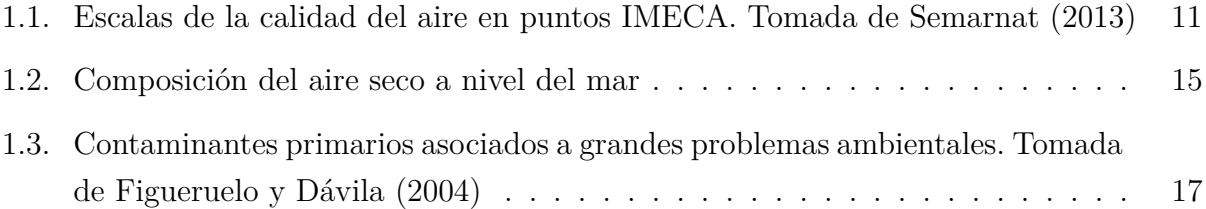

## RESUMEN

Se estima que en México, entre 2001 y 2005, murieron 38 mil personas a causa de la contaminación atmosférica. De acuerdo con la Organización Mundial de la Salud, en 2004 murieron 1.5 millones de personas como consecuencia de la exposición a contaminantes atmosféricos en zonas urbanas, de ahí la importancia del estudio de la contaminación en ciudades como la Ciudad de México. Dentro del estudio académico de la contaminación en zonas urbanas, la generación de modelos matemáticos de dispersión de contaminantes se ha convertido en una de las herramientas principales. En este trabajo se elaboró un modelo de transferencia de masa aplicado a la dispersión de contaminantes atmosféricos en la Zona Metropolitana del Valle de México (ZMVM). El modelo se desarrolló aplicando el método del promedio volumétrico, con lo que se generó un conjunto de ecuaciones a nivel macroscópico a partir de las ecuaciones que gobiernan la microescala. Se encontró que la geometría de la región elegida juega un papel fundamental en los valores de los coeficientes involucrados en el modelo y se encontró la dependencia de estos valores con algunos parámetros adimensionales como el número de Péclet y el número de Reynolds. Se espera que el desarrollo de este modelo y otros semejantes pueda servir para generar información relevante para la toma de decisiones en materia de calidad del aire y salud pública.

## ABSTRACT

It is estimated that in Mexico between 2001 and 2005, 38,000 people died from air pollution. According to the World Health Organization, in 2004 1.5 million people died as a result of exposure to air pollutants in urban areas worldwide, hence the importance of studying pollution in cities such as Mexico's. Within the academic study of pollution in urban areas, the generation of dispersion mathematical models has become one of the main tools for impact assessment. This paper presents a mass transfer model applied to the dispersion of air pollutants in the Metropolitan Area of Mexico City (ZMVM). The model was developed using the method of volume averaging, whereby a set of equations at the macroscopic level is generated from the equations governing the microscale. It was found that the geometry of the selected region plays a key role in the values of the coefficients involved in the model and the dependence of these values with some dimensionless parameters as the Peclet number and the Reynolds number was also analysed. It is expected that the generation of this model and the like, can be used to generate relevant information for decision-making on air quality and public health.

## INTRODUCCIÓN

Las actividades diarias en cualquier asentamiento humano generan una gran cantidad de sustancias que modifican la composición natural del aire. La quema de combustibles fósiles para el transporte y la generación de energía, tanto a nivel industrial como doméstico, producen miles de toneladas de contaminantes que diariamente son emitidas a la atmósfera [\(SEDEMA,](#page-165-0) [2014\)](#page-165-0). En las últimas décadas, los procesos de urbanización y de migración a las ciudades, han generado un aumento en la contaminación del aire, principalmente en países en desarrollo como México [\(UNEP,](#page-166-1) [2014\)](#page-166-1), en donde el 79 % de sus ciudadanos habitan en zonas urbanas [\(Mundial,](#page-165-1) [2015\)](#page-165-1) y donde el 90 % de la contaminación atmosférica es atribuida a las emisiones generadas por la quema de combustible en los automóviles.

El ambiente cuenta con mecanismos para diluir y asimilar los residuos antropogénicos y reintegrarlos a la naturaleza; sin embargo, durante el último siglo, las diversas actividades antropogénicas emiten a la atmósfera, en intervalos de tiempo cortos, grandes volúmenes de sustancias en zonas reducidas, de tal forma que los mecanismos de asimilación no se dan a basto para reciclar el exceso de sustancias y limpiar la atmósfera. El resultado es la acumulación y permanencia de diferentes sustancias [\(Skiba y Parra-Guevara,](#page-166-2) [2011\)](#page-166-2).

La Secretaría del Medio Ambiente (SEDEMA) define a los contaminantes como: *los compuestos o sustancias responsables del deterioro de la calidad del aire. Pueden presentarse en forma de gases, vapores, humos o partículas*, y a la contaminación del aire como *la modificación de la composición natural del aire por la presencia de sustancias o compuestos en concentraciones que pueden tener un impacto nocivo en la salud humana o en el ambiente*.

Cada contaminante atmosférico, en función de la concentración con la cual se presente y su toxicidad, implica diversos problemas de salud pública y en cualquier caso, la contaminación es un factor que disminuye la calidad de vida de los seres humanos. Desafortunadamente, el impacto que tiene la mezcla de contaminantes en los ecosistemas no sólo es local, como en el caso del esmog fotoquímico citadino, también puede ser regional, como los eventos de deposiciones ácidas, o global, como el fenómeno de destrucción de la capa de ozono y el cambio climático global [\(Skiba y Parra-Guevara,](#page-166-2) [2011\)](#page-166-2).

Se estima que en México, entre 2001 y 2005, murieron 38 mil personas a causa de la contaminación atmosférica, de las cuales, aproximadamente 5 mil fueron niños. Estas cifras representan más del doble de las muertes atribuidas a enfermedades ocasionadas por el consumo de agua no potable y por falta de medidas sanitarias. Este problema está generalizado a escala mundial. De acuerdo con la Organización Mundial de la Salud, en 2004 murieron 1.5 millones de personas como consecuencia de la exposición a contaminantes atmosféricos en zonas urbanas [\(INECC-Semarnat,](#page-164-1) [2011\)](#page-164-1). Es por eso que el estudio de la contaminación en zonas urbanas se ha convertido en uno de los temas más importantes en materia de salud pública.

Una forma de abordar el estudio de la concentración de los contaminantes en la atmósfera, y posteriormente su control, consiste en la aplicación de modelos matemáticos de dispersión de contaminantes en la atmósfera[\(Skiba y Parra-Guevara,](#page-166-2) [2011\)](#page-166-2). El modelado se ha convertido en una de las herramientas principales en el estudio académico de la calidad del aire y en la práctica de la ingeniería ambiental, siendo un elemento clave en la mayoría de los análisis de impacto ambiental [\(De Visscher,](#page-163-1) [2014\)](#page-163-1).

Algunos motivos por los que la aplicación y estudio de modelos de dispersión de contaminantes son importantes son:

- Sirven para predecir el impacto de una determinada fuente en la calidad del aire.
- Es posible determinar fuentes de contaminación y la reducción en la cantidad de emisiones necesaria para solucionar un problema.
- Con base en predicciones sobre la concentración de contaminantes es posible determinar zonas de riesgo, siendo de gran utilidad para urbanistas.
- Son auxiliares en la planeación de respuestas a emergencias tales como fugas accidentales.

• Se emplean en la determinación y optimización de sitios de monitoreo.

Por los motivos expuestos, en el presente trabajo se formulará un modelo matemático que sea capaz de proporcionar información sobre algunos de los fenómenos involucrados en el transporte de contaminantes en la Zona Metropolitana del Valle de México (de aquí en adelante ZMVM). La estructura del trabajo presentado es como sigue: En el capítulo 1, se cubrirán de manera superficial algunas generalidades sobre la contaminación atmosférica, la estructura de la atmósfera y los tipos de modelos existentes en la literatura. El capítulo 2, introduce los objetivos del trabajo a realizar, mientras que el capítulo 3, corresponde a la metodología a seguir para cumplir con los mismos. El capítulo 4, cubre de manera detallada el planteamiento del modelo, mientras que el capítulo 5 detalla la elaboración del modelo tridimensional. Finalmente se presentan en el último capítulo los resultados obtenidos y su discusión.

## <span id="page-29-0"></span>**CAPÍTULO 1**

## ANTECEDENTES

### <span id="page-29-1"></span>**1.1. Contaminación atmosférica**

De acuerdo a [Mundial](#page-165-1) [\(2015\)](#page-165-1), en 2014, aproximadamente el 50 % de la población mundial habitaba en zonas urbanas. En las últimas décadas, los procesos de urbanización y de migración a las ciudades inherentes al desarrollo de un país, han generado un aumento en la contaminación del aire, principalmente en países en desarrollo como México [\(UNEP,](#page-166-1) [2014\)](#page-166-1), en donde el 79 % de sus ciudadanos habitan en zonas urbanas [\(Mundial,](#page-165-1) [2015\)](#page-165-1) y donde el 90 % de la contaminación atmosférica es atribuida a las emisiones generadas por la quema de combustible en los automóviles.

Sin embargo, los automóviles no son los únicos responsables de la mala calidad del aire. Esta puede tener su origen en actividades más triviales y cotidianas tales como la limpieza en seco de algunas telas, el uso de pintura, uso de combustibles para calefacción, etc. Estas actividades agregan partículas al aire que respiramos y aumentan su concentración en el mismo, lo cual puede generar problemas de salud pública y, a ciertas escalas, problemas ambientales [\(EPA,](#page-164-2) [2015\)](#page-164-2).

En forma general, un contaminante atmosférico es una sustancia que, por fuentes naturales o antropogénicas, se emite a la atmósfera en cantidades tales que a corto, mediano, o largo plazo, ocasiona efectos negativos en los seres vivos, en los ecosistemas y en los materiales [\(Skiba y Parra-Guevara,](#page-166-2) [2011\)](#page-166-2). Sin embargo, para saber si el aire que respiramos es limpio o se encuentra libre de impurezas que puedan perjudicar nuestra salud, es necesario fijar estándares para identificar a los contaminantes más relevantes. Existen dos tipos de estándares: primarios y secundarios. Los estándares primarios nos protegen de efectos adversos a la salud, mientras que los secundarios se refieren a daños al bienestar social (más allá de los efectos adversos a la salud), tales como el daño a las construcciones, a la vegetación, a las cosechas, etc [\(EPA,](#page-164-2) [2015\)](#page-164-2).

Debido a su impacto en el ambiente, construcciones y la salud pública, y con base en los criterios mencionados anteriormente, del volumen total de contaminantes emitidos se concluye que cinco de ellos son los más importantes: el monóxido de carbono (CO), el dióxido de azufre (SO2), los óxidos de nitrógeno (NO*x*), el ozono y el material particulado (PM's) [\(Skiba y Parra-Guevara,](#page-166-2) [2011\)](#page-166-2); sin embargo, es importante mencionar que la formación y acumulación del ozono depende de la presencia de los óxidos de nitrógeno, hidrocarburos y radiación solar con una longitud de onda de 430 nm. De manera adicional, es pertinente la mención del Plomo (Pb), el cual en algunos países forma parte del grupo de contaminantes criterio.

La concentración de los cinco contaminantes mencionados, junto con las partículas suspendidas totales, es lo que se utiliza como *índice de la calidad del aire*. En la Ciudad de México, el índice empleado es conocido como **IMECA**, *Índice Metropolitano de la Calidad del Aire*, cuyo cálculo se encuentra descrito en la norma NADF-009-AIRE-2006 [\(GDF,](#page-164-3) [2014\)](#page-164-3). De acuerdo con la norma mencionada, el cálculo del IMECA implica transformar e integrar los datos de concentraciones de los contaminantes criterio, en valores independientes de las unidades de los contaminantes considerados (valores adimensionales), mismos que, por construcción, indican los valores de las normas de calidad del aire para un contaminante determinado cuando el IMECA toma el valor de 100 puntos. De acuerdo con lo anterior, se tiene la escala que se muestra a en la Tabla [1.1.](#page-31-0) Si el IMECA de alguno de los contaminantes criterio supera los 100 puntos, significa que los niveles presentados son perjudiciales a la salud.

Como ya se mencionó, el IMECA se calcula a partir de las concentraciones de contaminantes criterio. El cálculo requiere de la concentración en partes por millón (ppm) y/o en microgramos por metro cúbico de: partículas menores a 10 micrómetros, ozono, dióxido de azufre, dióxido de nitrógeno, partículas suspendidas totales (PST) y monóxido de carbono.

| Calidad del aire | Intervalos<br>en | Efectos en la salud                                                                                         |  |
|------------------|------------------|----------------------------------------------------------------------------------------------------|--|
|                  | puntos IMECA     |                                                                                                    |  |
| <b>Buena</b>     | $0 - 50$         | Adecuada para llevar a cabo actividades al aire                                                             |  |
|                  |                  | libre.                                                                                                    |  |
| Regular          | 51-100           | Posibles molestias en niños, adultos mayores y per-                                                         |  |
|                  |                  | sonas con enfermedades.                                                                                     |  |
| Mala             | 101-150          | Causante de efectos adversos a la salud de la pobla-<br>ción, en particular los niños y los adultos mayores |  |
|                  |                  |                                                                                                    |  |
|                  |                  | con enfermedades cardiovasculares o respiratorias                                                           |  |
|                  |                  | como el asma.                                                                                               |  |
| Muy mala         | 151-200          | Causante de mayores efectos adversos a la salud                                                             |  |
|                  |                  | de la población en general, en particular los niños                                                         |  |
|                  |                  | y los adultos mayores con enfermedades cardiovas-                                                           |  |
|                  |                  | culares o respiratorias como el asma.                                                                       |  |
| Extremadamente   | 201-300          | Causante de efectos adversos a la salud de la po-                                                           |  |
| mala             |                  | blación en general. Se pueden presentar complica-                                                           |  |
|                  |                  | ciones graves en los niños y los adultos mayores                                                            |  |
|                  |                  | con enfermedades cardiovasculares o respiratorias                                                           |  |
|                  |                  | como el asma                                                                                                |  |

<span id="page-31-0"></span>**Tabla 1.1.** Escalas de la calidad del aire en puntos IMECA. Tomada de [Semarnat](#page-166-0) [\(2013\)](#page-166-0)

La concentración de éstos y cualquier contaminante depende del grado de dispersión del mismo. Entre los factores que determinan la contaminación del aire se pueden encontrar [\(Baird](#page-163-0) [y Can,](#page-163-0) [2012\)](#page-163-0):

- El clima: La velocidad del viento, su dirección, temperatura, humedad, cantidad de luz, etc.
- La fuente: la altura de la pila o chimenea, su diámetro, temperatura y velocidad, concentración del contaminante, y la consideración de si la fuente es fija o móvil y si es individual o colectiva.
- El terreno: la presencia de edificios, montañas, agua superficial.
- Las propiedades físicas y químicas del contaminante tales como la reactividad y solubilidad.

La reactividad es un factor que hace que los eventos de contaminación sean fenómenos muy complejos de estudiar y controlar con modelos matemáticos, ya que las reacciones involucradas generan ecuaciones que por lo general son no lineales [\(Skiba y Parra-Guevara,](#page-166-2) [2011\)](#page-166-2). Sin embargo, como aproximación inicial al problema de dispersión de contaminantes, se considerará reactividad de primer orden o lineal. Cabe mencionar que pocas reacciones atmosféricas son realmente e irreversiblemente lineales; sin embargo, las reacciones de segundo orden a menudo se comportan como reacciones de primer orden debido a que uno de los reactivos tiene una concentración constante. Incluso sistemas complejos pueden comportarse como reacciones de primer orden en condiciones atmosféricas típicas [\(De Visscher,](#page-163-1) [2014\)](#page-163-1).

Otro elemento que tiende a complicar el estudio del impacto de los contaminantes en los seres vivos, es el hecho de que en el ambiente coexisten cientos de sustancias nocivas a la vez, las cuales pueden provocar un mayor daño en su acción conjunta, que la suma de los impactos de cada sustancia por separado (fenómeno conocido como sinergia) [\(Skiba y](#page-166-2) [Parra-Guevara,](#page-166-2) [2011\)](#page-166-2). Debido a la complejidad de realizar estudios del efecto sinergético de los contaminantes, el primer paso lógico consiste en estudiar cómo se comportan de manera independiente, para lo cual es necesario conocer algunas generalidades de la estructura de la atmósfera y su composición química, lo cual se presenta en la sección siguiente.

### <span id="page-33-0"></span>**1.2. La atmósfera terrestre**

### <span id="page-33-1"></span>**1.2.1. Estructura de la atmósfera**

La atmósfera terrestre es la capa gaseosa de la Tierra y tiene una composición que varía con la altitud. La temperatura, al igual que la composición, varía con la altitud, lo que ha servido de base para conceptualizar a la atmósfera en escencialmente dos partes: la tropósfera y la estratósfera. La **tropósfera** es la región de la atmósfera que se extiende desde el nivel del suelo a aproximadamente 15 kilómetros de altitud y contiene el 85 % de la masa atmosférica. La **estratósfera** es la porción de la atmósfera que va aproximadamente de los 15 a 50 kilómetros de altitud [\(Baird y Can,](#page-163-0) [2012\)](#page-163-0).

La **estratósfera** se define como la región que se encuentra entre las altitudes a las cuales la temperatura muestra inversiones, por lo tanto, la altitud exacta a la cual la tropósfera termina y la estratósfera empieza, varía con la estación y la latitud. La **capa de ozono** se encuentra en la mitad inferior de la estratósfera [\(Cushman-Roisin,](#page-163-2) [2012\)](#page-163-2) y es una región de la atmósfera que filtra la luz ultravioleta dañina antes de que pueda llegar a la superficie de la tierra, por lo que la reducción de la cantidad de ozono podría amenazar la vida en nuestro planeta. En la Figura [1.1](#page-34-0) se muestra esquemáticamente la estructura de la atmósfera con base en la concentración de ozono y la temperatura.

La mayoría de las fuentes contaminantes están ubicadas en los primeros metros de la tropósfera, donde las fuerzas de fricción debidas a la superficie terrestre y su perfil de temperaturas juegan un papel importante en la dinámica de las masas de aire y en los procesos de mezcla de los contaminantes [\(Figueruelo y Dávila,](#page-164-0) [2004\)](#page-164-0).

La **tropósfera** se estructura en dos capas:

- La capa límite atmosférica, que se extiende hasta aproximadamente 1 km de altura, y el resto, conocida como
- tropósfera libre.

La capa límite atmosférica es donde la atmósfera entra en contacto con la superficie del suelo, tierra o mar. La interacción superficie-atmósfera puede ser térmica o mecánica, la primera relacionada con la radiación solar y la segunda debido a la fricción ejercida por el viento contra el suelo [\(Cushman-Roisin](#page-163-3) *y col*., [2001\)](#page-163-3). En la capa límite atmosférica, el movimiento del aire está influenciado por las fuerzas de rozamiento con la superficie y

<span id="page-34-0"></span>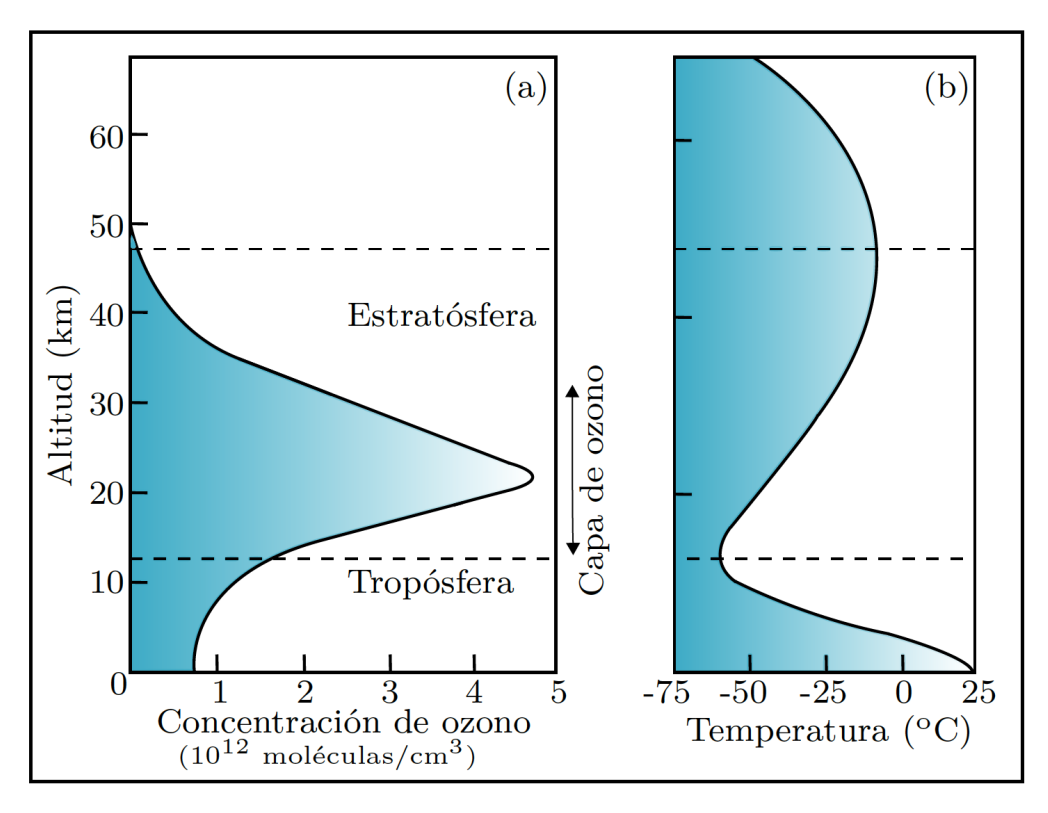

**Figura 1.1.** Variación con la altitud de (a) la concentración de ozono y (b) la temperatura del aire para diferentes regiones de la atmósfera baja. Adaptada de [Baird y Can](#page-163-0) [2012.](#page-163-0)

transcurre por medio de dispersión, donde el flujo del viento suele ser turbulento, que es una función de la inestabilidad atmosférica, de la rugosidad de la superficie y de la velocidad del viento; mientras que en la tropósfera libre se anula la influencia superficial (ver Figura [1.2\)](#page-35-1). El concepto de capa límite es dinámico: sus dimensiones varían con la hora del día y las condiciones climatológicas [\(Baird y Can,](#page-163-0) [2012\)](#page-163-0) [\(Sportisse,](#page-166-3) [2009\)](#page-166-3).

A alturas pequeñas del suelo, del orden de 1 m o aún menores, las fuerzas viscosas impiden el movimiento del aire y sus velocidades son cercanas a cero y el transporte de materia ocurre por difusión y el flujo es laminar, a esta región se le conococe como subcapa límite [\(Stull,](#page-166-4) [1988\)](#page-166-4).

La composición media del aire seco a nivel del mar varía poco hasta alturas de unos 80 km [\(Cushman-Roisin](#page-163-3) *y col*., [2001\)](#page-163-3). En la Tabla [1.2](#page-35-2) se muestra la composición del aire seco a nivel del mar. Además de los componentes indicados en la Tabla [1.2,](#page-35-2) también se encuentran en menores proporciones SO2, H2S diversos hidrocarburos, otros óxidos de nitrógeno, etc. No se incluyó en la Tabla [1.2](#page-35-2) el vapor de agua porque su proporción es variable, entre 0.01 y 5 %. Los componentes que se encuentran en proporciones menores al 0.0001 % reciben el

<span id="page-35-1"></span>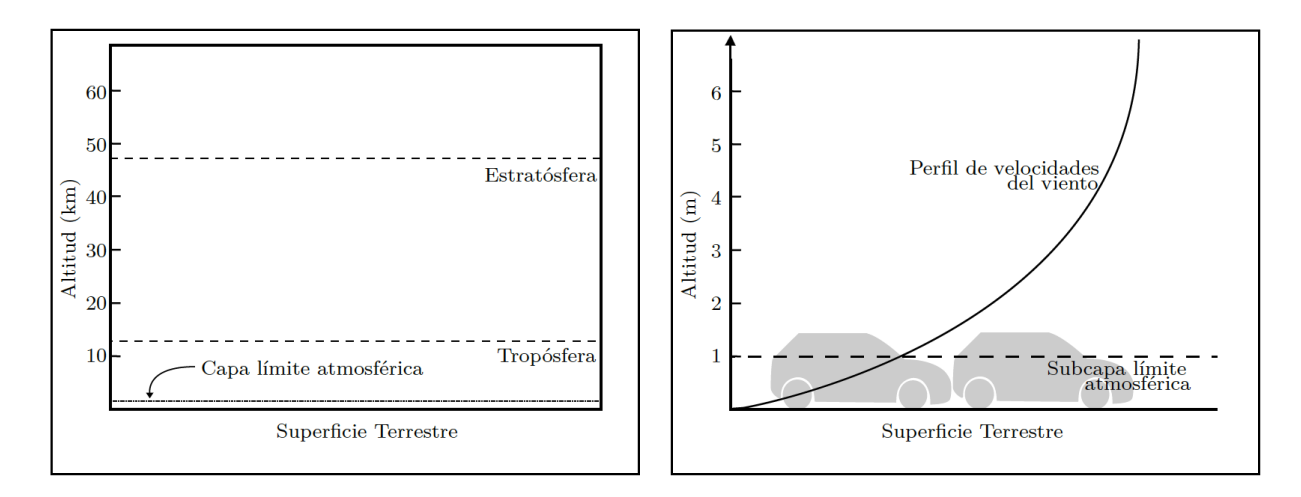

**Figura 1.2.** La imagen de la izquierda muestra la altitud a la que se encuentra la capa límite atmosférica (1 km de altitud) y la figura de la derecha muestra cómo, dentro de la capa límite atmosférica a aproximadamente un metro de altitud de la superficie, se encuentra la subcapa límite atmosférica, donde la velocidad del viento es menor que la presentada en la tropósfera libre.

<span id="page-35-2"></span>

|                 | Componente Porcentaje en Volumen | Componente      | Porcentaje en Volumen       |
|-----------------|----------------------------------|-----------------|-----------------------------|
| $\mathrm{N}_2$  | 78.085                           | Κr              | 0.00011                     |
| O <sub>2</sub>  | 20.946                           | H <sub>2</sub>  | 0.000058                    |
| Ar              | 0.934                            | $N_2O$          | 0.000031                    |
| CO <sub>2</sub> | 0.0314                           | CO              | 0.00001                     |
| Ne              | 0.00182                          | Xe              | $8.6 \times 10^{-6}$        |
| He              | 0.000524                         | $\mathrm{O}_3$  | $(1-50) \times 10^{-6}$     |
| $\rm CH_{4}$    | 0.00015                          | NH <sub>3</sub> | $(0.01 - 1) \times 10^{-7}$ |

**Tabla 1.2.** Composición del aire seco a nivel del mar

nombre de **componentes traza** [\(Griffin,](#page-164-4) [1994\)](#page-164-4). De lo anterior se deduce que la cantidad de  $H_2O(g)$  en la tropósfera es variable: depende de lo que habitualmente se conoce como grado de humedad del aire [\(Sportisse,](#page-166-3) [2009\)](#page-166-3).

### <span id="page-35-0"></span>**1.2.2. Composición química de la tropósfera**

De acuerdo con [Figueruelo y Dávila](#page-164-0) [\(2004\)](#page-164-0), las especies químicas contaminantes se generan o son emitidas a la superficie terrestre en la tropósfera, pudiendo seguir tres vías desde su emisión hasta su acción sobre los seres vivos o sobre los materiales :
- Que sufran reacciones químicas en la zona de su emisión.
- Que se depositen sobre la superficie terrestre, ya sea por vía seca o por vía húmeda.
- Que sean transportados hacia la estratósfera.

Existen muchas maneras de clasificar a los contaminantes del aire. Puede ser con base en sus características químicas (distinguiendo entre compuestos sulfurados, nitrogenados, etc.), o con base en sus propiedas físicas (vapores, gases, etc.) [\(De Visscher,](#page-163-0) [2014\)](#page-163-0). Sin embargo, la clasificación más general distingue entre **contaminantes primarios** y **contaminantes secundarios**.

Una porción importante de los contaminantes emitidos a la atmósfera de origen antropogénico, se presentan en forma de vapores o gases y presentan una estructura simple. Ejemplos de estos gases son el dióxido de carbono, el monóxido de carbono, los óxidos de azufre y nitrógeno, el amoniaco, el cloruro de hidrógeno y algunos solventes (alcanos, alquenos y aromáticos). Sustancias como las mencionadas, las cuales son emitidas desde su fuente directamente a la atmósfera, se conocen como contaminantes primarios [\(Vallero,](#page-167-0) [2008\)](#page-167-0).

En la Tabla [1.3](#page-37-0) se muestran los principales contaminantes primarios generalmente asociados a problemas ambientales. Los primeros seis, es decir el dióxido de azufre, el monóxido de carbono, los óxidos de nitrógeno, el amoniaco, los compuestos orgánicos volátiles y los aerosoles, se dice que son los responsables de más del 90 % de la contaminación atmosférica [\(Sportisse,](#page-166-0) [2009\)](#page-166-0).

No obstante la presencia de los contaminantes primarios, no son éstos los únicos responsables de los problemas de contaminación atmosférica. Los contaminantes primarios pueden sufrir transformaciones químicas, generando nuevos compuestos, conocidos como contaminantes secundarios. Un ejemplo típico es el esmog fotoquímico u ozono troposférico, del cual se hablará en detalle más adelante como consecuencia de la presencia de algunos contaminantes primarios [\(Vallero,](#page-167-0) [2008\)](#page-167-0). Los contaminantes secundarios son generalmente originados por la tendencia natural de la atmósfera a oxidar los gases traza en ella. Por ejemplo, el ácido sulfúrico que es un contaminante secundario, se genera por la oxidación del óxido de azufre  $SO<sub>2</sub>$  el cual es un contaminante primario [\(Manahan,](#page-165-0) [2004\)](#page-165-0).

Debido a que son muy variadas las sustancias químicas vertidas a la atmósfera y la descripción detallada de sus fuentes irreal es en estos seis contaminantes que se centran los estudios pertinentes a la calidad del aire:

| Contaminante                      | Acidificación | Toxicidad      | Ozono troposférico | Cambio climático |
|-----------------------------------|---------------|----------------|--------------------|------------------|
| SO <sub>2</sub>                   | X             | X              |                    | X                |
| CO                                |               |                | X                  |                  |
| Óxidos de Nitrógeno,              | X             | X              | X                  |                  |
| NOx                               |               |                |                    |                  |
| NH <sub>3</sub>                   | X             |                |                    | X                |
| Compuestos orgánicos              |               | $\overline{X}$ | $\overline{X}$     |                  |
| volátiles excepto CH <sub>4</sub> |               |                |                    |                  |
| Partículas $\langle 10 \mu m$     |               | $\overline{X}$ |                    | X                |
| CO <sub>2</sub>                   |               |                |                    | X                |
| CH <sub>4</sub>                   |               |                | X                  | X                |
| $N_2O$                            |               |                |                    | X                |
| Hidrofluorocarbonados,            |               |                |                    | X                |
| <b>HFC</b>                        |               |                |                    |                  |
| Perfluorocarbonados,              |               |                |                    | X                |
| <b>PFC</b>                        |               |                |                    |                  |
| SF <sub>6</sub>                   |               |                |                    | X                |
| Metales pesados (Hg,              |               | X              |                    |                  |
| Pb, Cd)                           |               |                |                    |                  |
| Contaminantes<br>$Or$ -           |               | X              |                    |                  |
| gánicos<br>Persistentes,          |               |                |                    |                  |
| COP                               |               |                |                    |                  |

<span id="page-37-0"></span>**Tabla 1.3.** Contaminantes primarios asociados a grandes problemas ambientales. Tomada de [Fi](#page-164-0)[gueruelo y Dávila](#page-164-0) [\(2004\)](#page-164-0)

- Dióxido de azufre,  $SO_2$
- Monóxido de carbono, CO
- Óxidos de nitrógeno, NOx
- $\blacksquare$  Amoniaco, NH<sub>3</sub>
- Compuestos orgánicos volátiles (COVs)
- Partículas (aerosoles)

En la siguiente sección se detallan las principales características de éstos. Si bien el dióxido de carbono no es normalmente considerado como uno de los contaminantes criterio para conocer la calidad del aire, se estudiará también principalmente por su contribución al cambio climático.

#### **Dióxido de azufre**

De los compuestos sulfurados, el dióxido de azufre es por mucho el más importante en términos de emisión (si no se toma en cuenta el azufre emitido por las olas de mar). La emisión global es de aproximadamente 160 Mton  $SO_2$  por año. Aproximadamente el 90 % de su emisión se debe a la quema de combustibles fósiles [\(De Visscher,](#page-163-0) [2014;](#page-163-0) [Baird y Can,](#page-163-1) [2012\)](#page-163-1). En 2005, de acuerdo con Smith y col. (2011a y 2011b), los tres principales países emisores fueron China, Estados Unidos e India. De acuerdo con la misma fuente, México tenía el octavo lugar en emisiones el mismo año con  $2.37$  Mton de  $SO<sub>2</sub>$  de un total de 127 Mton.

En ausencia de especies catalíticas, la reacción con oxígeno molecular es muy lenta [\(Baird](#page-163-1) [y Can,](#page-163-1) [2012;](#page-163-1) [Manahan y Leyva,](#page-165-1) [2007\)](#page-165-1):

$$
\frac{1}{2}O_2(aq) + SO_2(aq) + H_2O \longrightarrow H_2SO_4(aq)
$$

El peróxido de hidrógeno es un agente oxidante importante en la atmósfera, el cual reacciona con el dióxido de azufre disuelto por medio de la reacción global siguiente para producir ácido sulfúrico [\(Manahan y Leyva,](#page-165-1) [2007\)](#page-165-1), lo que disminuye el pH del agua y precipita en forma de lluvia ácida.

$$
SO_2(aq) + H_2O_2(aq) \longrightarrow H_2SO_4(aq)
$$

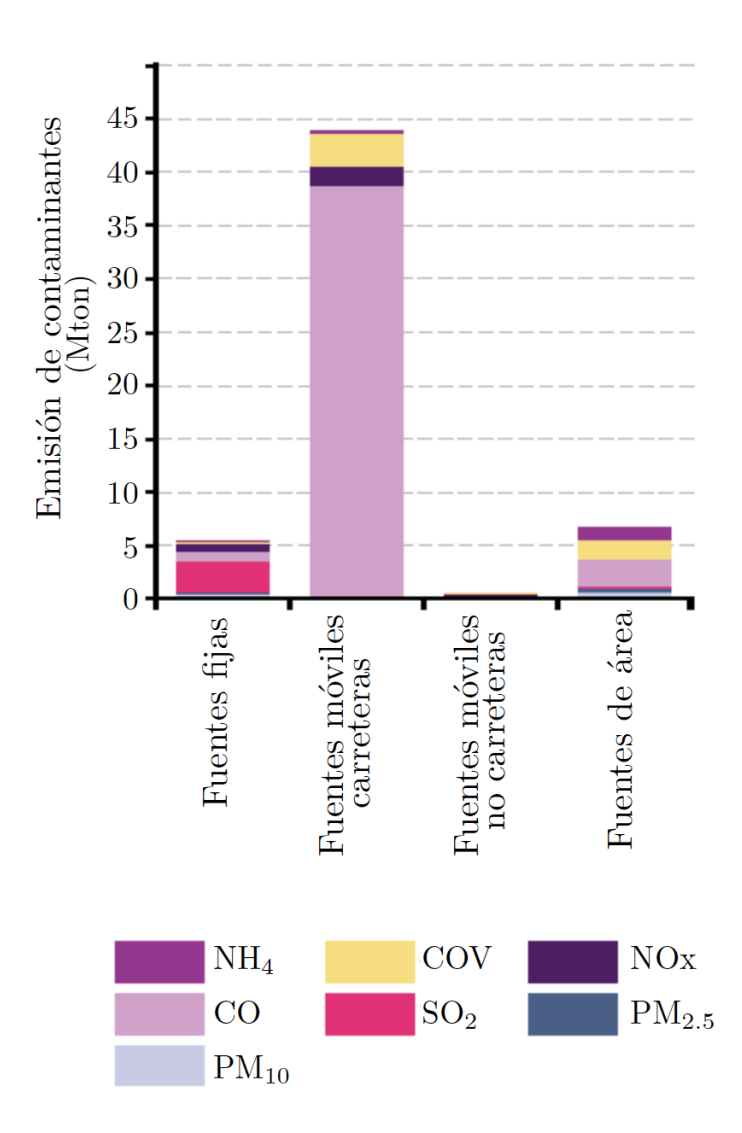

**Figura 1.3.** Emisión de contaminantes de origen antropogénico, por fuente y contaminante. Tomada de [Semarnat](#page-166-1) [\(2013\)](#page-166-1).

El ozono  $(O_3)$  también es capaz de oxidar al  $SO_2$  en presencia de agua. La reacción más rápida es con el ion sulfito:

$$
SO_3^{2-}(aq) + O_3(aq) \longrightarrow SO_4^{2-}(aq) + O_2
$$

La oxidación del dióxido de azufre en las gotas de agua es más rápida en presencia de amoniaco, que reacciona con el  $SO_2$  para formar el ion bisulfito y el ion sulfito en solución [\(Manahan y Leyva,](#page-165-1) [2007\)](#page-165-1) (que posteriormente reaccionan con el ozono formando ácido sulfúrico):

$$
\mathrm{NH_3} + \mathrm{SO_2} + \mathrm{H_2O} \longrightarrow \mathrm{NH_4}^+ + \mathrm{HSO_3}^-
$$

El trióxido de azufre  $(SO_3)$ , otro compuesto sulfurado importante aunque con una tasa de emisión menor, también reacciona con el agua formando ácido sulfúrico [\(De Visscher,](#page-163-0) [2014\)](#page-163-0).

El tiempo de residencia del  $SO_2$  es reducido en la atmósfera: aproximadamente 25 horas [\(Figueruelo y Dávila,](#page-164-0) [2004\)](#page-164-0). Como ya se vio, el principal impacto ambiental del dióxido de azufre es como contaminante primario en la formación de lluvia ácida, sin embargo, si no reacciona, el  $SO_2$  puede causar enfermedades respiratorias y cardiovasculares y está asociado a casos de mortalidad aumentada [\(INECC-Semarnat,](#page-164-1) [2011\)](#page-164-1). A nivel de estructuras, es corrosivo al concreto y mármol [\(Cushman-Roisin](#page-163-2) *y col*., [2001\)](#page-163-2).

El  $\mathrm{SO}_2$  representa el 6 % de la emisión nacional de contaminantes de origen antropogénico en México. Sus principales contribuyentes se deben a la generación de energía eléctrica y la industria del petróleo y petroquímica [\(Semarnat,](#page-166-1) [2013\)](#page-166-1). Las ciudades con mayor grado de contaminación en orden descendiente son: Salamanca, Irapuato, León, ZMVM y el área metropolitana de Monterrey (AMM) [\(INECC-Semarnat,](#page-164-1) [2011\)](#page-164-1).

A nivel nacional, las emisiones de dióxido de azufre se han visto reducidas año con año principalmente como consecuencia de la introducción de medidas de reducción en el contenido de azufre en los combustibles y al cambio por combustibles gaseosos [\(Semarnat,](#page-166-1) [2013\)](#page-166-1). Sin embargo, en muchas ocasiones la exposición diaria todavía excede la recomendada por la Organización Mundial de la Salud [\(INECC-Semarnat,](#page-164-1) [2011\)](#page-164-1).

#### **Compuestos orgánicos volátiles**

Los compuestos orgánicos volátiles (COVs) son compuestos con una presión de vapor lo suficientemente alta a temperatura ambiente para ser un contaminante del aire potencial (excluyendo a la materia particulada). La definición generalmente aceptada es: compuestos orgánicos con una presión de vapor a 20ºC menor a 101.3 kPA y mayor a 0.13 kPa [\(Manahan,](#page-165-0) [2004\)](#page-165-0). Por razones prácticas se dividen en: metano, hidrocarburos que no son metanos y halocarbonos.

#### **Metano**

El metano es el segundo contribuyente al efecto invernadero con un 22 % debido a su alto potencial de calentamiento global (GWP, Global Warming Potential) [\(De Visscher,](#page-163-0) [2014\)](#page-163-0), que es de 86 a 20 años. Tiene un tiempo de vida media menor a una década y su principal reacción en el aire es con el radical hidroxilo [\(Baird y Can,](#page-163-1) [2012\)](#page-163-1):

$$
CH_4 + \cdot OH \longrightarrow \cdot CH_3 + H_2O
$$

Esta reacción es el primer paso de una serie de transformaciones que oxidan el metano hasta dióxido de carbono:

$$
\rm CH_4 \longrightarrow CH_2O \longrightarrow CO \longrightarrow CO_2
$$

Un aumento en las temperaturas como consecuencia del cambio climático, liberaría el CH<sup>4</sup> presente en el *permafrost* y en el fondo de los océanos generando un fenómeno llamado *runaway greenhouse effect* o efecto invernadero descontrolado. Este tipo de efecto invernadero haría inhabitable la Tierra

Aproximadamente el 70 % de las emisiones de origen antropogénico provienen de la producción de energía, la agricultura y la disposición de desechos [\(Baird y Can,](#page-163-1) [2012\)](#page-163-1). Las emisiones globales han ido en aumento desde la segunda mitad de la década de los noventa. En 2012 la emisión global fue de 382 Mton de CH4, cantidad a la que México contribuyó con 5.5 Mton. Los principales países emisores son China, India, Rusia, y Estados Unidos [\(JRC y PBL,](#page-165-2) [2013\)](#page-165-2).

#### **Hidrocarburos que no son metano**

Los hidrocarburos que no son metano, son los principales contribuyentes al ozono troposférico junto con los NOx. En comparación con las fuentes naturales, las fuentes antropogénicas constituyen aproximadamente el 10 %. Las principales fuentes antropogénicas de emisión de este tipo de COVs son: el uso de solventes en la industria, la agricultura y la quema de combustibles para el transporte y generación de energía [\(Figueruelo y Dávila,](#page-164-0) [2004\)](#page-164-0).

Los COVs más reactivos son los alquenos debido a que su doble enlace reacciona fácilmente con el radical hidroxil. La reacción general por la cual los COVs generan ozono troposférico es la siguiente [\(Baird y Can,](#page-163-1) [2012\)](#page-163-1):

 $COVs + NO + O_2 + Luz Solar \longrightarrow O_3 + HNO + Contaminantes Secundarios$ 

En México, el 89 % del total de contaminantes emitidos por fuentes naturales en 2005 correspondió a los COVs provenientes de la vegetación. La emisión antropogénica nacional de COVs de 2000 a 2010 se vio reducida en un 25 % [\(Semarnat,](#page-166-1) [2013\)](#page-166-1).

El tiempo de vida de los COVs que no son metano de origen antropogénico suele ser de menos de un día, por lo que las concentraciones de estos suele ser relevante únicamente cerca de las fuentes. Ejemplos de estos compuestos son el isopreno y los monoterpenos [\(Manahan,](#page-165-0) [2004\)](#page-165-0).

#### **Halocarbonos**

Los hidrocarburos halocarbonados más importantes son los clorofluorocarbonos (CFCs), que son responsables de la destrucción del ozono estratosférico, generando los agujeros en la capa de ozono. Cada CFC tiene un tiempo de vida diferente que va de los 60 a 200 años. Se usaban como refrigerantes y solventes y se degradan por medio de fotólisis, generando radicales cloruro que destruyen el ozono mediante las siguiente reacción [\(De Visscher,](#page-163-0) [2014\)](#page-163-0):

$$
\text{Cl}^{\text{-}} + \text{O}_3 \longrightarrow \text{ClO}^- + \text{O}_2
$$

Cada radical puede reaccionar hasta con 100 mil moléculas de ozono. La mayoría del cloruro estratosférico se encuentra en forma de ácido clorhídrico (HCl) o nitrato de cloro (ClNO3) [\(Figueruelo y Dávila,](#page-164-0) [2004\)](#page-164-0).

#### **Carbono inorgánico (CO y CO**2**)**

#### **Monóxido de carbono CO**

El monóxido de carbono es principalmente producido antropogénicamente por la oxidación atmosférica de los COVs, la quema de biomasa y la combustión incompleta (como contaminante primario). Es un gas inoloro y altamente tóxico [\(De Visscher,](#page-163-0) [2014\)](#page-163-0). Las principales fuentes naturales de CO son la emisión directa de las plantas, la actividad microbiana en los océanos, la actividad volcánica y la oxidación de COVs. Las emisiones naturales y las de origen antropogénico se encuentran en el mismo orden, siendo que la principal fuente antropogénica son los automóviles [\(Holmes y Morawska,](#page-164-2) [2006\)](#page-164-2).

Como contaminante secundario puede deberse a la reacción entre dióxido de carbono y materiales que contienen carbono a altas temperaturas o a la disociación del CO2. El tiempo de vida media del CO es del orden de 1.5 meses pero el tiempo de vida varía con la latitud y la estación del año pudiendo llegar a durar más de un año en las regiones polares en el invierno [\(Manahan,](#page-165-0) [2004\)](#page-165-0).

Si se toma en cuenta el total de contaminantes emitidos entre 2000 y 2010 en la Zona Metropolitana de la Ciudad de México (ZMCM), el CO ha sido el contaminante que más se ha emitido con valores que han oscilado entre el 66 y 79 % del total de las emisiones. No obstante, la emisión de este gas es la que, comparativamente con los restantes contaminantes, ha mostrado la disminución más drástica en su volumen de emisión, al pasar de cerca de 3.3 millones de toneladas en 2000 a 1.6 millones de toneladas en 2010, como consecuencia de la incorporación de nuevas tecnologías en un mayor número de vehículos [\(INECC-Semarnat,](#page-164-1) [2011\)](#page-164-1).

#### **Dióxido de carbono CO**<sup>2</sup>

El dióxido de carbono es el principal gas de origen antropogénico contribuyente al efecto invernadero (es responsable del 60 % del mismo) [\(De Visscher,](#page-163-0) [2014\)](#page-163-0). En muestras obtenidas del aire atrapado en el núcleo de hielo de la Antártida, se encontró que la concentración de  $CO_2$  antes de 1750 era de aproximadamente 280 ppm. Esta concentración aumentó casi un 40 % (a 390 ppm) en 2010 [\(Baird y Can,](#page-163-1) [2012\)](#page-163-1).

Los gases de efecto invernadero se emiten tanto por fuentes naturales como por las actividades humanas, dentro de las cuales la más importante es la quema de combustibles fósiles. Su tiempo de vida en la atmósfera puede ser de hasta 200 años y tiene un GWP de 1 [\(SEDEMA,](#page-165-3) [2014\)](#page-165-3).

Las emisiones globales exceden las  $35$  mil Mton de  $CO<sub>2</sub>$  equivalente, siendo los principales países emisores: China, Estados Unidos, India y Rusia [\(JRC y PBL,](#page-165-2) [2013\)](#page-165-2). A nivel nacional, de acuerdo con el último Inventario Nacional de Emisiones de Gases de Efecto Invernadero (INEGEI), la emisión total de GEI aumentó aproximadamente  $33.4\%$  entre 1990 y 2010 siendo en este último año de alrededor de 748 Mton de CO<sub>2</sub> equivalente [\(INECC-Semarnat,](#page-164-1) [2011\)](#page-164-1).

#### **Óxidos de nitrógeno**

Los óxidos de nitrógeno NOx, se refieren al monóxido y dióxido de nitrógeno (NO y NO<sub>2</sub>) respectivamente). El óxido nitroso  $(NO<sub>2</sub>)$  es el responsable del 6% del efecto invernadero antropogénico. Tiene una vida atmosférica de 114 años y las emisiones de origen antropogénico son de aproximadamente 7 Mton por año. La principal fuente antropogénica es la agricultura: el óxido nitroso es producto de la nitrificación y desnitrificación, procesos que se llevan a cabo en tierras fertilizadas [\(De Visscher,](#page-163-0) [2014\)](#page-163-0).

Las emisiones totales de NOx son de 50 Mton por año. Aproximadamente dos tercios de estas emisiones provienen de procesos de combustión y tráfico. Junto con los compuestos orgánicos volátiles, son los principales responsables del ozono troposférico (o esmog fotoquímico) [\(De Visscher,](#page-163-0) [2014\)](#page-163-0).

La reactividad de los NOx en la tropósfera es elevada. Participan en los procesos de oxidación de los compuestos carbonados, oxidándose hasta  $HNO<sub>3</sub>$ , que es un compuesto estable en comparación a sus precursores.

El dióxido de nitrógeno puede llevar también a la formación de lluvia ácida mediante la siguiente reacción:

$$
\mathrm{NO_2} + \mathrm{`OH} + \mathrm{X} \longrightarrow \mathrm{HNO_3} + \mathrm{X}
$$

El NO es emitido principalmente por los vehículos y es oxidado hasta  $NO<sub>2</sub>$  que reacciona con la luz solar para formar esmog fotoquímico. El color amarillento en la atmósfera sobre algunas ciudades se debe a la presencia de los NOx [\(Baird y Can,](#page-163-1) [2012\)](#page-163-1).

La emisión global en 2012 de dióxido de nitrógeno fue de 10 Mton: China, Estados Unidos, India y Brasil siendo los principales emisores. A nivel nacional, ese mismo año se emitieron

140 kton de  $N_2O$  [\(JRC y PBL,](#page-165-2) [2013\)](#page-165-2). Sin embargo, la emisión antropogénica nacional de NOx de 2000 a 2010 se vio reducida en un 8 % [\(Semarnat,](#page-166-1) [2013\)](#page-166-1) principalmente como consecuencia de la inclusión de tecnologías más limpias en los vehículos automotores.

#### **Amoniaco**

La principal fuente de emisión antropogénica está relacionada con la producción de alimentos (ganado) y son las naciones con mayor densidad de población las que más emiten NH3. El principal sumidero de amoniaco atmosférico es una reacción heterogénea de neutralización el ácido sulfúrico contenido en los aerosoles y en mucho menor escala con el ácido nítrico, con un tiempo de vida respecto a esas pérdidas heterogéneas de unas pocas horas [\(Holmes y Morawska,](#page-164-2) [2006\)](#page-164-2). En combinación con el dióxido de azufre, forma la materia particulada.

Como ya se mencionó, tanto el ácido sulfúrico como el nítrico que se forman en la atmósfera suelen reaccionar con el amoniaco, lo cual genera una reacción ácido-base formando sales solubles (nitrato de amonio y sulfato de amonio). La reacción global con el ácido sulfúrico es la siguiente [\(Baird y Can,](#page-163-1) [2012\)](#page-163-1)

 $H_2SO_4 + 2NH_3 \longrightarrow (NH_4)_2SO_4$ 

Las emisiones anuales son de aproximadamente 60 Mton [\(De Visscher,](#page-163-0) [2014\)](#page-163-0). A nivel nacional, el amoniaco representa el 2 % de la emisión nacional de contaminantes de origen antropogénico [\(SEDEMA,](#page-165-3) [2014\)](#page-165-3).

#### **Material particulado**

El material particulado (PM, por sus siglas en inglés), en ocasiones llamada *aerosol*, son partículas sólidas o líquidas que se encuentran temporalmente suspendidas en el aire y que son normalmente imperceptibles a simple vista. A pesar de que los contaminantes atmosféricos por lo general se clasifican con base en sus propiedades químicas, el material particulado se clasifica con base en sus propiedades físicas [\(Vallero,](#page-167-0) [2008\)](#page-167-0). Las más pequeñas son de aproximadamente 0.002 *µ*m y las más grandes de 100 *µ*m [\(Baird y Can,](#page-163-1) [2012\)](#page-163-1). El subídice que acompaña las siglas PM, corresponde al límite superior del diámetro de las partículas las cuales engloba. Por ejemplo, las PM10, abarcan todo el material partículado de 10 micrómetros o menos, y consecuentemente incluyen a las PM2*.*5.

El material partículado es una mezcla compleja de partículas sólidas y líquidas que contienen una gran variedad de componentes orgánicos e inorgánicos. La masa de las PM's y su composición son altamente variables tanto espacial como temporalmente [\(Zereini y Wi](#page-167-1)[seman,](#page-167-1) [2011\)](#page-167-1). Las partículas más pequeñas y las más grandes son removidas de la atmósfera rápidamente, pero las partículas medias tienen un tiempo de vida mayor (de un par de días en ausencia de lluvia) debido a que no existe un mecanismo de remoción natural para ellas [\(De Visscher,](#page-163-0) [2014\)](#page-163-0).

Se estima que la cantidad de partículas provenientes de fuentes naturales es de unos 3000 Tg/año, y de fuentes de origen antropogénico de 400. Las fuentes naturales se refieren principalmente a los océanos, desiertos y volcanes y pueden incluir partículas de origen biogénico como el polen, esporas, fragmentos de plantas, animales, microorganismos, etc. Los aerosoles antropogénicos incluyen los producidos en los cultivos, en la quema de biomasa, en actividades industriales y el transporte [\(Zereini y Wiseman,](#page-167-1) [2011\)](#page-167-1).

Ejemplos de PM de origen natural son la sal marina, polvos minerales, residuos biológicos, cenizas volcánicas, sulfatos de origen volcánico, entre otros; ejemplos de PM de origen antropogénico son polvo industrial, hollín, amonio, sulfatos y nitratos agregados. En la ZMVM, las PM<sub>10</sub> mostraron un ligero incremento en el periodo al pasar de  $0.8\,\%$  en el 2000 a  $1.2\,\%$ en 2010.

En términos de efectos adversos a la salud, son probablemente el tipo de contaminación del aire más dañino. Sus efectos varían mucho de acuerdo al tipo de partícula, pero en general, pueden causar cáncer de pulmón y problemas respiratorios y cardiovasculares [\(Manahan y](#page-165-1) [Leyva,](#page-165-1) [2007\)](#page-165-1).

#### **1.2.3. Escalas de la contaminación atmosférica**

Por motivos de organización y para poder clasificar fenómenos que involucran procesos similares, es usual considerar los fenómenos atmosféricos de acuerdo a su escala de análisis [\(Melas y Syrakov,](#page-165-4) [2003\)](#page-165-4). Espacialmente, la contaminación del aire puede considerarse como un fenómeno que puede involucrar desde una escala extremadamente local a una escala global. Cabe mencionar que la mayoría de los fenómenos que ocurren en la atmósfera conciernen a más de una escala espacial. [Vallero](#page-167-0) [\(2008\)](#page-167-0) menciona cinco diferentes escalas:

Local. Aproximadamente 5 km de la superficie terrestre.

- Urbana. Hasta 50 km.
- Regional. De 50 a 500 km de la superficie.
- Continental. De 500 hasta varios miles de kilómetros.
- Global. Cientos de miles de kilómetros en adelante.

#### **Escala Local**

Los problemas de contaminación del aire a escala local se suelen caracterizar por emisores grandes, como una industria; o por un gran número de emisores pequeños, como los automóviles. Mientas menos altura presente la fuente, mayor el impacto que generará de manera local. Un ejemplo es el monóxido de carbono emitido por los motores de los vehículos que generan altas concentraciones en las avenidas muy transitadas. Cualquier fuente a nivel del suelo, como la evaporación de compuestos orgánicos volátiles de un estanque de agua de desecho, producirá concentraciones muy elevadas cerca de la fuente, misma que disminuirá con la distancia [\(Vallero,](#page-167-0) [2008\)](#page-167-0). Un conjunto de fuentes que emiten contaminantes a mayores alturas del suelo como las plantas de generación de energía o algunas fuentes industriales, pueden causar problemas locales bajo condiciones meteorológicas inestables que generen que porciones de la pluma alcancen el nivel del suelo en concentraciones elevadas [\(Phalen y](#page-165-5) [Phalen,](#page-165-5) [2012\)](#page-165-5).

#### **Escala Urbana**

En la escala urbana intervienen tanto los contaminantes primarios como los secundarios, a diferencia de la escala local, en donde sólo son relevantes los contaminantes primarios. Los problemas de contaminación a la escala urbana y a la escala local pueden ser causados por fuentes individuales. Para contaminantes que son relativamente inertes como el monóxido de carbono y la materia particulada, o para aquellos que reaccionan lentamente como el dióxido de azufre, las contribuciones de fuentes individuales se suelen combinar, lo cual produce altas concentraciones [\(Holmes y Morawska,](#page-164-2) [2006\)](#page-164-2).

Dado que una de las principales fuentes de monóxido de carbono son los vehículos de motor, los "*hot spots*"de alta concentración se producen sobre todo en las intersecciones de carriles múltiples. Los *hot spots* se exacerban si edificios altos rodean la intersección, ya que el volumen de aire en el que la contaminación está contenida está severamente restringido. Las combinaciones de estos factores resulta en altas concentraciones de contaminantes [\(Vallero,](#page-167-0) [2008\)](#page-167-0). El ozono troposférico es el problema urbano dominante que resulta de la formación de contaminantes secundarios como consecuencia de la emision de contaminantes en la escala urbana y local [\(Manahan y Leyva,](#page-165-1) [2007\)](#page-165-1).

#### **Escala Regional**

Tres de los principales problemas asociados a la contaminación a escala regional son:

- La mezcla de contaminantes urbanos oxidantes, es decir, la interación de los contaminantes correspondientes a varias ciudades o zonas urbanas contiguas. Un ejemplo típico son las emisiones de una área metropolitana que fluyen a otra y se vuelven los contaminantes "de fondo"de ésta.
- La emisión de sustancias que tienen tiempos de reacción lentos, por lo que sufren transformaciones durante su arrastre. Por lo tanto, no solo los contaminantes primarios son arrastrados a través de grandes distancias, sino que resultan en la formación de contaminantes secundarios o subproductos [\(Melas y Syrakov,](#page-165-4) [2003\)](#page-165-4).
- Un tercer tipo de problema a escala regional es la disminución de la visibilidad (por causas antropogénicas), la cual puede verse reducida por niveles altos de materia particulada regional o por la presencia de compuestos nitrogenados [\(Phalen y Phalen,](#page-165-5) [2012\)](#page-165-5).

#### **Escala Continental y Global**

La dimensión de la contaminación atmosférica se vuelve global cuando los contaminantes escapan la capa límite atmosférica y llegan a niveles más altos, de manera que quedan atrapados en vientos que pueden viajar grandes distancias relativamente rápido. El clima y el hecho de que las parcelas de viento pueden recorrer grandes distancias en pocos días, generan trayectorias aleatorias del conjunto de contaminantes presentes en el aire [\(Cushman-](#page-163-3)[Roisin,](#page-163-3) [2012\)](#page-163-3).

En áreas continentales pequeñas como Europa, existe poca distinción entre la escala regional y la continental. Sin embargo, en continentes más grandes como América, llega a haber una diferencia sustancial. La lluvia ácida es un problema que por lo general tiene alcance continental [\(Manahan,](#page-165-0) [2004\)](#page-165-0).

Por ejemplo, la liberación de radiactividad derivada del accidente en Chernobyl podría típicamente considerarse regional o continental, sin embargo, después del accidente se detectaron niveles elevados de radioactividad en la parte noroeste del Pacífico de Estados Unidos. Asímismo, se han detectado contaminantes orgánicos persistentes en mamíferos del Ártico, a miles de kilómetros de sus fuentes. Estas observaciones demuestran los efectos del transporte de largo alcance [\(Vallero,](#page-167-0) [2008\)](#page-167-0). El agujero en la capa de ozono y el cambio climático son problemas globales también que en ocasiones son sensibles a los efectos de los contaminantes atmosféricos.

Para poder generar información confiable y útil en la toma de decisiones pertinentes a la contaminación del aire, es necesario un estudio exhaustivo sobre los fenómenos involucrados, lo cual incluye el estudio de la toxicología de los compuestos, el monitoreo y caracterización de las emisiones, estudios de impacto tato ambiental como a las edificaciones, análisis de los patrones atmosféricos de movimiento del aire, estudios meteorológicos, entre otros. Dentro de este grupo tan casto de estudios, se encuentra la generación de modelos matemáticos de dispersión de contaminantes, la cual se ha convertido en una de las herramientas principales en el estudio académico de la calidad del aire, siendo un elemento clave en la mayoría de los análisis de impacto ambiental, por lo que a continuación se darán más detalles sobre los mismos.

## **1.3. Modelos Matemáticos de dispersión**

El movimiento de los contaminantes en la atmósfera puede ser causado principalmente por tres mecanismos diferentes: difusión, convección y deposición. La difusión se refiere al transporte de una especie como resultado de un gradiente de concentración, es decir, la especie química se transportará de un lugar de mayor concentración a uno con menor concentración. La convección, a su vez, puede darse de dos maneras: la convección forzada, la cual es el transporte de masa como consecuencia de el movimiento global de un fluido, y la convección libre, resultado de cambios en la densidad del fluido. Finalmente, los procesos de deposición incluyen la sedimentación y precipitación.

En la literatura relacionada con fenómenos de transporte, a la suma de los efectos difusivos y convectivos se le conoce como dispersión. Sin embargo, cabe hacer notar que en la literatura que versa principalmente con temas relacionados con la atmósfera terrestre, es más usual emplear el término dispersión para referirse únicamente al transporte por convección [\(Watson](#page-167-2) *[y col](#page-167-2)*., [1988\)](#page-167-2). Lo anterior probablemente se deba a que en las condiciones en las que se centran los estudios de contaminación atmosférica, el transporte difusivo suele ser varios órdenes de magnitud más pequeño que el convectivo, por lo cual es despreciable en comparación con este último. En el presente trabajo nos referimos a la dispersión obedeciendo la primera práctica mencionada, por lo que, en este contexto, dispersión es: el transporte de una especie química mediante convección y difusión, incluso cuando bajo diferentes circunstancias, un fenómeno sea más importante que el otro.

Como se explicó anteriormente, la concentración a la cual un contaminante presente en el aire llega a afectar a la población depende del grado o nivel de *dispersión* del mismo. Para construir modelos de dispersión, es importante notar que la concentración en espacio y tiempo de cada especie contaminante emitida a la atmósfera es una variable aleatoria, ya que la dispersión de estas sustancias depende de las fluctuaciones aleatorias de variables meteorológicas y de las fuentes de emisión [\(Skiba y Parra-Guevara,](#page-166-2) [2011\)](#page-166-2).

El modelado de la dispersión de contaminantes en el aire es una técnica poderosa para evaluar si una fuente de contaminación del aire es capaz de generar un problema o no. De acuerdo a [Phalen y Phalen](#page-165-5) [\(2012\)](#page-165-5), un problema de contaminación del aire podría definirse como la concentración ambiental de un contaminante del aire o de la combinación de contaminantes del aire en cualquier ubicación que exceda los niveles aceptables para esa ubicación.

Dependiendo de la aplicación, existen varios motivos por los cuales se emplean modelos de dispersión:

- No es posible medir la calidad del aire en cada punto en cualquier momento.
- Si una nueva fuente de un contaminante se encuentra planeada, los modelos de dispersión del aire pueden predecir el impacto de la fuente en la calidad del aire.
- Cuando se encuentra contaminación del aire, los modelos de dispersión pueden determinar la fuente.
- Cuando una fuente crea un problema de contaminación del aire, los modelos de dispersión pueden determinar la reducción en la emisión necesaria para solucionar el problema.

• Los modelos de dispersión del aire pueden ser usados para planear respuestas a emergencias tales como fugas accidentales.

Los problemas de contaminación del aire nunca son resultado de eventos aislados, sino que son resultado de una cadena de eventos: desde la formación del contaminante en un proceso, la emisión, la dispersión, la transformación química en la atmósfera y la captación del mismo por un receptor hasta la generación de algún efecto en la salud de un individuo.

Es importante hacer notar que el transporte de cantidad de movimiento se da bajo condiciones turbulentas en la atmósfera, consecuentemente las concentraciones de los contaminantes no son constantes incluso cuando la fuente y el clima lo sean, por lo que por lo general, no todos los factores que influencian la dispersión del aire pueden ser incluidos en un modelos.

Algunos parámetros importantes durante la realización de modelos matemáticos de dispersión son el número de Péclet (Pe), el número de Reynolds (Re), la porosidad (*ε*) y el módulo de Thiele (Φ). Los parámetros adimensionales mencionados se explican a continuación:

El número de Reynolds (Re) es un número adimensional que se utiliza para predecir patrones de flujo similares en diferentes situaciones de flujo de fluidos. Se define como la relación de la magnitud de los esfuerzos inerciales respecto a la magnitud de los esfuerzos viscosos y, por consiguiente cuantifica la importancia relativa de estos dos tipos de fuerzas para condiciones de flujo dadas [\(Rott,](#page-165-6) [1990\)](#page-165-6). También se utiliza para caracterizar diferentes regímenes de flujo dentro de un fluido, es decir, para identificar si el flujo sigue un régimen laminar o turbulento: a Reynolds bajos, el flujo es laminar por la predominancia de las fuerzas viscosas; a Reynolds altos, el flujo es turbulento por la predominancia de las fuerzas inerciales.

$$
Re = \frac{Esfuerzos}{Esfuerzos \ viscosos}
$$

La porosidad (*ε*) es una medida de los espacios vacíos en un material, y es la fracción del volumen de los huecos sobre el volumen total. Como se verá más adelante, el presente trabajo toma como base una metodología aplicada principalmente a medios porosos, por lo que la porosidad, si bien no parece ser un parámetro relevante en un modelo de dispersión de contaminantes, se torna importante en el contexto de la metodología que se empleará.

$$
\varepsilon = \frac{Volume\,\,ocupado\,\,por\,\,el\,\,sólido}{Volume\,\,total}
$$

El número de Péclet (Pe) se define como la relación de la tasa de convección de una magnitud física por el flujo a la velocidad de difusión de la misma cantidad impulsada por un gradiente apropiado [\(Hunt](#page-164-3) *y col*., [2011\)](#page-164-3). En el contexto de transferencia de masa, el número de Péclet es el producto del número de Reynolds y el número Schmidt; mientras que en el contexto de transferencia de calor, es equivalente al producto del número de Reynolds y el número de Prandtl.

> $Pe =$ *Tasa de transporte por convección Tasa de transporte por difusión*

El módulo de Thiele fue originalmente desarrollado para describir la relación entre la velocidad de difusión y la velocidad de reacción en pellets porosos de catalizador [\(Thiele,](#page-166-3) [1939\)](#page-166-3). Se emplea generalmente en la determinación del factor de eficacia en pellets de catalizador. Se define como:

$$
\Phi = \frac{Tiempo \space característico \space de \space la \space difusión} \overline{Tiempo \space característico \space de \space la \space reacción}
$$

#### **1.3.1. Tipos de modelos**

Existen muchos tipos de modelos de dispersión que van desde lo más simple (como los modelos de pluma Gaussiana), hasta modelos basados en dinámica de fluidos computacional, y cada tipo de modelo tiene un rango de aplicación que depende de los recursos computacionales disponibles y del objetivo de la formulación del modelo, entre otras cosas. A continuación se mencionan solo algunos.

#### **Modelo de Pluma Gaussiana**

Cuando se supone que la velocidad y la dirección del viento son constantes en el espacio y en el tiempo, así como la difusividad turbulenta (es decir, la tendencia de la atmósfera de dispersar contaminantes), y la fuente emite un flujo constante de contaminación, entonces se puede probar matemáticamente que le pluma resultante tendrá un perfil de concentraciones Gaussiano en las direcciones lateral y vertical [\(De Visscher,](#page-163-0) [2014\)](#page-163-0). Cabe hacer notar que ninguna de las suposiciones anteriores es estrictamente realista, sin embargo, se sabe que la concentración promedio por hora es casi Gaussiana en muchos casos.

En la práctica se usan correlaciones empíricas establecidas para determinar los parámetros de los modelos, obteniendo predicciones aceptables. El origen de los modelos Gausssianos se puede encontrar en [Sutton](#page-166-4) [\(1932\)](#page-166-4) y [Pasquill](#page-165-7) [\(1962\)](#page-165-7). Los modelos Gaussianos no se consideran acertados en situaciones de tiempo real y por lo general suponen estado estacionario por lo que sus soluciones no dependen del tiempo [\(El-Harbawi,](#page-164-4) [2013\)](#page-164-4); son simples y eficientes pero tienden a estar limitados a cada aplicación.

#### **Modelos Gaussianos de bocanadas (***puffs***)**

Los modelos Gaussianos de bocanadas o *puffs* fueron diseñados para atacar las debilidades de los modelos de pluma Gaussiana. Suponen que la emisión de una chimenea puede ser subdividida en una serie de bocanadas (*puffs*) de contaminantes que tienen un perfil de concentraciones Gaussiana en todas las direcciones. Cada bocanada sigue la velocidad local del aire y la dirección del viento independientemente de otras bocandas, por lo tanto, cuando la dirección del viento cambia en el espacio o tiempo, la bocanda seguirá un camino curvo [\(El-Harbawi,](#page-164-4) [2013\)](#page-164-4).

Los modelos de bocanada son más acertados que los de pluma. Funcionan bien en distancias de hasta 50 km y son usados rutinariamente en distancias de hasta 200 km. Son modelos **Lagrangianos**, es decir, que el sistema coordenado se mueve junto con la bocanada (a diferencia de los modelos **Eulerianos** [\(De Visscher,](#page-163-0) [2014\)](#page-163-0).

#### **Modelos de Partícula Estocásticos Lagrangianos**

Estos modelos suponen que cada fuente emite un gran número de partículas, y que cada partícula sigue un camino aleatorio alrededor del vector de la velocidad promedio del viento. Las predicciones de las concentraciones del contaminante se obtienen al contar el número de partículas en un volumen dado de aire[\(De Visscher,](#page-163-0) [2014\)](#page-163-0). Son computacionalmente intensos porque se tienen que considerar decenas de miles a millones de partículas para cada fuente, haciendo este modelo útil sólo cuando hay un número pequeño de fuentes [\(Skiba y Parra-](#page-166-2)[Guevara,](#page-166-2) [2011\)](#page-166-2) y escasos recursos computacionales.

#### **Convección Euleriana y Modelos de Dispersión**

Están basados en una red fija en el espacio. En cada punto de la red, la convección y la dispersión de los contaminantes se calcula con base en gradientes de concentración locales. La dispersión se calcula con una versión de la ley de Fick de la dispersión, que establece que el flux de difusión es proporcional al gradiente de concentración[\(De Visscher,](#page-163-0) [2014\)](#page-163-0).

Entre sus ventajas se encuentra que son capaces de manejar química compleja en contraste con modelos de dispersión más simples; son acertados en distancias largas (celdas de más de 10 km). Algunas de sus desventajas son que si se quiere aumentar la resolución, el poder computacional necesario aumenta mucho y la física subyacente los modelos no es aplicable en escalas más pequeñas [\(Skiba y Parra-Guevara,](#page-166-2) [2011;](#page-166-2) [El-Harbawi,](#page-164-4) [2013\)](#page-164-4).

#### **Dinámica de Fluidos Computacional, CFD**

La dinámica computacional de fluidos se refiere a la solución de las ecuaciones de Navier-Stokes en una malla fija para poder calcular explícitamente el movimiento de las masas de aire. Proveen las propiedades del seno del fluido y requieren un modelo de dispersión Lagrangiano o Euleriano [\(De Visscher,](#page-163-0) [2014\)](#page-163-0). Son computacionalmente costosos y por lo general requieren de tecnología intensiva incluso en escalas pequeñas. Además, no todas las escalas de turbulencia pueden ser incluídas en el método, por lo que se requiere de aumentar el tamaño de las celdas. A esta técnica se le conoce como RANS por sus siglas en inglés (*Reynolds Averaged Navier-Stokes*).

En tiempos más recientes se ha difundido el uso de modelos fotoquímicos de calidad del aire. Se emplean en una gran variedad de escalas geográficas. La alteración o cambio en los niveles de concentración en la atmósfera pueden ser simulados con modelos a través de la caracterización de los procesos químicos y físicos atmosféricos. Ejemplos de modelos fotoquímicos de calidad del aire son CMAQ, CAMx, REMSAD, UAM, RADM y ROM [\(El-](#page-164-4)[Harbawi,](#page-164-4) [2013\)](#page-164-4).

[El-Harbawi](#page-164-4) [\(2013\)](#page-164-4) provee un análisis extensivo sobre los modelos de dispersión más empleados así como un análisis sobre las herramientas actualmente disponibles presentando para cada software una situación de uso recomendado, mientras que [Holmes y Morawska](#page-164-2) [\(2006\)](#page-164-2) proveen un análisis más técnico de varias herramientas así como de las diferencias entre los modelos y sus limitaciones. Además mencionan los principales factores al momento de escoger un modelo de trabajo, incluyendo: la complejidad del ambiente, las dimensiones del modelo, la naturaleza de las fuentes de partículas, el poder computacional disponible y el tiempo que se requiere para la solución de los mismos. Finalmente menciona que la falta de estudios que compaginen la dispersión de partículas y de contaminantes gaseosos es la principal responsable de que los modelos tengan debilidades en su aplicación.

Como se expuso con anterioridad, existe una gran variedad de modelos. En nivel de complejidad y cantidad de recursos computacionales necesarios, el presente trabajo se pretende situar en un nivel intermedio a los mencionados, y el enfoque propuesto para la deducción del modelo, es mediante un escalamiento, sobre el cual se dan más detalles en la sección siguiente.

#### **1.3.2. El método del promedio volumétrico**

Diversos sistemas, tales como el objeto de estudio del presente trabajo, están caracterizados porque pueden ser conceptualizados de manera que abarquen una secuencia finita de escalas de tiempo y longitud [\(Raabe](#page-165-8) *y col*., [2005\)](#page-165-8). En general, los fenómenos y procesos observados en la macroescala suelen ser directamente afectados por procesos microscópicos, por lo que, a menudo en aplicaciones prácticas, se busca formular un modelo que sea capaz de incluir los fenómenos de la microescala a nivel macroscópico. De acuerdo a [Cushman](#page-163-4) *[y col](#page-163-4)*. [\(2002\)](#page-163-4), lo que se pretende es *estudiar maneras de propagar información a lo largo de la jerarquía que presentan las escalas en un sistema*, las cuales pueden ser estructurales o funcionales.

Esta necesidad de modelar sistemas caracterizados por la presencia de diversas escalas se debe a que los modelos macroscópicos que no toman en cuenta los fenómenos microscópicos, no suelen ser lo suficientemente precisos, y los modelos microscópicos proporcionan demasiada información y/o no son lo suficientemente eficientes desde el punto de vista computacional. Adicionalmente, los modelos macroscópicos, en muchas ocasiones, son postulados y no deducidos, lo cual conlleva un grupo de suposiciones las cuales en muchos casos, no se conocen de manera estricta. Se esperaría entonces, que al combinar ambos enfoques, se llegase a un punto razonable entre eficiencia y precisión [\(Weinan y Jianfeng,](#page-167-3) [2011\)](#page-167-3). Mediante la aplicación de esta *combinación de enfoques*, por lo tanto, se derivan modelos a un nivel intermedio de resolución (entre la micro y macro escala), es decir en la escala promediante, para lo cual es necesario realizar un *escalamiento*. [Wood y Valdés-Parada](#page-167-4) [\(2013\)](#page-167-4) definen escalamiento como:

*Una reducción sistemática en el número de grados de libertad que participan en el modelo de microescala [...] En otras palabras, la derivación de los modelos en la escala promediante se puede realizar mediante un filtrado de la información redundante de la microescala.*

En la literatura existen diversas metodologías de escalamiento. A grandes razgos, [Weinan](#page-167-3) [y Jianfeng](#page-167-3) [\(2011\)](#page-167-3) las dividen en dos: técnicas de análisis local y métodos de promediado. Las primeras se emplean para analizar singularidades localizadas, capas límite, capas internas, entre otras; las segundas se emplean para obtener modelos macroscópicos promediando sobre escalas menores.

Existen diversos métodos de escalamiento mediante promediado en la literatura, los cuales varían inicialmente en la matriz que emplean para el planteamiento y solución del modelo. De acuerdo con [Cushman](#page-163-4) *y col*. [\(2002\)](#page-163-4), estas matrices pueden ser periódicas deterministas, periódicas estocásticas o pre-asintóticas (continuamente en evolución). Las matrices periódicas suponen que en la escala local, el sistema es periódico y dicha periodicidad puede ser determinista o estocástica; mientras que las matrices pre-asintóticas no suponen periodicidad, lo cual suele ser especialmente cierto cerca de las fronteras del sistema.

Algunos de los métodos basados en matrices de periodicidad determinista, son el método de homogenización inicialmente propuesto por [Taylor](#page-166-5) [\(1953\)](#page-166-5), el método TAB (*Taylor-Aris-Brenner*) de momentos [\(Brenner,](#page-163-5) [1980\)](#page-163-5), el método de Martingale [\(Bhattacharya,](#page-163-6) [1982\)](#page-163-6), el método del promedio volumétrico [\(Whitaker,](#page-167-5) [1999\)](#page-167-5) y la teoría del promediado termodinámicamente restringido (TCAT por sus siglas en inglés)[\(Gray y Miller,](#page-164-5) [2014\)](#page-164-5), entre otros. De entre los mencionados, el método propuesto propuesto por [Quintard y Whitaker](#page-165-9) [\(1988\)](#page-165-9), será la herramienta de trabajo primordial en el desarrollo del trabajo en cuestión.

Con base en la metodología presentada por [Quintard y Whitaker](#page-165-9) [\(1988\)](#page-165-9), se han desarrollado dos enfoques principales: el estudio de regiones homogéneas y el estudio en las fronteras de un sistema (regiones heterogéneas). Una *región homogénea* en este contexto se define como aquella en la que los coeficientes de transporte efectivo (como el coeficiente de dispersión o la permeabilidad) son independientes de la posición [\(Whitaker,](#page-167-5) [1999\)](#page-167-5) y no se encuentran perturbados por las fronteras. De lo anterior se deduce entonces, que la inter-región, es decir, el espacio entre dos regiones homogéneas constituye una *región heterogénea*. El presente trabajo, se enfocará en el estudio de una región homogénea.

Antes de continuar, cabe hacer notar que a lo largo del texto se emplearán los términos

<span id="page-57-0"></span>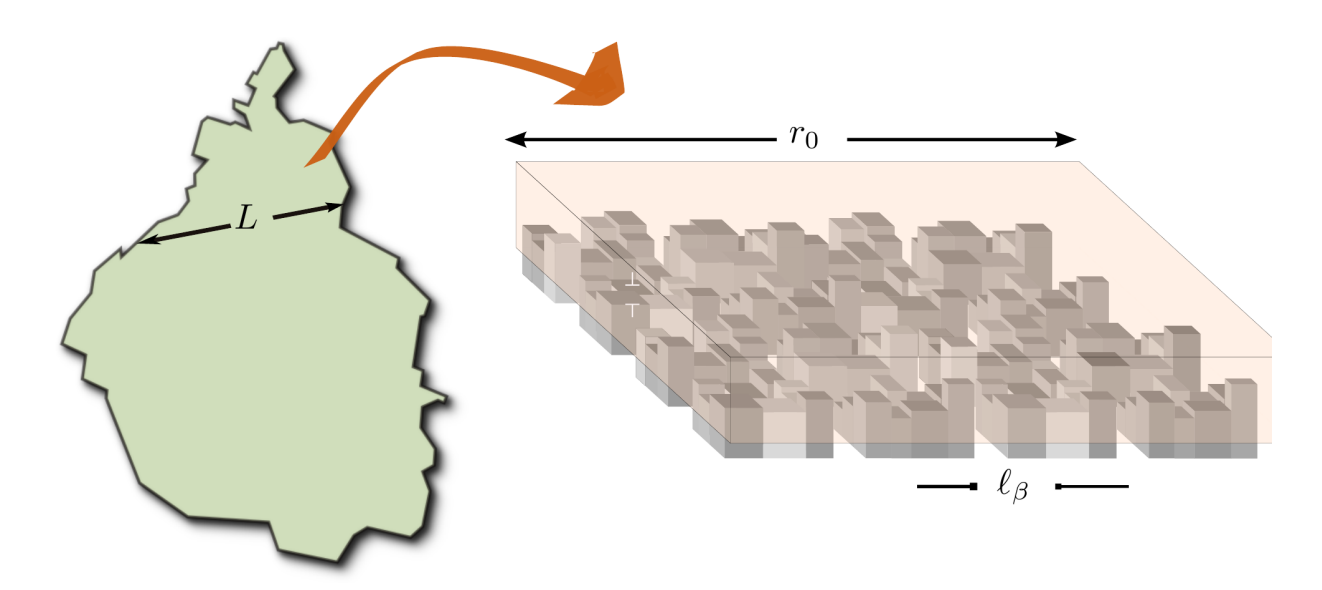

**Figura 1.4.** Conceptualización de el escalamiento genera una ecuación macroscópica con una longitud característica *L* a partir de las ecuaciones que gobiernan la microescala *`β*.

*microescala* y *escala I* de manera indistinta: *microescala* se empleará con el fin de ser consistentes con la literatura pertinente a medios porosos, sobre los cuales el método en cuestión tiene sus bases, sin embargo, es pertinente mencionar que en el sistema objeto del presente trabajo, no se reconoce una escala microscópica en el sentido estricto de la palabra, ya que el transporte modelado en la escala I se realiza sobre una escala correspondiente a metros y no micras (ver Figura [1.4\)](#page-57-0). Con base en lo anterior, dado un sistema constituido por una región homogénea de dos o más fases en el que la longitud característica *L* está asociada a la macroescala y la longitud característica  $\ell_{\beta}$  a la microescala, los pasos fundamentales de la metodología para promediar regiones homogéneas propuesta por [Quintard y Whitaker](#page-165-9) [\(1988\)](#page-165-9) se detalla a continuación:

- 1. Se aplica un operador de promediado espacial a las ecuaciones de transporte microscópico de interés, lo cual eventualmente genera una ecuación no cerrada que requiere la introducción de variables de cerradura.
- 2. Se aplican las leyes de escalamiento en el sentido de [Wood](#page-167-6) [\(2009\)](#page-167-6), lo cual simplifica las ecuaciones resultantes en el punto 1. Estas leyes de escalamiento imponen ciertas restricciones al modelo, entre las que se encuentra la disparidad de longitudes características ( $\ell_{\beta} \ll L$ ) y a menudo, condiciones de periodicidad.
- 3. Se resuelven las ecuaciones de las variables de cerradura en celdas unitarias representativas para predecir los cambios espaciales de los coeficientes de medio efectivo.
- 4. Una vez que se cuenta con los coeficientes de medio efectivo, es posible cerrar el modelo planteado en el primer punto.

Si bien el método descrito se ha empleado predominantemente para estudiar el transporte en sistemas de medio poroso, es aplicable en el marco del presente trabajo debido a la disparidad en las longitudes características de cada escala. Una descripción matemática detallada del método, se provee a continuación:

Como se definió anteriormente, el método del promedio volumétrico consiste en desarrollar un modelo a cierta escala que sea capaz de contener información de escalas menores, para lo cual es necesario definir un operador promedio de la cantidad de interés que sea aplicable a las ecuaciones gobernantes de la microescala. Con base en lo anterior y bajo el supuesto de que *ψ* es la cantidad en cuestión, los operadores de promediado superficial e intrínseco se definirán respectivamente como:

$$
\langle \psi \rangle = \frac{1}{V} \int_{\mathscr{V}_{\beta}(\mathbf{x})} \psi dV \tag{1.1a}
$$

$$
\langle \psi \rangle^{\beta} = \frac{1}{V_{\beta}(\mathbf{x})} \int_{\mathscr{V}_{\beta}(\mathbf{x})} \psi dV
$$
 (1.1b)

Donde V es el volumen de la región de promediado o volumen promediante, *V<sup>β</sup>* es el volumen ocupado por la fase beta, *ψ* es la cantidad de interés y el vector **x** localiza al centroide del volumen promediante (este puede encontrarse en cualquiera de las dos fases). La relación entre los operadores definidos es mediante la fracción volumétrica *ε<sup>β</sup>* de la manera que sigue:

$$
\langle \psi \rangle = \varepsilon_{\beta} \langle \psi \rangle^{\beta} \tag{1.2}
$$

El operador de promediado debe aplicarse sobre las ecuaciones que gobiernan a la escala I, que resulta en una ecuación sobre la cual se debe intercambiar diferenciación e integración, para lo que se empleará el teorema del promediado espacial [\(Howes y Whitaker,](#page-164-6) [1985\)](#page-164-6), que para el sistema en cuestión es:

$$
\langle \nabla \psi \rangle = \nabla \langle \psi \rangle + \frac{1}{\mathscr{V}} \int_{\mathscr{A}_{\beta\sigma}} \mathbf{n}_{\beta\sigma} \psi dV + \frac{1}{\mathscr{V}} \int_{\mathscr{A}_{\beta0}} \mathbf{n}_{\beta0} \psi dV + \frac{1}{\mathscr{V}} \int_{\mathscr{A}_{\beta h}} \mathbf{n}_{\beta h} \psi dV \tag{1.3}
$$

Donde A*βσ* es la región interfacial entre la fase fluida *β* y la fase sólida *σ*; y A*<sup>β</sup>*<sup>0</sup> y A*βh* son los plano xy inferior y superior del sistema, respectivamente. Por simplicidad, los términos integrales se incluirán en una sola integral:

$$
\langle \nabla \psi \rangle = \nabla \langle \psi \rangle + \frac{1}{\mathscr{V}} \int_{\mathscr{A}_{\beta}} \mathbf{n}_{\beta} \psi dV \qquad (1.4)
$$

Con el fin de generar problemas de cerradura, las cantidades puntuales se deben expresar en términos de cantidades promedio y sus desviaciones [\(Gray,](#page-164-7) [1975\)](#page-164-7):

$$
\psi = \langle \psi \rangle^{\beta} + \tilde{\psi} \tag{1.5}
$$

La posibilidad de descomponer las cantidades de interés en promedio y desviaciones se debe a una separación de longitudes características, como ya se mencionó, la distancia normalmente asociada a las cantidades promedio, *L*, es mucho más grande que la asociada con la región de promediado, *r*0, y ésta a su vez, mucho más grande que la asociada con la escala I,  $\ell_{\beta}$ :

$$
\ell_{\beta} \ll r_0 \ll L \tag{1.6}
$$

Una vez que se tienen en la ecuación las cantidades promedio  $\langle \psi \rangle^{\beta}$  y sus desviaciones  $\tilde{\psi}$ , es necesario restar esta ecuación a las ecuaciones puntuales, con el fin de generar una ecuación que incluya términos homogéneos (es decir, de las desviaciones de la cantidad de interés), y que incluya como términos fuente a las cantidades promedio, para que sobre ésta ecuación puedan aplicarse las leyes de escalamiento de [Wood](#page-167-6) [\(2009\)](#page-167-6) mencionadas anteriormente. Ya que la ecuación se ha simplificado, es entonces posible proponer soluciones en funciones de variables de cerradura con base en los términos fuente identificados en cada caso.

Ya que se han propuesto las soluciones, se definen los coeficientes de medio efectivo y los problemas asociados a las variables de cerradura, con los cuales es posible conocer los cambios espaciales de los coeficientes y así cerrar el modelo.

Ahora bien, es evidente que una zona rural difiere en su acomodo tridimensional a una zona urbana: presencia o ausencia de edificios, altura y acomodo de los mismos, etc. Lo que tal vez no sea tan evidente es que dentro de una zona urbana, como la ZMVM, existen zonas contiguas con diferente acomodo espacial. Es por lo tanto de interés conocer cómo se transportan los contaminantes en el aire no sólo dentro de una zona homogénea, sino también cómo la presencia de diferentes geometrías, afecta a este transporte.

El antecedente directo del uso del método del promedio volumétrico al transporte de contaminantes en la ZMVM, es el trabajo presentado por [Valdés-Parada](#page-167-7) *y col*. [\(2012\)](#page-167-7), en el que se realizó un escalamiento de las ecuaciones de transporte de la microescala a la macroescala en regiones homogéneas de la ZMVM, caracterizadas por poseer porosidades semejantes pero geometría bidimensional diferente. A saber, las regiones estudiadas fueron Aragón, Coyoacán, Nezahualcóyotl, el sureste de la Ciudad, Taxqueña y la zona del Zócalo.

El trabajo de [Valdés-Parada](#page-167-7) *y col*. [\(2012\)](#page-167-7) se realizó en dos dimensiones, tomando la vista superior de la superficie de la ZMVM, es decir, se consideró el mezclado horizontal de los contaminantes, el cual es relevante a ciertas latitudes durante la noche. Lo que se encontró fue que en dos dimensiones, la simplificación de la geometría real a una geometría más sencilla usando regiones representativas, no tiene un impacto sobre los coeficientes de medio efectivo para algunos casos. Las celdas unitarias (empleando geometría real) de seis de las regiones se muestran la Figura [1.5.](#page-61-0)

El presente trabajo es una continuación del antes mencionado, en particular se utilizarán geometrías tridimensionales para incluir el mezclado vertical de los contaminantes, y se estimarán los cambios espaciales de los coeficientes de transporte del modelo en regiones homogéneas de la ZMVM considerando reacción homogénea de primer orden. La metodología a detalle se mencionará en las secciones subsiguientes.

Como ya se mencionó, la importancia de un modelo de dispersión de contaminantes como el que se pretende realizar, se debe principalmente a que ayudan a determinar fuentes de contaminación; pueden establecer la reducción en la cantidad de emisiones necesaria para solucionar un problema de contaminación ambiental y pueden ser útiles para la determinación y optimización de sitios de monitoreo. Todo lo anterior con el fin de mejorar la calidad del aire para lograr una mejor calidad de vida.

<span id="page-61-0"></span>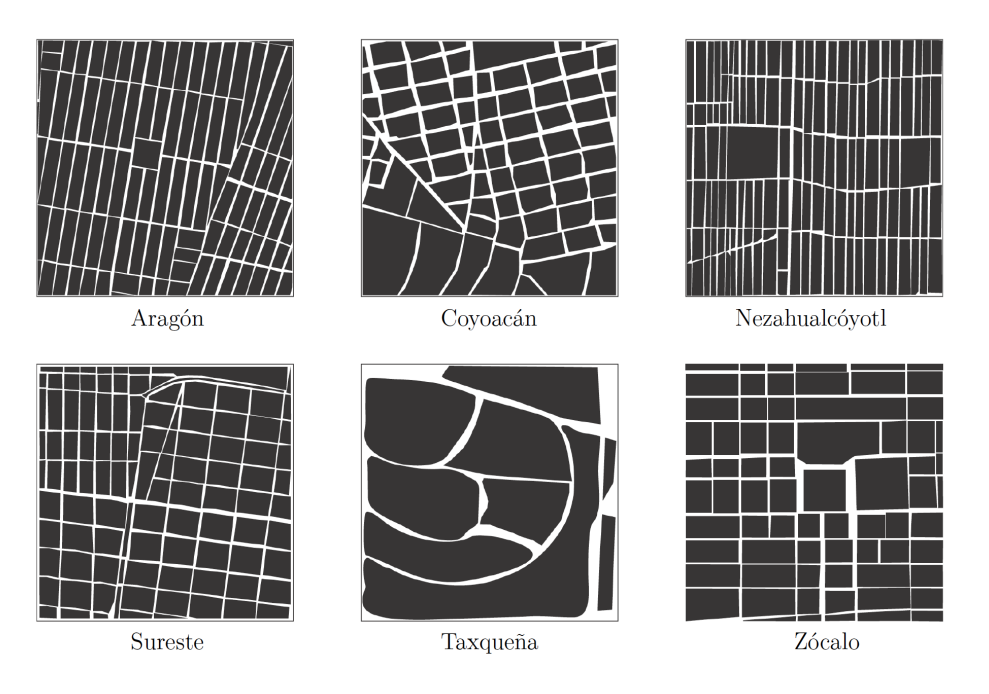

**Figura 1.5.** Regiones analizadas en [Valdés-Parada](#page-167-7) *y col*. [\(2012\)](#page-167-7)

## **1.4. Resumen del capítulo**

En el Capítulo uno se cubrieron algunas generalidades sobre contaminación atmosférica, tales como: definiciones generales y oficiales de *contaminante* y *contaminación*; la presentación de los contaminantes criterio y algunas de las reacciones atmosféricas principales de éstos. Asímismo, se revisaron algunas de las principales características de la atmósfera y cómo se conceptualiza para su estudio. Finalmente, se dieron algunos ejemplos de modelos matemáticos empleados en el estudio de la contaminación atmosférica y se cubrieron los rasgos más importantes del método del promedio volumétrico, con lo que se facilitará al lector el desarrollo del modelo en los capítulos subsiguientes y su rango de aplicación.

# **CAPÍTULO 2**

# PREGUNTA DE INVESTIGACIÓN Y OBJETIVOS

## **Pregunta de investigación**

¿Bajo qué condiciones puede un modelo de medio efectivo bidimensional representar los fenómenos de transporte y reacción que tienen lugar en regiones homogéneas de la Zona Metropolitana del Valle de México?

## **Objetivo general**

Plantear, resolver y analizar un modelo de transferencia de masa y reacción de contaminantes en una región homogénea en la ZMVM.

## **Objetivos particulares**

1. Desarrollar un modelo de transferencia de masa en una región homogénea de la ZMVM considerando reacción química homogénea.

- 2. Identificar las restricciones y suposiciones que sustentan al modelo planteado.
- 3. Predecir los valores de los coeficientes de medio efectivo involucrados en el modelo planteado en celdas tridimensionales.
- 4. Realizar un análisis paramétrico de los coeficientes involucrados en el modelo.
- 5. Resolver y analizar el modelo de medio efectivo con los coeficientes calculados simulando un caso de aplicación.

# **CAPÍTULO 3**

## METODOLOGÍA

La metodología que se empleará durante la realización del presente trabajo, se describirá siguiendo el orden presentado en los objetivos particulares en el capítulo anterior. Así, para el cumplimiento de cada objetivo, se cuenta con un grupo de pasos que facilitan la realización de cada uno.

## **3.1. Desarrollo del modelo transferencia de masa**

**Objetivos 1 y 2. 1) Desarrollar un modelo de transferencia de masa en una región homogénea de la ZMVM considerando reacción química homogénea. 2) Identificar las restricciones y suposiciones que sustentan al modelo planteado.**

Para realizar el planteamiento del modelo, es necesario definir un operador de promediado, que junto con las ecuaciones microscópicas de transporte, son el punto de partida del método del promedio volumétrico [\(Whitaker,](#page-167-5) [1999\)](#page-167-5). El operador de promediado superficial se define como:

$$
\langle \psi \rangle = \frac{1}{V} \int\limits_{\mathscr V_\beta} \psi dV
$$

Donde *ψ* es una función continua por tramos; *V* es el volumen de la región de promediado y V*<sup>β</sup>* es el dominio ocupado por el fluido (fase *β*) en la región de promediado. El volumen de la región de promediado, es la suma del volumen ocupado por cada fase dentro de la región de promediado, cuyo tamaño varía con el sistema analizado. El operador preferido para expresar la velocidad promedio es el promediado superficial, mientras que cantidades como la concentración de una especie y la presión, suelen expresarse mediante el operador de promedio intrínseco:

$$
\langle \psi \rangle^{\beta} = \frac{1}{V_{\beta}} \int\limits_{\mathscr V_{\beta}} \psi dV
$$

El operador de promediado superficial, se aplica sobre las ecuaciones que gobiernan el transporte en la microescala, y con ayuda del teorema general del transporte [\(Slattery,](#page-166-6) [1999\)](#page-166-6) y del teorema de promediado espacial [\(Whitaker,](#page-167-5) [1999\)](#page-167-5) es posible intercambiar los operadores de diferenciación e integración. Para contar con una ecuación expresada únicamente en términos de cantidades promedio, es conveniente descomponer las cantidades microscópicas en su promedio y desviaciones [\(Gray,](#page-164-7) [1975\)](#page-164-7):

$$
\psi = \langle \psi \rangle^{\beta} + \tilde{\psi}
$$

Donde  $\tilde{\psi}$  son las desviaciones de la cantidad  $\psi$  puntual alrededor de su promedio intrínseco. El modelo promedio resultante se le conoce como modelo abierto pues tiene más incógnitas que ecuaciones. Para atender esta problemática se requiere plantear y resolver el problema correspondiente de valor a la frontera de las desviaciones. Con este fin, es necesario restar la ecuación resultante del promediado a la ecuación puntual, lo que genera, junto con las condiciones de frontera pertinentes, el problema de valor a la frontera deseado. Para simplificar el problema, es conveniente aplicar algunas de las leyes de escalamiento de [Wood](#page-167-6) [\(2009\)](#page-167-6), que consisten en suposiciones y restricciones de escalas espaciales y temporales, las cuales acotan la validez del modelo de medio efectivo resultante. La solución formal de este problema, indica la relación entre las variables de desviación y las cantidades promedio y puede sustituirse para cerrar al modelo abierto.

Una de las ventajas que caracterizan al método del promedio volumétrico es que no sólo permite deducir el modelo macroscópico y sus restricciones de escala, sino que además permite predecir los valores de los coeficientes de medio efectivo involucrados en él. Para

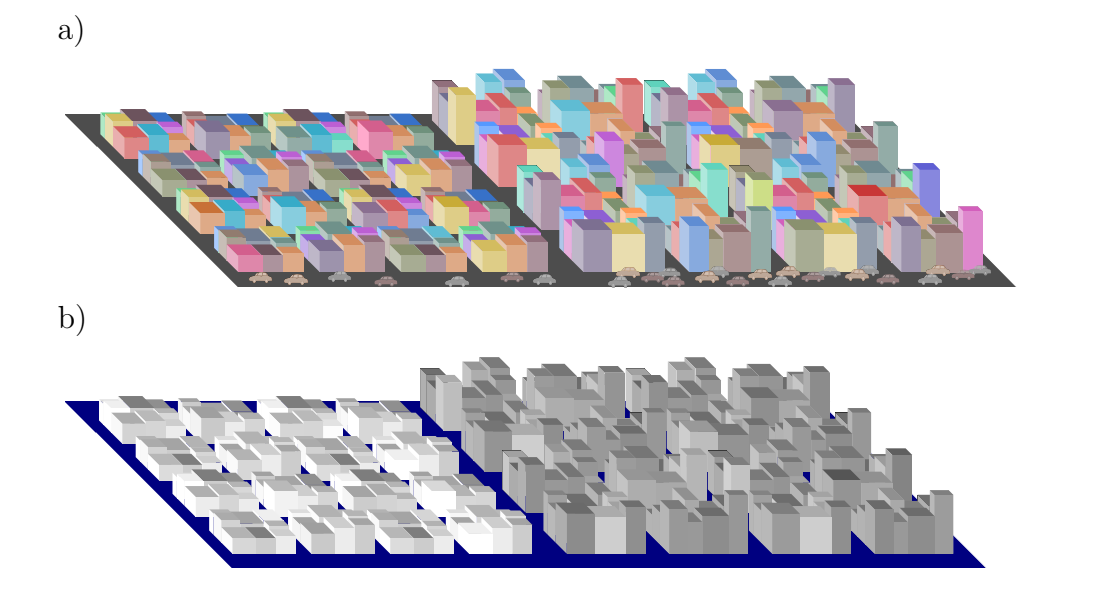

**Figura 3.1.** En la figura superior a) se ejemplifica cómo dentro de los límites de una ciudad, pueden encontrarse regiones homogéneas definidas por presentar una distribución geométrica diferente en cada una. Es por eso que en el ejemplo de la figura inferior b), se homogenizan posteriormente en escala de girses para identificar cada una de las regiones homogéneas. Adicionalmente, suele darse el caso de que las emisiones de contaminantes no sean las mismas en ambas regiones debido a diferencias en el flujo vehicular y la presencia o ausencia de zonas industriales.

llevar a cabo esto último, es necesaria la identificación de la región homogénea a analizar. Como se definió con anterioridad, una región homogénea se caracteriza porque los coeficientes de medio efectivo no cambian con la posición. Sin embargo, no es posible conocer *a priori*, el tamaño de dicha región, por lo que es necesario llevar a cabo un análisis en términos, al menos, de parámetros geométricos como es la fracción volumétrica de la fase fluida en la región de promediado.

El primer parámetro será la distribución espacial de los obstáculos, es decir, la distribución de las calles y avenidas, la altura promedio de las construcciones y el trazo general de una zona determinada. El segundo parámetro a estudiar será la fracción volumétrica ocupada por la fase fluida (también llamada porosidad, por analogía al estudio del transporte en medios porosos). Una vez que se tengan los valores de los parámetros mencionados, se pueden entonces determinar regiones homogéneas con arreglo y/o porosidades diferentes.

<span id="page-68-0"></span>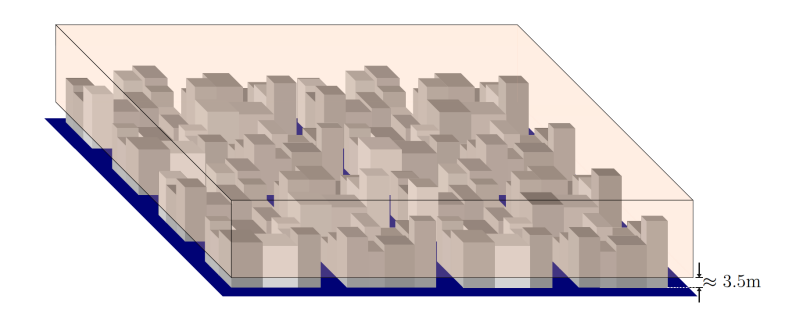

**Figura 3.2.** En la imagen se ejemplifica una región homogénea como se define en el punto anterior. La caja transparente que se muestra sobre la misma, corresponde al tamaño de la región de promediado, la cual comienza unos 3.5 m sobre la superficie.

## **3.2. Dominio de solución del problema de cerradura y análisis paramétrico**

**Objetivo 3. Predecir los valores de los coeficientes de medio efectivo involucrados en el modelo planteado en celdas tridimensionales.**

A continuación se enumeran los pasos para encontrar el tamaño de la región de prome $diado (r<sub>0</sub>)$ :

- 1. **Identificación de la región a estudiar y fijar un centroide**. Se elige la zona a estudiar y se verificará que la región cumpla con los siguientes parámetros: un trazo homogéneo de calles y avenidas; debe tener un centro de monitoreo dentro de la misma o al menos adyacente a ella; debe existir algún problema de contaminación ya sea por el alto flujo vehicular o por la presencia de aglomeraciones de peatones.
- 2. **Evaluar la porosidad en dos dimensiones (desde una vista superior).** Fijar un valor de *r*<sup>0</sup> pequeño (del tamaño de una cuadra, por ejemplo) y evaluar la porosidad tomando en cuenta a las calles y avenidas como espacio fluido y a las cuadras como espacio ocupado por obstáculos. Aumentar el tamaño de  $r_0$  y volver a evaluar la porosidad. Repetir este paso hasta encontrar un valor de  $r_0$  al cual los cambios en los valores de la porosidad sean mínimos. El resultado de este análisis, proporciona una primera aproximación sobre el tamaño máximo de la región, lo que es de gran ayuda en el paso siguiente.
- 3. **Corroborar que el tamaño de** *r*<sup>0</sup> **encontrado en el paso anterior, sea el mismo**

**en 3D.** Debido a que la altura de los edificios puede modificar el valor de la porosidad en la región, es necesario repetir el paso anterior pero ahora en tres dimensiones, para lo cual es necesario fijar la altura del sistema y trazar los edificios que se encuentren dentro de la superficie máxima definida en el paso anterior.

### **Objetivo 4. Realizar un análisis paramétrico de los coeficientes involucrados en el modelo.**

Un ejemplo de la zona de aplicación del dominio, se presenta en la Figura [3.2,](#page-68-0) donde se muestra una región homogénea sobre la cual es identificable la región de promediado. Cabe hacer notar que la región mencionada empieza aproximadamente unos tres metros sobre la superficie, con el fin de no tomar en cuenta las perturbaciones que pudieran presentar el flujo vehicular y la subcapa límite atmosférica.

Los problemas de cerradura asociados se resolverán mediante un software comercial basado en el método de elemento finito (COMSOL Multiphysics), en celdas unitarias, tanto en la geometría real (Figura [3.2\)](#page-68-0), como en una geometría simplificada (Figura [3.3\)](#page-70-0). Una vez que se tengan ambos análisis, se compararán para decidir sobre qué tipo de celdas se trabajará posteriormente. De manera general las suposiciones involucradas en la simplificación de la geometría son:

- Para una región determinada, todas las construcciones tienen el mismo tamaño, por lo que cada cuadra será un prisma de sección transversal rectangular.
- Las cuadras y calles en una región determinada son todas del mismo tamaño.
- Debido a las suposiciones anteriores, se puede decir que cada región estará formada por un medio periódico en la dirección paralela a la superficie. por lo que cada región homogénea puede modelarse mediante una celda unitaria como la ejemplificada en la Figura [3.4.](#page-70-1)

Asimismo, se realizará un análisis del modelo planteado para conocer la influencia de cada parámetro sobre los coeficientes de medio efectivo. A saber, los parámetros adimensionales a estudiar serán el número de Péclet (Pe), el número de Reynolds (Re), la porosidad (*ε*), el módulo de Thiele (Φ) y la relación de velocidades entre las superficies inferior y superior de la celda  $(\alpha)$ .

<span id="page-70-0"></span>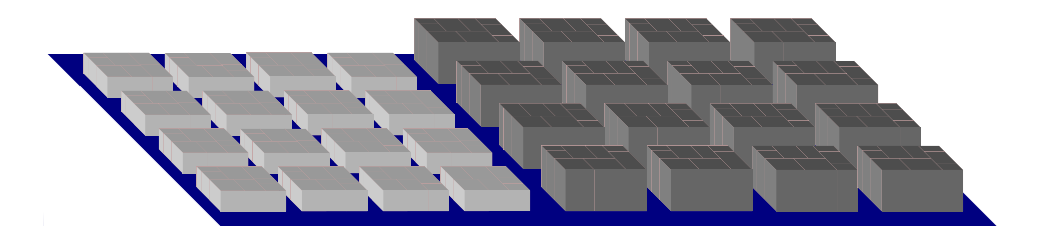

**Figura 3.3.** Ejemplificación de dos regiones homogéneas contiguas con geometría simplificada. Las suposiciones involucradas son esencialmente que todas las construcciones en una región tienen la misma altura y todas las cuadras en la región son iguales.

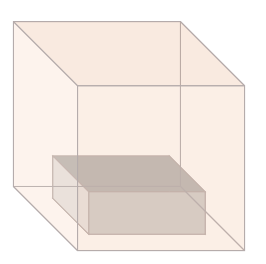

<span id="page-70-1"></span>**Figura 3.4.** Ejemplificación de una celda unitaria simplificada en tres dimensiones para llevar a cabo los cálculos en una región homogénea. El espacio ocupado por el prisma gris corresponde a una cuadra promedio en una región homogénea determinada.

### **3.3. Solución y análisis del modelo macroscópico**

**Objetivo 5. Resolver y analizar el modelo de medio efectivo con los coeficientes calculados simulando un caso de aplicación.**

Una vez que se tengan los valores de los coeficientes de medio efectivo, es posible resolver y aplicar el modelo. Por ello, la última parte de este trabajo de tesis consiste en ilustrar el uso del modelo de medio efectivo al simular el transporte y reacción de contaminantes a un nivel de escala macroscópico en un caso de aplicación. El problema se resolverá en forma adimensional considerando parámetros que tengan sentido físico en episodios típicos de contaminación atmosférica. Además de ilustrar la aplicación del modelo, el objetivo de este análisis es mostrar el potencial que tiene el modelo de responder, en la escala macroscópica, ante perturbaciones proveniente de la escala microscópica.

# **CAPÍTULO 4**

## PLANTEAMIENTO DEL MODELO

En este capítulo se desarrollará el modelo de medio efectivo para la transferencia de masa de una especie química reactiva que se encuentra diluida en la atmósfera utilizando el método del promedio volumétrico. Para ello, el capítulo está organizado como sigue: primeramente se presentan las ecuaciones que gobiernan la transferencia de cantidad de movimiento, masa total y concentración molar de una especie química *A*. Posteriormente, se detallará el desarrollo del modelo abierto (ver Capítulo anterior) y se plantearán y resolverán formalmente los problemas de cerradura asociados. Con esta información, se cerrará el modelo macroscópico y se simplificará con base a estimados de órdenes de magnitud. Por último, se presenta una breve discusión de la estructura del modelo.

## **4.1. Modelos microscópicos**

Para el planteamiento de los modelos que gobiernan el transporte en la escala microscópica, se proponen las siguientes suposiciones:

- 1. El aire es un fluido Newtoniano e incompresible.
- 2. El transporte de momento y masa tiene lugar bajo condiciones isotérmicas, lo cual limita el periodo de aplicación del modelo resultante.
- 3. La transferencia de momento se da en estado estacionario, mientras que la transferencia de masa puede llevarse a cabo en estado transitorio.
- 4. Los esfuerzos inerciales se consideran igualmente importantes que los esfuerzos viscosos.
- 5. El flujo de aire se supondrá unidireccional.
- 6. Se conocen las velocidades, presiones y concentraciones en las entradas y salidas del sistema.
- 7. La especie *A* se encuentra suficientemente diluida en el aire de tal manera que puede aplicarse la ley de Fick.
- 8. La transferencia de masa se da por difusión y convección.
- 9. La reacción química de consumo de la especie *A* obedece una cinética de primer orden.
- 10. La densidad de flujo másico de contaminantes emitidos por fuentes móviles se considera conocida (*Q*).
- 11. No hay transferencia de masa entre las edificaciones y el aire.
- 12. Los coeficientes de viscosidad (*µβ*) y densidad (*ρβ*) del fluido así como el coeficiente de difusión de la especie  $A(\mathscr{D}_{AB})$  y su constante de reacción  $(k_r)$  se suponen constantes.

Bajo estas suposiciones, las ecuaciones gobernantes de la transferencia de masa y cantidad de movimiento total en la fase fluida (fase *β*) son:

<span id="page-72-0"></span>
$$
\nabla \cdot \mathbf{v}_{\beta} = 0 \tag{4.1a}
$$

$$
\rho_{\beta} \mathbf{v}_{\beta} \cdot \nabla \mathbf{v}_{\beta} = -\nabla p_{\beta} + \rho_{\beta} \mathbf{g} + \mu_{\beta} \nabla^2 \mathbf{v}_{\beta}
$$
\n(4.1b)

Donde **v***<sup>β</sup>* es el vector de velocidad del fluido en la fase *β*; *p<sup>β</sup>* es la presión en la fase *β*; y **g** es la aceleración de la gravedad. La parte superior e inferior del sistema se tratarán como interfases a lo largo del desarrollo de las ecuaciones, debido a que en la dirección *z*, el tamaño de la región de promediado, coincide con el tamaño del sistema y en consecuencia, la región de promediado no se encuentra lo suficientemente lejos de la perturbación generada por dichas fronteras. Las ecuaciones [\(4.1\)](#page-72-0) están sujetas a las siguientes condiciones de frontera:

$$
\mathbf{v}_{\beta} = 0, \qquad \qquad \text{en la interface } \mathscr{A}_{\beta \sigma} \tag{4.2a}
$$

$$
\mathbf{v}_{\beta} = \left\| \langle \mathbf{v}_{\beta} \rangle_0 \right\| \mathbf{\lambda}_0, \qquad \text{en la interface } \mathscr{A}_{\beta 0} \tag{4.2b}
$$

$$
\mathbf{v}_{\beta} = \left\| \langle \mathbf{v}_{\beta} \rangle_h \right\| \mathbf{\lambda}_h, \qquad \text{en la interface } \mathscr{A}_{\beta h} \tag{4.2c}
$$

Donde ||  $\big\|\langle\mathbf{v}_{\beta}\rangle_{0}\big\|$  $\parallel y \parallel$  $\big\|\langle \mathbf{v}_{\beta} \rangle_h \big\|$    representan la magnitud del vector de velocidad promedio en las superficies correspondientes  $\mathscr{A}_{\beta 0}$  y  $\mathscr{A}_{\beta h}$ ; mientras que  $\lambda_0$  y  $\lambda_h$  representan el ángulo de inclinación del flujo. Por simplicidad, las magnitudes de los vectores  $\langle v_\beta \rangle$ <sup>0</sup>  $\langle v_\beta \rangle$ <sup>*h*</sup> se representarán como *v*<sup>0</sup> y *vh*, respectivamente. Por lo que las condiciones [\(9.2b\)](#page-128-0) y [\(9.2c\)](#page-128-1) se modifican de la siguiente manera:

$$
\mathbf{v}_{\beta} = v_0 \,\mathbf{\lambda}_0,\qquad \qquad \text{en la interface } \mathscr{A}_{\beta 0} \tag{4.3a}
$$

$$
\mathbf{v}_{\beta} = v_h \,\mathbf{\lambda}_h,\qquad\qquad\text{en la interface }\mathscr{A}_{\beta h}\tag{4.3b}
$$

De manera adicional, se supondrá que el flujo convectivo normal a las superficies  $\mathscr{A}_{\beta 0}$  y  $\mathscr{A}_{\beta h}$ ; y  $\lambda_0$  y  $\lambda_h$  es despreciable respecto al difusivo, por lo tanto:

$$
\mathbf{n}_{\beta} \cdot \mathbf{v}_{\beta} = 0, \quad \text{en las interfaces } \mathscr{A}_{\beta} \tag{4.4}
$$

Donde  $\mathscr{A}_{\beta}$  representa las interfases  $\mathscr{A}_{\beta\sigma}$ ,  $\mathscr{A}_{\beta 0}$  y  $\mathscr{A}_{\beta h}$ ; y  $\mathbf{n}_{\beta}$  representa los vectores normales  $\mathbf{n}_{\beta\sigma}$ ,  $\mathbf{n}_{\beta0}$  y  $\mathbf{n}_{\beta h}$ .

En adelante, la atención se centrará en el problema de transferencia de masa de una especie química *A*, para lo cual, se manejará a la velocidad del fluido como un campo conocido e independiente de la concentración de dicha especie, lo cual es consistente con las suposiciones establecidas arriba. Con base en el sistema y las suposiciones planteadas, la ecuación diferencial que gobierna el transporte de masa, en forma molar, de la especie *A* en cualquier punto de la fase *β* es:

<span id="page-73-0"></span>
$$
\frac{\partial c_{A\beta}}{\partial t} + \nabla \cdot (c_{A\beta} \mathbf{v}_{\beta}) = \nabla \cdot (\mathcal{D}_{A\beta} \nabla c_{A\beta}) - k_r c_{A\beta}, \quad \text{en la fase } \beta \tag{4.5}
$$

Donde *cAβ* es la concentración molar de la especie *A* en la fase *β*. La ecuación [\(4.5\)](#page-73-0) se encuentra sujeta a las siguientes condiciones de frontera:

<span id="page-74-2"></span><span id="page-74-1"></span><span id="page-74-0"></span>
$$
-\mathbf{n}_{\beta\sigma} \cdot (\mathscr{D}_{A\beta} \nabla c_{A\beta}) = 0, \qquad \text{en la interface } \mathscr{A}_{\beta\sigma} \qquad (4.6a)
$$

$$
-\mathbf{n}_{\beta 0} \cdot (c_{A\beta} \mathbf{v}_{\beta}) + \mathbf{n}_{\beta 0} \cdot (\mathcal{D}_{A\beta} \nabla c_{A\beta}) = Q(x, y), \qquad \text{en la interface } \mathcal{A}_{\beta 0} \tag{4.6b}
$$

$$
-\mathbf{n}_{\beta h} \cdot (c_{A\beta} \mathbf{v}_{\beta}) + \mathbf{n}_{\beta h} \cdot (\mathscr{D}_{A\beta} \nabla c_{A\beta}) = 0, \qquad \text{en la interface } \mathscr{A}_{\beta h} \tag{4.6c}
$$

Donde  $\mathbf{n}_{\beta\sigma}$  es el vector unitario normal a la superficie  $\mathscr{A}_{\beta\sigma}$ , dirigido de la fase  $\beta$  a la fase *σ*; **n***<sup>β</sup>*<sup>0</sup> es el vector unitario normal al plano *xy*, dirigido de *z* = 0 a *z >* 0; **n***βh* es el vector unitario normal al plano *xy*, dirigido de  $z = h$  a  $z < h$ ;  $Q(x, y)$  es una función que describe la emisión de la especie *A* y depende de *x* y *y*.

## **4.2. Escalamiento**

Como se mencionó en capítulos anteriores, para propósitos prácticos no es deseable contar con los valores de la concentración de contaminantes en cada punto e instante de la fase *β*, por lo que es más conveniente plantear ecuaciones de transporte en términos de cantidades promedio. Más aún, el proceso de promediado se ve complementado con una reducción sistemática de los grados de libertad implícitos en las ecuaciones de transporte a la escala microscópica, lo cual se denominará *escalamiento* [\(Wood,](#page-167-0) [2009\)](#page-167-0). Para llevar a cabo el promediado de las ecuaciones gobernantes en la escala microscópica y consecuentemente, conseguir un suavizado espacial, se definen los operadores de promediado superficial e intrínseco de la

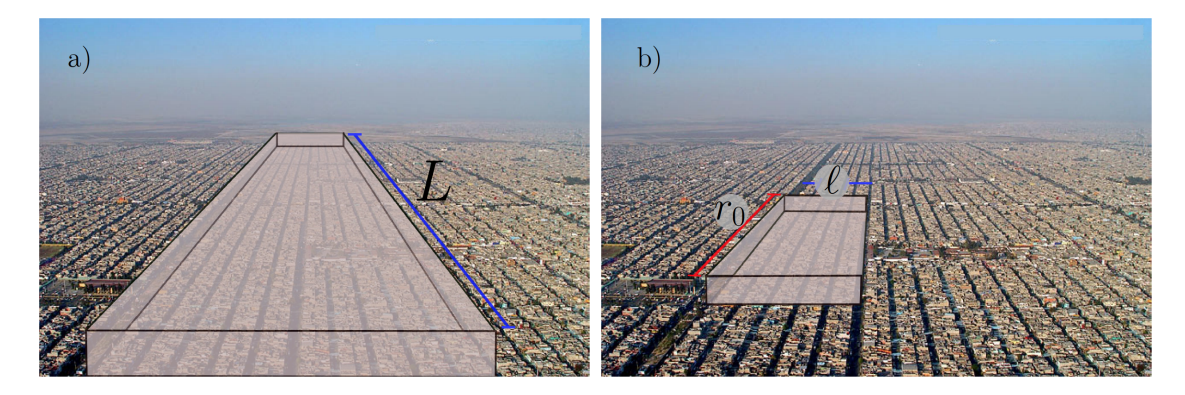

**Figura 4.1.** a) Representación del tamaño del sistema y de b) la región de promediado

concentración molar de la especie *A*, respectivamente:

<span id="page-75-3"></span><span id="page-75-0"></span>
$$
\langle c_{A\beta} \rangle = \frac{1}{V} \int_{\mathscr{V}_{\beta}(\mathbf{x})} c_{A\beta} \, dV \tag{4.7a}
$$

$$
\langle c_{A\beta} \rangle^{\beta} = \frac{1}{V_{\beta}(\mathbf{x})} \int_{\gamma_{\beta}(\mathbf{x})} c_{A\beta} dV
$$
 (4.7b)

Donde el vector **x** localiza el centroide de la región de promediado y V se refiere al volumen de la misma. El operador de promedio superficial definido en la Ecuación [\(4.7a\)](#page-75-0) se debe aplicar a la ecuación que rige el transporte de masa en la fase beta [\(4.5\)](#page-73-0), a partir de lo cual se obtiene:

<span id="page-75-1"></span>
$$
\frac{1}{V} \int\limits_{\mathscr{V}_{\beta}(\mathbf{x})} \frac{\partial c_{A\beta}}{\partial t} dV + \frac{1}{V} \int\limits_{\mathscr{V}_{\beta}(\mathbf{x})} \nabla \cdot (c_{A\beta} \mathbf{v}_{\beta}) dV = \frac{1}{V} \int\limits_{\mathscr{V}_{\beta}(\mathbf{x})} \nabla \cdot (\mathscr{D}_{A\beta} \nabla c_{A\beta}) dV - \frac{1}{V} \int\limits_{\mathscr{V}_{\beta}(\mathbf{x})} k_r c_{A\beta} dV \tag{4.8}
$$

Para poder continuar es necesario intercambiar entre diferenciación e integración en el término temporal, lo cual es posible mediante la aplicación del teorema general del transporte:

$$
\frac{\partial}{\partial t} \int_{\gamma_{\beta}(\mathbf{x})} c_{A\beta} dV = \int_{\gamma_{\beta}(\mathbf{x})} \frac{\partial c_{A\beta}}{\partial t} dV + \int_{\mathscr{A}_{\beta\sigma}} \mathbf{n}_{\beta\sigma} \cdot \omega_{\sigma} c_{A\beta} dA + \int_{\mathscr{A}_{\beta0}} \mathbf{n}_{\beta0} \cdot \omega_{0} c_{A\beta} dA + \int_{\mathscr{A}_{\beta h}} \mathbf{n}_{\beta h} \cdot \omega_{h} c_{A\beta} dA
$$
\n(4.9)

Donde *ω* es la velocidad de desplazamiento de las interfases. *ω<sup>σ</sup>* es cero debido a que la interfase sólido/fluido es rígida y no se desplaza; mientras que *ω*<sup>0</sup> y *ω<sup>h</sup>* son cero debido a que se suponen fijas en el tiempo. De conformidad con la definición dada del operador de promediado en la ecuación [\(4.7a\)](#page-75-0), se puede sustituir el promedio superficial en dicho término. Adicionalmente, bajo la consideración de que *k<sup>r</sup>* es constante, la integral del término de reacción en la ecuación [\(4.8\)](#page-75-1) se puede sustituir por el promedio superficial también.

<span id="page-75-2"></span>
$$
\frac{\partial \langle c_{A\beta} \rangle}{\partial t} + \frac{1}{V} \int_{\mathscr{V}_{\beta}} \nabla \cdot (c_{A\beta} \mathbf{v}_{\beta}) dV = \frac{1}{V} \int_{\mathscr{V}_{\beta}} \nabla \cdot (\mathscr{D}_{A\beta} c_{A\beta}) dV - k_{r} \langle c_{A\beta} \rangle \tag{4.10}
$$

Con el fin de intercambiar los operadores de diferenciación e integración presentes en la ecuación anterior y así expresar a la concentración en términos de la concentración promedio  $\langle c_{A\beta} \rangle$ , se hace uso del teorema del promediado espacial:

$$
\frac{1}{V} \int_{\mathscr{V}_{\beta}} \nabla \cdot \mathbf{a}_{\beta} \, dV = \nabla \cdot \frac{1}{V} \int_{\mathscr{V}_{\beta}} \mathbf{a}_{\beta} \, dV + \frac{1}{V} \int_{\mathscr{A}_{\beta}} \mathbf{n}_{\beta} \cdot \mathbf{a}_{\beta} \, dA \tag{4.11}
$$

Aplicando el teorema de promediado espacial definido en la ecuación [\(9.7\)](#page-129-0) al segundo y tercer término de la ecuación [\(4.10\)](#page-75-2):

<span id="page-76-0"></span>
$$
\frac{\partial \langle c_{A\beta} \rangle}{\partial t} + \nabla \cdot \langle c_{A\beta} \mathbf{v}_{\beta} \rangle + \frac{1}{V} \int_{\mathscr{A}_{\beta\sigma}} \mathbf{n}_{\beta\sigma} \cdot (c_{A\beta} \mathbf{v}_{\beta}) dA + \frac{1}{V} \int_{\mathscr{A}_{\beta0}} \mathbf{n}_{\beta0} \cdot (c_{A\beta} \mathbf{v}_{\beta}) dA \n+ \frac{1}{V} \int_{\mathscr{A}_{\beta h}} \mathbf{n}_{\beta h} \cdot (c_{A\beta} \mathbf{v}_{\beta}) dA = \nabla \cdot \langle \mathscr{D}_{A\beta} \nabla c_{A\beta} \rangle + \frac{1}{V} \int_{\mathscr{A}_{\beta\sigma}} \mathbf{n}_{\beta\sigma} \cdot (\mathscr{D}_{A\beta} \nabla c_{A\beta}) dA \n+ \frac{1}{V} \int_{\mathscr{A}_{\beta0}} \mathbf{n}_{\beta0} \cdot (\mathscr{D}_{A\beta} \nabla c_{A\beta}) dA + \frac{1}{V} \int_{\mathscr{A}_{\beta h}} \mathbf{n}_{\beta h} \cdot (\mathscr{D}_{A\beta} \nabla c_{A\beta}) dA - k_{r} \langle c_{A\beta} \rangle
$$
\n(4.12)

Debido a la condición de no deslizamiento en  $\mathscr{A}_{\beta\sigma}$ , el vector de velocidad en dicha interfase y como consecuencia, el tercer término en la ecuación anterior, son cero; mientras que, con base en las condiciones de frontera presentadas en las ecuaciones [\(4.6a\)](#page-74-0), [\(4.6b\)](#page-74-1) y [\(4.6c\)](#page-74-2), la ecuación anterior [\(4.12\)](#page-76-0) se puede simplificar de la manera siguiente:

<span id="page-76-2"></span>
$$
\frac{\partial \langle c_{A\beta} \rangle}{\partial t} + \nabla \cdot \langle c_{A\beta} \mathbf{v}_{\beta} \rangle = \nabla \cdot \langle \mathcal{D}_{A\beta} \nabla c_{A\beta} \rangle + \frac{1}{V} \int_{\mathscr{A}_{\beta 0}} Q(x, y) dA - k_r \langle c_{A\beta} \rangle \tag{4.13}
$$

Debido a que *Q* es una función que actúa sobre la interfase inferior del sistema A*<sup>β</sup>*0, es conveniente definir un operador de promediado superficial que sea aplicable a dicha fuente. El operador sugerido es:

<span id="page-76-1"></span>
$$
\langle Q \rangle_0 = \frac{1}{A_{\beta 0}} \int\limits_{\mathscr{A}_{\beta 0}} Q \, dA \tag{4.14}
$$

Sustituyendo el operador definido en la ecuación anterior [4.14,](#page-76-1) sobre la ecuación [\(4.13\)](#page-76-2) se obtiene:

<span id="page-76-3"></span>
$$
\frac{\partial \langle c_{A\beta} \rangle}{\partial t} + \nabla \cdot \langle c_{A\beta} \mathbf{v}_{\beta} \rangle = \nabla \cdot \langle \mathcal{D}_{A\beta} \nabla c_{A\beta} \rangle + \frac{A_{\beta 0}}{V} \langle Q \rangle_0 - k_r \langle c_{A\beta} \rangle \tag{4.15}
$$

Como se enumeró en la lista de suposiciones, el coeficiente de difusión molecular  $\mathscr{D}_{A\beta}$ , se tomará como un valor constante, por lo que sus variaciones espaciales en la región de promediado, pueden despreciarse, gracias a lo cual es posible aplicar nuevamente el teorema del promedio espacial [\(9.7\)](#page-129-0) al término difusivo de la ecuación [\(4.15\)](#page-76-3):

<span id="page-77-1"></span>
$$
\frac{\partial \langle c_{A\beta} \rangle}{\partial t} + \nabla \cdot \langle c_{A\beta} \mathbf{v}_{\beta} \rangle = \nabla \cdot \left\{ \mathcal{D}_{A\beta} \left[ \nabla \langle c_{A\beta} \rangle + \frac{1}{V} \int_{\mathscr{A}_{\beta}} \mathbf{n}_{\beta} c_{A\beta} dA \right] \right\} + \frac{A_{\beta 0}}{V} \langle Q \rangle_0 - k_r \langle c_{A\beta} \rangle \tag{4.16}
$$

Donde  $\mathscr{A}_{\beta}$  comprende las tres áreas interfaciales:  $\mathscr{A}_{\beta\sigma}$ ,  $\mathscr{A}_{\beta 0}$  y  $\mathscr{A}_{\beta h}$ .

El promedio intrínseco de la concentración, suele preferirse sobre el uso del promedio superficial, por lo que conviene expresar la ecuación anterior en términos del mismo. Para hacerlo, con base en las definiciones de promedio intrínseco y superficial dadas en las ecuaciones [\(4.7b\)](#page-75-3) y [\(4.7a\)](#page-75-0), respectivamente, se plantea la relación siguiente:

<span id="page-77-0"></span>
$$
\langle c_{A\beta} \rangle = \varepsilon_{\beta} \langle c_{A\beta} \rangle^{\beta} \tag{4.17}
$$

Donde  $\varepsilon_{\beta}$  representa la fracción volumétrica del fluido en el volumen total  $(\frac{V_{\beta}}{V})$ . En literatura relacionada con medios porosos, se le conoce como porosidad y en el presente trabajo, se emplearán ambos términos de manera indistinta. Empleando la relación entre promedio superficial y promedio intrínseco dada por la ecuación [\(4.17\)](#page-77-0) en la ecuación [\(4.16\)](#page-77-1):

<span id="page-77-2"></span>
$$
\varepsilon_{\beta} \frac{\partial \langle c_{A\beta} \rangle^{\beta}}{\partial t} + \nabla \cdot \langle c_{A\beta} \mathbf{v}_{\beta} \rangle = \nabla \cdot \left\{ \mathcal{D}_{A\beta} \left[ \nabla \left( \varepsilon_{\beta} \langle c_{A\beta} \rangle^{\beta} \right) + \frac{1}{V} \int_{\mathscr{A}_{\beta}} \mathbf{n}_{\beta} c_{A\beta} dA \right] \right\} + \frac{A_{\beta 0}}{V} \langle Q \rangle_0 - k_r \langle c_{A\beta} \rangle^{\beta}
$$
(4.18)

Al observar la ecuación [\(4.18\)](#page-77-2), se tiene que los segundos términos de cada lado de la igualdad de la misma, presentan la variable puntual *cAβ*, cuyo valor se desconoce. Al ser la concentración promedio  $\langle c_{A\beta} \rangle^{\beta}$ , la variable dependiente, conviene expresar la concentración puntual en términos del promedio, para lo cual [Gray](#page-164-0) [\(1975\)](#page-164-0), propone la descomposición de la variable puntual en su promedio intrínseco y sus desviaciones:

$$
c_{A\beta}\Big|_{\mathbf{r}_{\beta}} = \langle c_{A\beta} \rangle^{\beta}\Big|_{\mathbf{r}_{\beta}} + \tilde{c}_{A\beta}\Big|_{\mathbf{r}_{\beta}}
$$
(4.19)

Donde **r***<sup>β</sup>* es la suma del vector de localización del centroide **x** y **y***<sup>β</sup>* , el cual localiza al vector **r***<sup>β</sup>* respecto del centroide. Lo que se busca es que la concentración promedio pueda ser localizada en cualquier punto de la región de promediado, y no sólo en la fase *β*. Con este fin en mente, y con base en la metodología propuesta por [Whitaker](#page-167-1) [\(1999\)](#page-167-1), se realiza una expansión en series de Taylor de  $\langle c_{A\beta} \rangle^{\beta}$ <sub>*x*+*y*<sub>*β*</sub></sub> , de lo cual se deduce que para aproximar la concentración promedio evaluada en **r***<sup>β</sup>* como la concentración evaluada en **x**, es necesario que se cumpla las siguientes restricciones de escala:

$$
r_0 \ll L \tag{4.20a}
$$

$$
\ell^2 \ll r_0^2 \tag{4.20b}
$$

Donde  $\ell_{\beta}$  es la longitud asociada a los cambios microscópicos,  $r_0$  es la longitud característica del volumen promediante *V* , y *L* la longitud característica de la macroescala. Lo anterior tiene como consecuencias que:

La concentración promedio ahora puede ser aproximada en **x**:

$$
\langle c_{A\beta} \rangle^{\beta} \bigg|_{\mathbf{r}_{\beta}} \approx \langle c_{A\beta} \rangle^{\beta} \bigg|_{\mathbf{x}} : c_{A\beta} \bigg|_{\mathbf{r}_{\beta}} = \langle c_{A\beta} \rangle^{\beta} \bigg|_{\mathbf{x}} + \widetilde{c}_{A\beta} \bigg|_{\mathbf{r}_{\beta}}
$$

El promedio de las desviaciones de la concentración es cero:

$$
\langle \tilde{c}_{A\beta} \rangle^{\beta} = 0
$$

Haciendo uso de la relación entre la concentración puntual y sus desviaciones, la ecuación [\(4.18\)](#page-77-2) puede escribirse de la siguiente forma:

<span id="page-79-0"></span>
$$
\varepsilon_{\beta} \frac{\partial \langle c_{A\beta} \rangle^{\beta}}{\partial t} + \nabla \cdot \varepsilon_{\beta} \langle c_{A\beta} \rangle^{\beta} \langle \mathbf{v}_{\beta} \rangle^{\beta} + \nabla \cdot \varepsilon_{\beta} \langle \tilde{c}_{A\beta} \tilde{\mathbf{v}}_{\beta} \rangle^{\beta} = \nabla \cdot \left\{ \mathcal{D}_{A\beta} \left[ \varepsilon_{\beta} \nabla \langle c_{A\beta} \rangle^{\beta} + \frac{1}{V} \int_{\mathscr{A}_{\beta}} \mathbf{n}_{\beta} \tilde{c}_{A\beta} dA \right] \right\} + \frac{A_{\beta 0}}{V} \langle Q \rangle_{0} - \varepsilon_{\beta} k_{r} \langle c_{A\beta} \rangle^{\beta}
$$
\n(4.21)

La ecuación anterior representa la ecuación diferencial del problema no cerrado, ya que en ella están presentes la variable dependiente promedio y las desviaciones de la concentración, cuyos valores ignoramos. Para poder cerrar el modelo de la ecuación [\(4.21\)](#page-79-0), es necesario relacionar de alguna manera a las cantidades promedio con sus desviaciones. Como se explicó en los Antecedentes, esto es posible al restar al modelo microscópico, el problema no cerrado. Sin embargo, para hacerlo, es necesario dividir la ecuación [\(4.21\)](#page-79-0) por la porosidad, ya que es una variable que no se encuentra presente en el problema microscópico. Bajo la suposición de que la porosidad es constante, y realizando los cambios mencionados, se obtiene la ecuación diferencial que gobierna los campos de las desviaciones de la concentración:

<span id="page-79-1"></span>
$$
\frac{\partial \tilde{c}_{A\beta}}{\partial t} + \tilde{\mathbf{v}}_{\beta} \cdot \nabla \langle c_{A\beta} \rangle^{\beta} + \mathbf{v}_{\beta} \cdot \nabla \tilde{c}_{A\beta} - \nabla \cdot \langle \tilde{c}_{A\beta} \tilde{\mathbf{v}}_{\beta} \rangle^{\beta} = \nabla \cdot \left( \mathcal{D}_{A\beta} \nabla \tilde{c}_{A\beta} \right) \n- \nabla \cdot \frac{\mathcal{D}_{A\beta}}{V_{\beta}} \int_{\mathcal{A}_{\beta}} \mathbf{n}_{\beta} \tilde{c}_{A\beta} dA - \frac{A_{\beta 0}}{V} \langle Q \rangle_{0} - k_{r} \tilde{c}_{A\beta}
$$
\n(4.22)

Con el fin de simplificar la ecuación [\(4.22\)](#page-79-1), es conveniente realizar análisis de órdenes de magnitud para conocer la influencia de cada término en el transporte. En los párrafos que siguen, se acepta que un estimado razonable de los cambios espaciales que experimentan las cantidades integradas (en superficie o volumen) tienen lugar a lo largo de una longitud característica comparable a la longitud del sistema (*L*), mientras que las desviaciones los sufren a lo largo de una longitud característica asociada con microescala (*`β*). Como se estableció anteriormente, existe en el sistema una separación de longitudes características, lo que da lugar a poder descartar el cuarto término de la ecuación respecto al tercero:

$$
\nabla \cdot \langle \tilde{c}_{A\beta} \tilde{\mathbf{v}}_{\beta} \rangle^{\beta} \ll \mathbf{v}_{\beta} \cdot \nabla \tilde{c}_{A\beta} \tag{4.23}
$$

Bajo el supuesto de que el orden de magnitud de la velocidad y sus desviaciones es el mismo

que su promedio (ver Capítulo 4 de [Whitaker](#page-167-1) [\(1999\)](#page-167-1)), entonces los órdenes de magnitud de los términos de la desigualdad anterior son:

$$
\mathbf{O}\left(\frac{\langle v_{\beta}\rangle^{\beta}\tilde{c}_{A\beta}}{L}\right) \ll \mathbf{O}\left(\frac{\langle v_{\beta}\rangle^{\beta}\tilde{c}_{A\beta}}{\ell_{\beta}}\right) \tag{4.24}
$$

Lo cual es congruente con la restricción de escala  $\ell_{\beta} \ll L$ . De manera semejante, al analizar y comparar el primer término del lado derecho de la igualdad de la ecuación [\(4.22\)](#page-79-1) con el segundo, puede suponerse que:

$$
\nabla \cdot \frac{\mathscr{D}_{A\beta}}{V_{\beta}} \int_{\mathscr{A}_{\beta}} \mathbf{n}_{\beta} \tilde{c}_{A\beta} dA \ll \nabla \cdot \left( \mathscr{D}_{A\beta} \nabla \tilde{c}_{A\beta} \right) \tag{4.25}
$$

Debido a que sus órdenes de magnitud son:

$$
\mathbf{O}\left(\frac{\mathscr{D}_{A\beta}\tilde{c}_{A\beta}}{\ell_{\beta}\varepsilon_{\beta}L}\right) \ll \mathbf{O}\left(\frac{\mathscr{D}_{A\beta}\tilde{c}_{A\beta}}{\ell_{\beta}\varepsilon_{\beta}}\right)
$$
(4.26)

De lo cual podemos extraer la siguiente restricción de escala:

$$
\ell_{\beta} \ll \varepsilon_{\beta} L \tag{4.27}
$$

Con lo que es posible entonces despreciar la influencia del término difusivo no local respecto al término difusivo del seno del medio. Adicionalmente, al analizar el término de acumulación en la ecuación [\(4.22\)](#page-79-1), se puede suponer el estado cuasi-estacionario bajo la restricción siguiente:

$$
t^* \gg \frac{\ell_\beta^2}{\mathcal{D}_{A\beta}}\tag{4.28}
$$

Lo cual indica que el orden de magnitud del término difusivo es mucho mayor que la acumulación. Tomando en cuenta las simplificaciones anteriores, se obtiene el problema de las desviaciones siguiente:

<span id="page-80-0"></span>
$$
\widetilde{\mathbf{v}}_{\beta} \cdot \frac{\nabla \langle c_{A\beta} \rangle^{\beta}}{\text{Fuente 1}} + \mathbf{v}_{\beta} \cdot \nabla \widetilde{c}_{A\beta} = \nabla \cdot \left( \mathcal{D}_{A\beta} \nabla \widetilde{c}_{A\beta} \right) - \frac{A_{\beta 0}}{V} \underbrace{\langle Q \rangle_0}_{\text{Fuente 2}} - k_r \widetilde{c}_{A\beta} \tag{4.29}
$$

La ecuación [\(4.29\)](#page-80-0) está sujeta a las siguientes condiciones de frontera:

<span id="page-81-1"></span><span id="page-81-0"></span>
$$
-\mathbf{n}_{\beta\sigma} \cdot \mathscr{D}_{A\beta} \nabla \tilde{c}_{A\beta} = \mathbf{n}_{\beta\sigma} \cdot \mathscr{D}_{A\beta} \nabla \langle c_{A\beta} \rangle^{\beta} \quad \text{en la interface } \mathscr{A}_{\beta\sigma} \tag{4.30a}
$$

$$
- \mathbf{n}_{\beta 0} \cdot \left( \underbrace{\langle c_{A\beta} \rangle^{\beta}}_{\text{Fuente 3}} \mathbf{v}_{\beta} \right) - \mathbf{n}_{\beta 0} \cdot (\tilde{c}_{A\beta} \mathbf{v}_{\beta}) + \mathbf{n}_{\beta 0} \cdot (\mathscr{D}_{A\beta} \nabla \langle c_{A\beta} \rangle^{\beta}) + \mathbf{n}_{\beta 0} \cdot (\mathscr{D}_{A\beta} \nabla \tilde{c}_{A\beta})
$$
  
\n
$$
= G \langle Q \rangle_{0}, \text{ en la interface } \mathscr{A}_{\beta 0} \tag{4.30b}
$$

$$
- \mathbf{n}_{\beta h} \cdot (\langle c_{A\beta} \rangle^{\beta} \mathbf{v}_{\beta}) - \mathbf{n}_{\beta h} \cdot (\tilde{c}_{A\beta} \mathbf{v}_{\beta}) + \mathbf{n}_{\beta h} \cdot (\mathscr{D}_{A\beta} \nabla \langle c_{A\beta} \rangle^{\beta}) + \mathbf{n}_{\beta h} \cdot (\mathscr{D}_{A\beta} \nabla \tilde{c}_{A\beta})
$$
  
= 0, en la interface  $\mathscr{A}_{\beta h}$  (4.30c)

En la ecuación [\(4.30b\)](#page-81-0) *G* es una función que mapea a las desviaciones de la concentración en función de la concentración promedio en la superficie  $\mathscr{A}_{\beta 0}$ . De manera adicional a las condiciones de frontera presentadas en las ecuaciones [\(4.30\)](#page-81-1), es necesario proporcionar información sobre las fronteras del dominio de la solución, por lo que se propone que el mismo sea periódico:

$$
\tilde{c}_{A\beta}(\mathbf{r}_{\beta} + \ell_i) = \tilde{c}_{A\beta}(\mathbf{r}_{\beta}) \quad \text{donde } i = 1, 2, 3 \tag{4.31}
$$

Finalmemente el problema descrito en las ecuaciones anteriores se encuentra sujeto a la restricción de que el promedio de las desviaciones de la concentración es cero:  $\langle \tilde{c}_{A\beta} \rangle^{\beta} = 0$ .

Como se observa en el problema descrito por las ecuaciones [\(4.29\)](#page-80-0) y [\(4.30\)](#page-81-1), existen tres fuentes diferentes:  $\nabla \langle c_{A\beta} \rangle^{\beta}$ ,  $\langle c_{A\beta} \rangle^{\beta}$  y  $\langle Q \rangle_0$ , por lo que con base en estas, dada la linealidad del problema, puede proponerse una superposición en términos de dichas fuentes:

<span id="page-81-2"></span>
$$
\tilde{c}_{A\beta} = \mathbf{b}_{\beta} \cdot \nabla \langle c_{A\beta} \rangle^{\beta} + s_{\beta} \langle c_{A\beta} \rangle^{\beta} + h_{\beta 0} \langle Q \rangle_0 \tag{4.32}
$$

Donde **b***β*, s*<sup>β</sup>* y h*<sup>β</sup>*<sup>0</sup> son variables de cerradura, las cuales resuelven problemas de valor a la frontera independientes de las fuentes, los cuales se proporcionan a continuación.

## **4.3. Problemas de las variables de cerradura**

Los problemas asociados a las variables de cerradura **b***β*, s*<sup>β</sup>* y h*<sup>β</sup>*0, se pueden obtener al sustituir la solución propuesta (ecuación [\(4.32\)](#page-81-2)) en el problema de las desviaciones (ecuaciónes [\(4.29\)](#page-80-0) y [\(4.30\)](#page-81-1)) en la sección anterior. Para conocer el campo de las desviaciones de la concentración, los problemas de cerradura presentados se resuelven en un constructo espacialmente periódico. Bajo la suposición de que el sistema puede ser representado por celdas periódicas, es posible generar la solución de las variables a partir de una sola celda unitaria como la que se muestra en la Figura [4.2.](#page-83-0) En este nivel de escala, las fuentes del problema, pueden considerarse constantes. El problema asociado a la variable **b***<sup>β</sup>* es:

$$
\widetilde{\mathbf{v}}_{\beta} + \mathbf{v}_{\beta} \cdot \nabla \mathbf{b}_{\beta} = \nabla \cdot (\mathscr{D}_{A\beta} \nabla \mathbf{b}_{\beta}) - k_r \mathbf{b}_{\beta}
$$
\n(4.33a)

$$
-\mathbf{n}_{\beta\sigma} = \mathbf{n}_{\beta\sigma} \cdot \nabla \mathbf{b}_{\beta}, \qquad \text{en la interface } \mathscr{A}_{\beta\sigma} \qquad (4.33b)
$$

$$
\mathbf{n}_{\beta 0} \cdot (\mathbf{b}_{\beta} \mathbf{v}_{\beta}) = \mathbf{n}_{\beta 0} \mathscr{D}_{A\beta} + \mathbf{n}_{\beta 0} \cdot (\mathscr{D}_{A\beta} \nabla \mathbf{b}_{\beta}), \quad \text{en la interface } \mathscr{A}_{\beta 0} \tag{4.33c}
$$

$$
\mathbf{n}_{\beta h} \cdot (\mathbf{b}_{\beta} \mathbf{v}_{\beta}) = \mathbf{n}_{\beta h} \mathscr{D}_{A\beta} + \mathbf{n}_{\beta h} \cdot (\mathscr{D}_{A\beta} \nabla \mathbf{b}_{\beta}), \quad \text{en la interface } \mathscr{A}_{\beta 0}
$$
 (4.33d)

$$
\mathbf{b}_{\beta}(\mathbf{r}_{\beta} + \ell_i) = \mathbf{b}_{\beta}(\mathbf{r}_{\beta}), \qquad \text{donde } i = 1, 2, 3 \qquad (4.33e)
$$

$$
\langle \mathbf{b}_{\beta} \rangle^{\beta} = 0 \tag{4.33f}
$$

Para más adelante poder simplificar el modelo que se desarrolló, conviene, a partir de los problemas de cerradura, deducir el orden de mágnitud de cada variable. El orden de magnitud de la variable **b***<sup>β</sup>* es:

$$
\mathbf{b}_{\beta} = \mathbf{O}\left(\ell_{\beta}\right) \tag{4.34}
$$

El problema asociado a la variable s*<sup>β</sup>* se presenta a continuación:

$$
\mathbf{v}_{\beta} \cdot \nabla \mathbf{s}_{\beta} = \nabla \cdot (\mathcal{D}_{A\beta} \nabla \mathbf{s}_{\beta}) - k_r \mathbf{s}_{\beta} \tag{4.35a}
$$

$$
-\mathbf{n}_{\beta\sigma} \cdot \nabla s_{\beta} = 0, \qquad \text{en la interface } \mathscr{A}_{\beta\sigma} \quad (4.35b)
$$

$$
-\mathbf{n}_{\beta 0} \cdot \mathbf{v}_{\beta} - \mathbf{n}_{\beta 0} \cdot (\mathbf{s}_{\beta} \mathbf{v}_{\beta}) + \mathbf{n}_{\beta 0} \cdot (\mathscr{D}_{A\beta} \nabla \mathbf{s}_{\beta}) = 0, \qquad \text{en la interface } \mathscr{A}_{\beta 0} \qquad (4.35c)
$$

$$
-\mathbf{n}_{\beta h} \cdot \mathbf{v}_{\beta} - \mathbf{n}_{\beta h} \cdot (\mathbf{s}_{\beta} \mathbf{v}_{\beta}) + \mathbf{n}_{\beta h} \cdot (\mathscr{D}_{A\beta} \nabla \mathbf{s}_{\beta}) = 0, \qquad \text{en la interface } \mathscr{A}_{\beta h} \qquad (4.35d)
$$

$$
s_{\beta}(\mathbf{r}_{\beta} + \ell_i) = s_{\beta}(\mathbf{r}_{\beta}), \quad \text{donde } i = 1, 2, 3 \quad (4.35e)
$$

$$
\langle s_{\beta} \rangle^{\beta} = 0 \tag{4.35f}
$$

<span id="page-83-0"></span>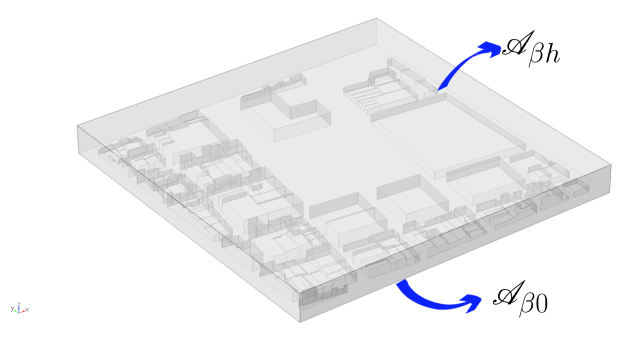

**Figura 4.2.** Celda periódica de la geometría real para el tamaño de la región de promediado encontrado tras el análisis descrito.

El orden de magnitud de  $s_\beta$  es:

$$
s_{\beta} = O(1) \tag{4.36}
$$

Finalmente, se presenta el problema de cerradura asociado a la variable h*<sup>β</sup>*0, la cual está relacionada con la fuente de emisión en la interfase  $\mathscr{A}_{\beta 0}$ ,  $\langle Q \rangle_0$ :

$$
\mathbf{v}_{\beta} \cdot \nabla \mathbf{h}_{\beta 0} = \nabla \cdot (\mathscr{D}_{A\beta} \nabla \mathbf{h}_{\beta 0}) - \frac{A_{\beta 0}}{V} \langle Q \rangle_0 - k_r \mathbf{h}_{\beta 0}
$$
(4.37a)

$$
-\mathbf{n}_{\beta\sigma} \cdot \nabla \mathbf{h}_{\beta 0} = 0, \qquad \text{en la interface } \mathscr{A}_{\beta\sigma} \tag{4.37b}
$$

$$
-\mathbf{n}_{\beta 0} \cdot (\mathbf{h}_{\beta 0} \mathbf{v}_{\beta}) + \mathbf{n}_{\beta 0} \cdot (\mathcal{D}_{A\beta} \nabla \mathbf{h}_{\beta 0}) = G, \qquad \text{en la interface } \mathcal{A}_{\beta 0} \tag{4.37c}
$$

$$
-\mathbf{n}_{\beta h} \cdot (\mathbf{h}_{\beta 0} \mathbf{v}_{\beta}) + \mathbf{n}_{\beta h} \cdot (\mathscr{D}_{A\beta} \nabla \mathbf{h}_{\beta 0}) = 0, \qquad \text{en la interface } \mathscr{A}_{\beta h} \tag{4.37d}
$$

$$
h_{\beta 0}(\mathbf{r}_{\beta} + \ell_i) = h_{\beta 0}(\mathbf{r}_{\beta}), \qquad \text{donde } i = 1, 2, 3 \tag{4.37e}
$$

$$
\langle h_{\beta 0} \rangle^{\beta} = 0 \tag{4.37f}
$$

El orden de magnitud de $h_{\beta0}$ derivado del problema anterior es:

$$
h_{\beta 0} = \mathbf{O}\left(\frac{\ell_{\beta}}{\mathscr{D}_{A\beta}\varepsilon_{\beta}}\right) \tag{4.38}
$$

## **4.4. Modelo cerrado**

En la sección anterior, se dedujeron los problemas de las variables de cerradura del modelo, sin embargo, el mismo quedó abierto, por lo que para cerrarlo se debe sustituir la solución dada en la ecuación [4.32](#page-81-2) en el modelo no cerrado de la ecuación [4.21](#page-79-0) con lo que se obtiene la siguiente expresión:

<span id="page-84-0"></span>
$$
\varepsilon_{\beta} \frac{\partial \langle c_{A\beta} \rangle^{\beta}}{\partial t} + \nabla \cdot \varepsilon_{\beta} \langle c_{A\beta} \rangle^{\beta} \langle \mathbf{v}_{\beta} \rangle^{\beta} + \nabla \cdot \varepsilon_{\beta} \langle \mathbf{b}_{\beta} \tilde{\mathbf{v}}_{\beta} \rangle^{\beta} \cdot \nabla \langle c_{A\beta} \rangle^{\beta} + \nabla \cdot \varepsilon_{\beta} \langle s_{\beta} \tilde{\mathbf{v}}_{\beta} \rangle^{\beta} \langle c_{A\beta} \rangle^{\beta} \n+ \nabla \cdot \varepsilon_{\beta} \langle \mathbf{h}_{\beta 0} \tilde{\mathbf{v}}_{\beta} \rangle^{\beta} \langle Q \rangle_{0} = \nabla \cdot \left\{ \mathcal{D}_{A\beta} \left[ \varepsilon_{\beta} \nabla \langle c_{A\beta} \rangle^{\beta} + \frac{1}{V} \int_{\mathcal{A}_{\beta}} \mathbf{n}_{\beta} \mathbf{b}_{\beta} dA \cdot \nabla \langle c_{A\beta} \rangle^{\beta} \right. \right. \n+ \frac{1}{V} \int_{\mathcal{A}_{\beta}} \mathbf{n}_{\beta} s_{\beta} dA \langle c_{A\beta} \rangle^{\beta} + \frac{1}{V} \int_{\mathcal{A}_{\beta}} \mathbf{n}_{\beta} \mathbf{h}_{\beta 0} dA \langle Q \rangle_{0} \right] \right\} + \frac{A_{\beta 0}}{V} \langle Q \rangle_{0} - \varepsilon_{\beta} k_{r} \langle c_{A\beta} \rangle^{\beta}
$$
\n(4.39)

Para el análisis de los términos que involucran a la variable h*<sup>β</sup>*<sup>0</sup> se supondrá que el orden de magnitud de  $\langle v_\beta \rangle^{\beta}$  se puede aproximar de la siguiente manera:

$$
\langle \mathbf{v}_{\beta} \rangle^{\beta} \approx \mathbf{O} \left( \frac{\mathcal{D}_{A\beta}}{L} \right) \tag{4.40}
$$

Con el fin de simplificar la ecuación [\(4.39\)](#page-84-0), se comparan los términos que involucran a  $\langle Q \rangle$ <sub>0</sub>, tomando en cuenta la suposición sobre el orden de magnitud de  $\langle v_{\beta} \rangle^{\beta}$  y los órdenes de magnitu presentados en la sección anterior:

$$
\mathbf{O}\left(\frac{\ell_{\beta}\langle Q\rangle_{0}}{L^{2}}\right) = \nabla \cdot \varepsilon_{\beta} \left\langle \mathbf{h}_{\beta 0} \tilde{\mathbf{v}}_{\beta} \right\rangle^{\beta} \langle Q\rangle_{0} \ll \frac{A_{\beta 0}}{V} \langle Q\rangle_{0} = \mathbf{O}\left(\frac{\langle Q\rangle_{0}}{\ell_{\beta}}\right)
$$
(4.41)

El análisis anterior por lo tanto, arroja la siguiente restricción de escala, la cual es congruente con las restricciones presentadas anteriormente.

$$
\ell_\beta^2 \ll L^2 \tag{4.42}
$$

Analizando el término que involucra a $\langle Q \rangle_0$  restante:

$$
\mathbf{O}\left(\frac{\langle Q\rangle_0}{\varepsilon_{\beta}L}\right) = \nabla \cdot \left[\frac{\mathscr{D}_{A\beta}}{V} \int_{\mathscr{A}_{\beta}} \mathbf{n}_{\beta} \mathbf{h}_{\beta 0} dA \langle Q\rangle_0 \right] \ll \frac{A_{\beta 0}}{V} \langle Q\rangle_0 = \mathbf{O}\left(\frac{\langle Q\rangle_0}{\ell_{\beta}}\right) \tag{4.43}
$$

Lo cual es consistente con la restricción de escala presentada anteriormente:  $\ell_{\beta} \ll \varepsilon_{\beta} L$ . Gracias al análisis anterior, se deduce que la contribución de la variable de cerradura h*<sup>β</sup>*<sup>0</sup> en las interfases A*<sup>β</sup>* es despreciable en comparación a la contribución del término fuente asociado a  $\langle Q \rangle_0$  en la ecuación del modelo cerrado. Por lo tanto el modelo se reduce a:

$$
\underbrace{\varepsilon_{\beta} \frac{\partial \langle c_{A\beta} \rangle^{\beta}}{\partial t}}_{\text{Acumulación}} + \underbrace{\nabla \cdot (\varepsilon_{\beta} \mathbf{V}^* \langle c_{A\beta} \rangle^{\beta})}_{\text{Transporte}} = \underbrace{\nabla \cdot (\varepsilon_{\beta} \mathbf{D}_{\beta}^* \cdot \nabla \langle c_{A\beta} \rangle^{\beta})}_{\text{Transporte}} + \underbrace{\frac{A_{\beta 0}}{V} \langle Q \rangle_0}_{\text{Generación}} - \underbrace{k_r \langle c_{A\beta} \rangle^{\beta}}_{\text{Consumo}} \quad (4.44)
$$

 $\overline{a}$ 

Donde:

$$
\mathbf{\mathcal{V}}^* = \left[ \langle \mathbf{v}_{\beta} \rangle^{\beta} + \langle \mathbf{s}_{\beta} \tilde{\mathbf{v}}_{\beta} \rangle^{\beta} - \frac{\mathscr{D}_{A\beta}}{V_{\beta}} \int_{\mathscr{A}_{\beta}} \mathbf{n}_{\beta} \mathbf{s}_{\beta} dA \right]
$$
(4.45)

$$
\mathbf{D}_{\beta}^{*} = \mathbf{D}_{eff} - \mathbf{D}_{\beta} = \left[ \mathcal{D}_{A\beta} \left( \mathbf{I} + \frac{1}{V_{\beta}} \int_{\mathscr{A}_{\beta}} \mathbf{n}_{\beta} \mathbf{b}_{\beta} dA \right) - \left\langle \mathbf{b}_{\beta} \tilde{\mathbf{v}}_{\beta} \right\rangle^{\beta} \right]
$$
(4.46)

Es importante hacer énfasis en que el término que incluye al transporte convectivo es relevante si se quieren tomar en cuenta todas las componentes del vector de velocidad del viento. Debido a la complejidad que presenta resolver dos problemas de variables de cerradura, se supondrá como primer aproximación al problema, que **n** · **v***<sup>β</sup>* = 0 en las fronteras superior e inferior, es decir que la componente *x* de la velocidad del viento en las fronteras, predomina sobre las demás componentes. Esta suposición reduce las condiciones de frontera puntuales a:

$$
-\mathbf{n}_{\beta\sigma} \cdot (\mathscr{D}_{A\beta} \nabla c_{A\beta}) = 0, \qquad \text{en la interface } \mathscr{A}_{\beta\sigma} \tag{4.47a}
$$

$$
-\mathbf{n}_{\beta 0} \cdot (\mathscr{D}_{A\beta} \nabla c_{A\beta}) = -Q(x, y), \qquad \text{en la interface } \mathscr{A}_{\beta 0} \tag{4.47b}
$$

$$
\mathbf{n}_{\beta h} \cdot (\mathscr{D}_{A\beta} \nabla c_{A\beta}) = 0, \qquad \text{en la interface } \mathscr{A}_{\beta h} \tag{4.47c}
$$

Resulta evidente que si las condiciones de frontera no incluyen al término convectivo, entonces el problema descrito por las ecuaciones [4.29,](#page-80-0) sólo cuenta con dos fuentes:  $\nabla \langle c_{A\beta} \rangle^{\beta}$  $y \langle Q \rangle_0$ , por lo que el modelo cerrado se reduce a:

<span id="page-86-0"></span>
$$
\underbrace{\varepsilon_{\beta} \frac{\partial \langle c_{A\beta} \rangle^{\beta}}{\partial t}}_{\text{Acumulación}} + \underbrace{\nabla \cdot (\varepsilon_{\beta} \langle c_{A\beta} \rangle^{\beta} \langle \mathbf{v}_{\beta} \rangle^{\beta})}_{\text{Convection}} = \underbrace{\nabla \cdot (\varepsilon_{\beta} \mathbf{D}_{\beta}^{*} \cdot \nabla \langle c_{A\beta} \rangle^{\beta})}_{\text{Transporte}} + \underbrace{\frac{A_{\beta 0}}{V} \langle Q \rangle_{0}}_{\text{Generación}} - \underbrace{k_{r} \langle c_{A\beta} \rangle^{\beta}}_{\text{Consumo}} \tag{4.48}
$$

Es claro que para utilizar el modelo presentado, es necesario conocer los campos de la variable de cerradura, con los cuales, se obtiene el valor del coeficiente de dispersión. Esto se llevará a cabo en capítulos posteriores, por el momento es conveniente presentar la forma adimensional del problema de cerradura que es necesario resolver.

### **4.5. Problema de cerradura adimensional**

Debido a la complejidad que presenta conocer los coeficientes de transporte definidos durante el desarrollo del modelo de cantidad de movimiento (ver Apéndice), se supondrá que el campo de la velocidad está dado. Este campo de la velocidad, debe acoplarse al modelo macroscópico de transferencia de masa, para lo cual es conveniente plantear el mismo en su forma adimensional. Con este fin en mente, se plantean los siguientes parámetros y variables adimensionales (involucrados tanto el problema puntual de transporte de cantidad de movimiento, como en el modelo de medio efectivo de transferencia de masa):

$$
Pe^* = \frac{v_{ref}\ell_x}{\mathcal{D}_{A\beta}}; \qquad \Phi^2 = \frac{\ell_x^2 k_r}{\mathcal{D}_{A\beta}}; \qquad \mathbf{v}_{\beta}^* = \frac{\mathbf{v}_{\beta}}{v_{ref}}; \n\mathbf{b}_{\beta}^* = \frac{\mathbf{b}_{\beta}}{\ell_x}; \qquad \nabla^* = \nabla \ell_x; \qquad \nabla^{*2} = \nabla^2 \ell_x^2; \np^* = \frac{p_{\beta}\ell_x}{\mu_{\beta}v_{ref}}; \qquad Re = \frac{v_{ref}\rho\ell_x}{\mu_{\beta}}; \qquad v_0^* = \frac{v_0}{v_{ref}}; \n\quad v_h^* = \frac{v_h}{v_{ref}}
$$

El problema adimensional de la variable de cerradura  $\mathbf{b}_{\beta}$  es:

$$
Pe^*\tilde{\mathbf{v}}^*_{\beta} + Pe^*\mathbf{v}^*_{\beta} \cdot \nabla^*\mathbf{b}^*_{\beta} = \nabla^{*2}\mathbf{b}^*_{\beta} - \Phi^2\mathbf{b}^*_{\beta}
$$
\n(4.49a)

 $-\mathbf{n}_{\beta\sigma} = \mathbf{n}_{\beta\sigma} \cdot \nabla^* \mathbf{b}_{\beta}^*$ , en la interfase  $\mathscr{A}_{\beta\sigma}$  (4.49b)

$$
-\mathbf{n}_{\beta 0} = \mathbf{n}_{\beta 0} \cdot \nabla^* \mathbf{b}_{\beta}^*, \quad \text{en la interface } \mathscr{A}_{\beta 0} \tag{4.49c}
$$

$$
-\mathbf{n}_{\beta h} = \mathbf{n}_{\beta h} \cdot \nabla^* \mathbf{b}_{\beta}^*, \quad \text{en la interface } \mathscr{A}_{\beta 0} \tag{4.49d}
$$

Donde el coeficiente de dispersión en su forma adimensional resulta:

$$
\frac{\mathbf{D}_{\beta}^{*}}{\mathscr{D}_{A\beta}} = \mathbf{I} + \frac{1}{\varepsilon_{\beta} V^{*}} \int_{\mathscr{A}_{\beta}} \mathbf{n}_{\beta} \mathbf{b}_{\beta}^{*} dA^{*} - Pe^{*} \left\langle \mathbf{b}_{\beta}^{*} \tilde{\mathbf{v}}_{\beta}^{*} \right\rangle^{\beta}
$$
(4.50)

Recordando que **v**<sup>\*</sup><sub>β</sub> y por lo tanto sus desviaciones, se supondrán conocidas.

### **4.6. Resumen del capítulo**

En el presente capítulo, se obtuvo un modelo de medio efectivo de transferencia de masa para la dispersión de una especie química *A*, donde *A* representa cualquier contaminante de interés cuya reacción de consumo pueda aproximarse con una reacción de primer orden. El modelo obtenido en la ecuación [\(4.48\)](#page-86-0), se logró a partir del promediado de las ecuaciones microscópicas que rigen el transporte de la especie en el aire, siguiendo la metodología presentada por [Whitaker](#page-167-1) [\(1999\)](#page-167-1). De conformidad con el método, se planteó un problema de las desviaciones de la concentración, las cuales se aproximarán mediante la solución de un problema de cerradura asociado. Además del planteamiento del modelo, se enumeraron las suposiciones para su deducción y las restricciones a las que está sujeta el mismo, las cuales se enumeran a continuación:

Disparidad de las longitudes características:

$$
\ell_\beta \ll r_0 \ll L
$$

Estado cuasi-estacionario:

$$
t*\gg \frac{\ell^2_\beta}{\mathscr{D}_{A\beta}}
$$

La velocidad es un campo conocido.

La fuente de emisión es conocida y varía con la posición.

Con el fin de conocer los campos de la variable de cerradura, en el capítulo siguiente se detallará cómo se genera la celda periódica mencionada y los análisis geométricos que llevan a su elaboración.

## **CAPÍTULO 5**

## ANÁLISIS GEOMÉTRICO

## **5.1. Estudio de la porosidad en dos dimensiones**

#### **5.1.1. Criterios para la elección de la zona de estudio**

El primer paso para la aplicación del modelo desarrollado, consiste en fijar un área de estudio. Es importante que la región elegida cuente con un grupo de características, las cuales facilitarán la aplicación del modelo. Entre dichas características se encuentra que:

- **El trazo de sus calles y avenidas sea regular**. Esto se refiere principalmente al tamaño y forma de las cuadras presentes en la región. Del trabajo de [Valdés-Parada](#page-167-2) *[y col](#page-167-2)*. [\(2012\)](#page-167-2), resulta evidente que diferentes zonas dentro de una ciudad tan heterogénea como lo es la ZMVM, presentan trazos muy distintos. Como se observa en la Figura [5.1,](#page-90-0) el trazo en Aragón difiere mucho del trazo de las calles en Taxqueña, por ejemplo. Por eso se busca que la región sea lo más homogénea posible desde el punto de vista geométrico.
- **La región a estudiar debe ser de interés particular ya sea debido a que suele presentar episodios de contaminación elevada, o porque el flujo vehicular es abundante.** Es importante recalcar que el enfoque del modelo se encuentra en la emi-

<span id="page-90-0"></span>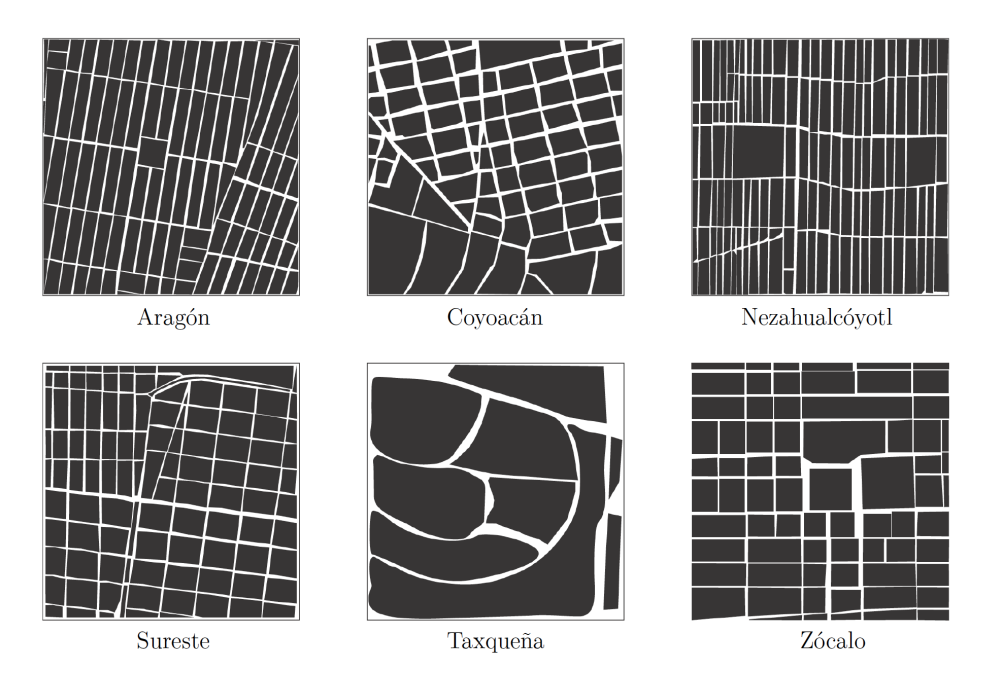

**Figura 5.1.** Regiones analizadas en [Valdés-Parada](#page-167-2) *y col*. [\(2012\)](#page-167-2)

sión de contaminantes al aire por parte de los automóviles y no de la industria. Debido a lo anterior, si se eligiera una zona con altas concentraciones de contaminantes provenientes de actividades industriales o domésticas, los resultados podrían verse alterados por la presencia de fuentes que no se están considerando en el modelo desarrollado. Si este fuera el caso, se sugeriría replantear el modelo, tomando en cuenta fuentes en las construcciones.

**La zona elegida, debería contar idealmente con sitios de monitoreo aledaños**, ya que es importante contar con información sobre las emisiones diarias y sobre algunos parámetros metereológicos, como la velocidad y dirección del viento.

Tomando en cuenta las características anteriores y de manera particular, se eligió el centro de la ciudad de México como área a estudiar, como se puede observar en la Figura [5.2.](#page-91-0) La región elegida cuenta con las características mencionadas anteriormente, y además tiene una presencia constante de peatones, los cuales están continuamente expuestos a las emisiones de los automóviles. Los sitios de monitoreo aledaños corresponden a Merced y Hospital General, y su radio de alcance está comprendido en la zona elegida.

Ya que se definió el área a estudiar, era importante verificar que la misma cuenta verdaderamente con un trazo homogéneo, para lo cual, como se estableció en capítulos anteriores,

<span id="page-91-0"></span>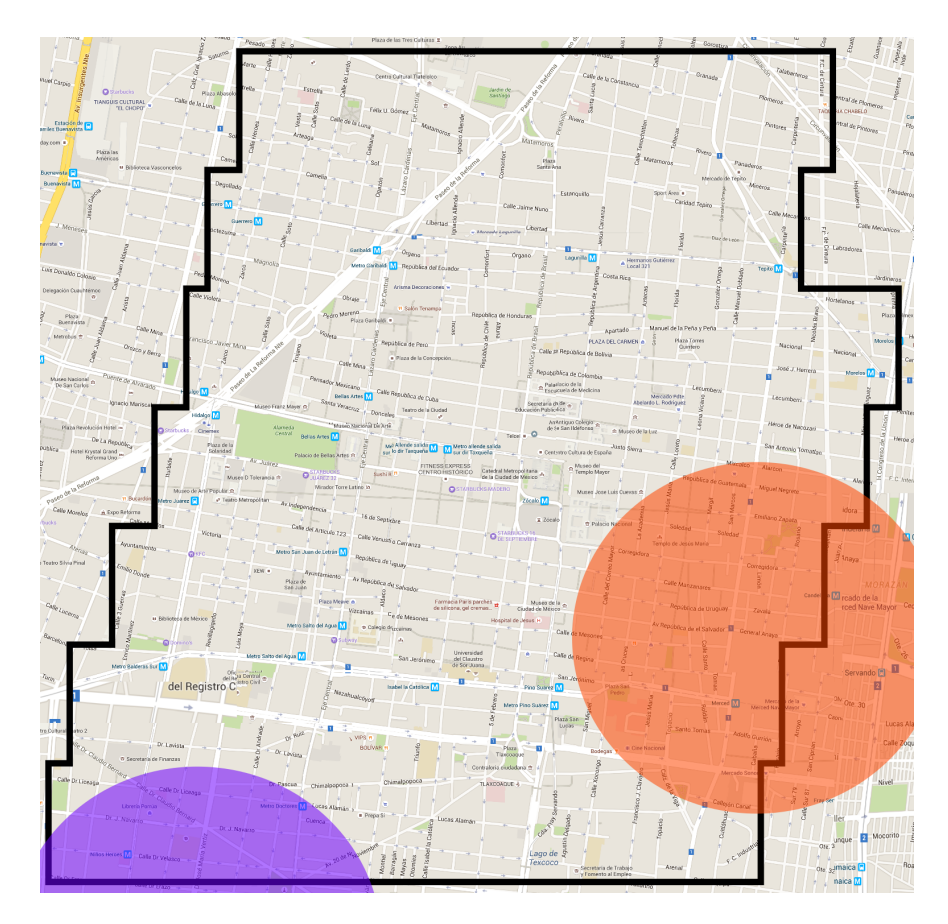

**Figura 5.2.** Delimitación de la región elegida como caso de estudio. En naranja se muestra el alcance del sitio de monitoreo Merced (MER), mientras que en morado se muestra el alcance del sitio de monitoreo Hospital General (HGM).

el parámetro a utilizar es la porosidad. Se espera entonces, que si la región es homogénea, los valores de la porosidad dentro de la misma no cambien drásticamente. Es claro que lo ideal sería evaluar la porosidad dentro de la región tomando en cuenta la altura de los edificios; sin embargo, como se verá más adelante, el trazo de los mismos y la generación de una región tridimensional completa, conlleva muchas dificultades que sería mejor evitar por el momento. Por eso, se propone que la primera aproximación al valor de la porosidad sea el resultado de un análisis en dos dimensiones.

#### **5.1.2. Cálculo de las porosidades de la región elegida**

Tomando en cuenta las consideraciones anteriores, se centró la región geográfica en el Zócalo de la ciudad, cuyas coordenadas son 19.432845, -99.133216. Es este punto el que además servirá como centroide de la región de promediado. Sin embargo, no es posible conocer el tamaño de la misma *a priori*, por lo que a continuación se detallará la manera en la que se encontró su tamaño.

Como se explicó en la Metodología, el primer paso consiste en generar un mapa en el cual se pueda evaluar la fracción volumétrica, el cual debería verse como las regiones reportadas por [Valdés-Parada](#page-167-2) *y col*. [\(2012\)](#page-167-2). Lo anterior se logró mediante el desarrollo de un código html que pudiera generar un mapa en blanco y negro. El código utilizado se encuentra en los Apéndices, y el resultado del mismo se ejemplifica en la Figura [5.3.](#page-92-0)

Para calcular la porosidad se siguió la metodología empleada por [Valdés-Parada](#page-167-2) *y col*. [\(2012\)](#page-167-2) en la cual se empieza a evaluar la porosidad (en este caso, la relación entre color negro y blanco) en un valor de *r*<sup>0</sup> (tamaño de la región de promediado) muy pequeño, en este caso, del tamaño de una calle. Conforme el tamaño de *r*<sup>0</sup> va aumentando, el valor de la porosidad *ε<sup>β</sup>* va cambiando, hasta que se encuentra un valor que cambia poco. Los valores de *r*<sup>0</sup> a los cuales la porosidad adquiere un valor semejante, proveen una primera aproximación del tamaño de la región de promediado. Un ejemplo de cómo se va aumentando el tamaño de *r*<sup>0</sup> se encuentra en la [5.5.](#page-93-0) Los valores encontrados de la porosidad en la región de estudio, se muestran en la Figura [5.4.](#page-93-1)

De la Figura [5.4](#page-93-1) se tiene entonces que el valor de  $r_0$  al cual la porosidad no sufre cambios

<span id="page-92-0"></span>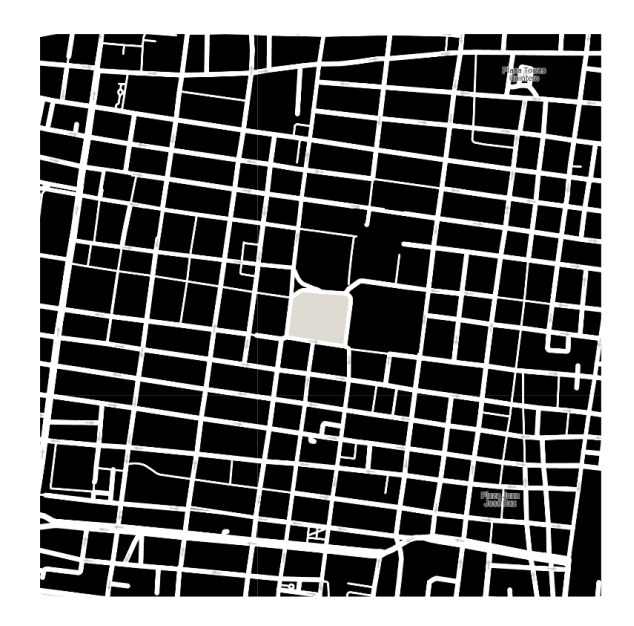

**Figura 5.3.** a) Mapa binario obtenido a través del código generado con centroide en las coordenadas 19.432845, -99.133216.

<span id="page-93-1"></span>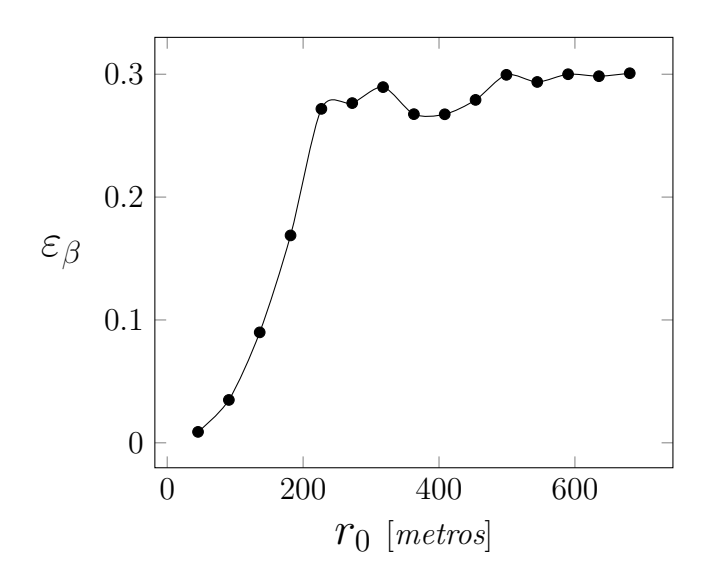

**Figura 5.4.** Valores de la porosidad encontrados en el análisis bidimensional a diferentes valores de *r*0. Como se puede observar, los valores cambian poco a partir de los 500 metros.

<span id="page-93-0"></span>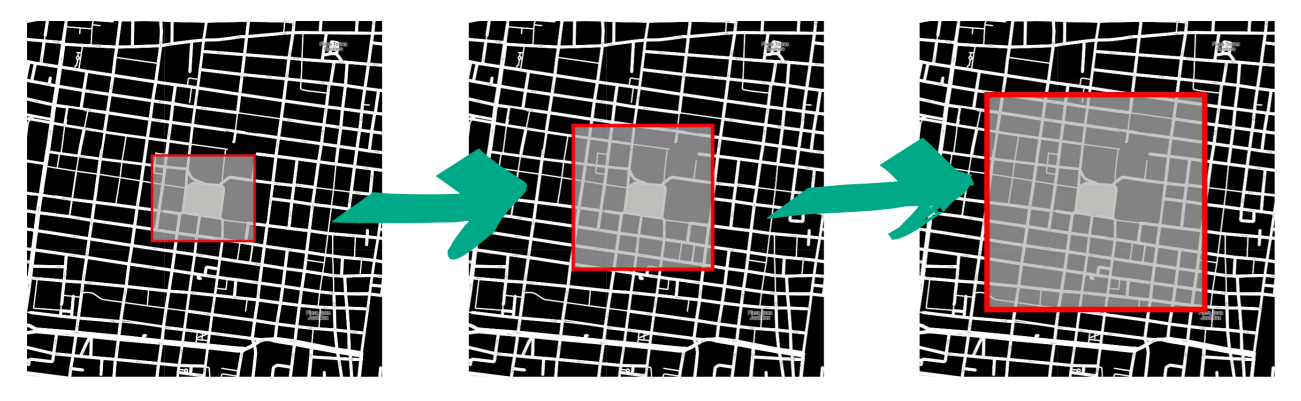

**Figura 5.5.** Ejemplificación de cómo se aumenta el tamaño de  $r_0$  a cada evaluación de la porosidad de la celda.

<span id="page-94-0"></span>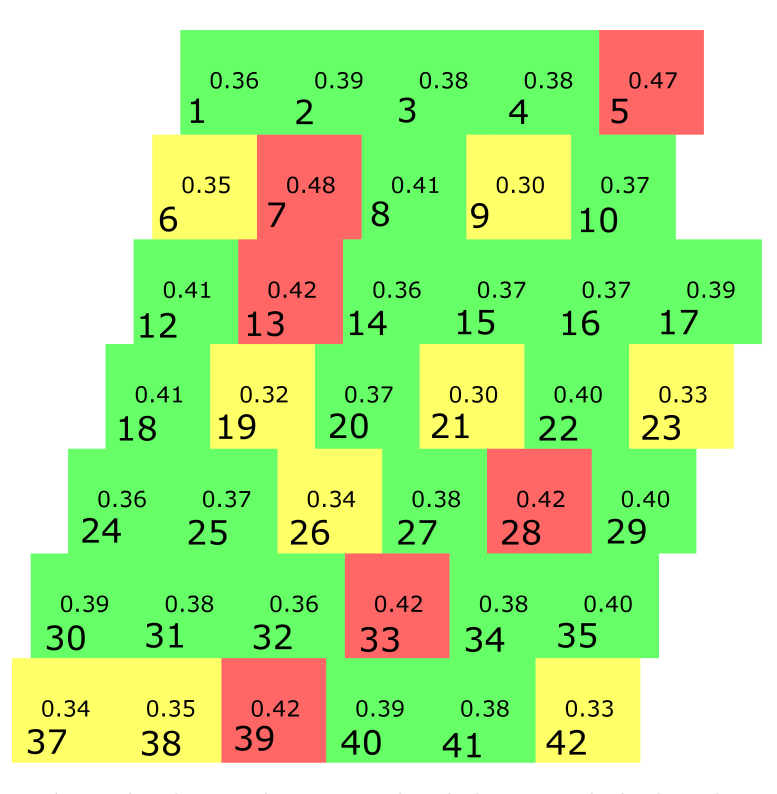

**Figura 5.6.** Cada región evaluada contó con un valor de la porosidad, el cual se muestra en el centro de cada cuadro. Las regiones se clasificaron de acuerdo con su valor de la fracción volumétrica.

importantes, es a los 544 metros, y ya que  $r_0$  se refiere a un medio de la longitud de la región de promediado, la longitud de la misma se estableció en 1089 metros.

Una vez que se contó con el tamaño de la región de promediado, se propuso que para conocer qué tan homogénea es la región elegida, se evaluaría la porosidad a lo largo de la región en celdas del tamaño de 2*r*0. La región se vería entonces cuadriculada y a cada cuadrante le correspondería un valor de porosidad.

El análisis anterior se realizó empleando Comsol Multiphysics y los resultados se muestran en la Figura [5.6.](#page-94-0) Como se puede observar, los valores de la porosidad en las regiones evaluadas varían de 0*.*3 a 0*.*48. Debido a que los valores cambian más de lo esperado (5 %), las regiones se dividieron en tres, agrupándolas de la manera siguiente:

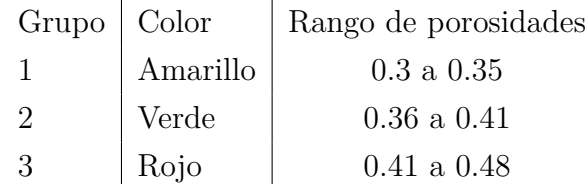

<span id="page-95-0"></span>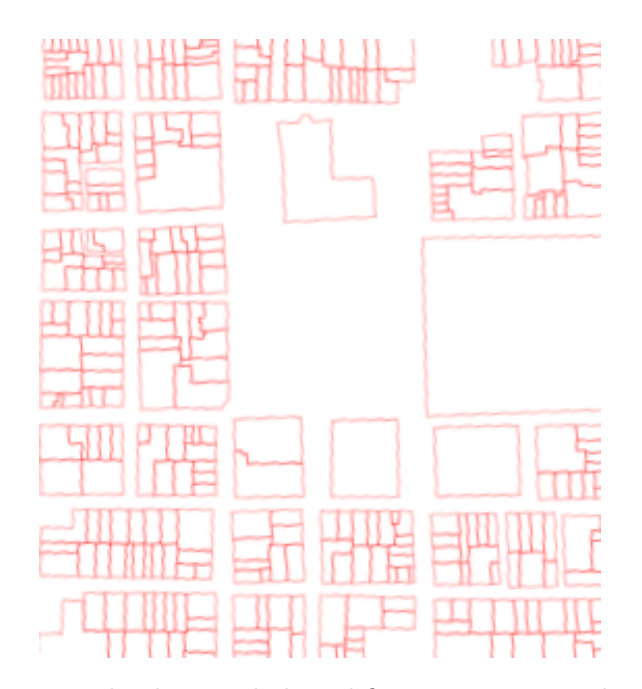

**Figura 5.7.** Contornos de algunos de los edificios presentes en la región estudiada.

La agrupación anterior responde principalmente a la dificultad de que a estas alturas, no se sabe si los valores del coeficiente se verán afectados por las diferencias presentadas en los valores de la fracción volumétrica. Por ello, se encontrará el tamaño de la región de promediado en 3D de una sola región correspondiente a uno de los grupos enlistados, si coincide con el tamaño de la región en 2D, entonces se elegirá una región más representativa de cada una de los dos grupos restantes.

En este momento es necesario recalcar, que todavía no se conoce si la región de promediado en 2D, coincidirá con el tamaño de la región de promediado en 3D. Los valores de la porosidad, además, se espera que se vean modificados debido a la presencia de los edificios. Adicionalmente se desconoce si las regiones de baja porosidad en dos dimensiones, vayan a presentar baja porosidad en tres dimensiones. Tomando en cuenta lo mencionado, es ahora pertinente realizar un análisis del tamaño de  $r_0$  en tres dimensiones, lo cual se explica a detalle en la sección siguiente.

## **5.2. Elaboración del modelo tridimensional**

Para corroborar o descartar la posibilidad de que el tamaño de la región de promediado deducida en la sección anterior sea el mismo que en tres dimensiones, es necesario repetir la metodología mencionada pero ahora en una celda tridimensional. La región a estudiar, será la misma que con la que se realizó el análisis bidimensional. Los pasos para construir el modelo tridimensional son los siguientes:

- Calcar los polígonos de los edificios presentes en la región, con lo que se genera un archivo en dos dimensiones con las cuadras, avenidas y los edificios de la región. Ya que se cuenta con un tamaño tentativo de *r*<sup>0</sup> (calculado en la sección anterior), se recomienda tomar este valor como referencia inicial del tamaño de la celda 3D.
- Registrar las alturas de cada uno de los edificios en la región.
- Extruir los polígonos trazados con las alturas registradas, con lo que se genera un sólido constituído de poliedros.
- Replicar la metodología para evaluar la porosidad en dos dimensiones, ahora en 3D y encontrar el tamaño de  $r_0$ .

#### **Trazo en dos dimensiones de los edificios**

Para poder obtener los contornos de los edificios, se realizaron capturas de pantalla a cada cuadra involucrada en la región, las cuales se importaron a un editor gráfico de vectores (Inkscape™) y se incluyeron en el mapa generado por el código html. Una vez colocada la captura de pantalla, en una capa adicional se trazaron los contornos de los edificios, cuidando que las paredes que fueran contiguas constituyeran un solo trazo. Un ejemplo de los trazos de los edificios se muestra en la Figura [5.7.](#page-95-0)

#### **Registro de las alturas de cada edificio**

El registro de las alturas de cada edificio se llevó a cabo empleando GoogleEarth  $\text{Pro}^{\text{TM}}$ . Ya que se contó con las alturas de todos los edificios se realizó un análisis estadístico para conocer la moda de las alturas en cada cuadra. Además, para cada edificio se obtuvo un porcentaje de diferencia entre la moda y el valor individual definido como:

<span id="page-97-0"></span>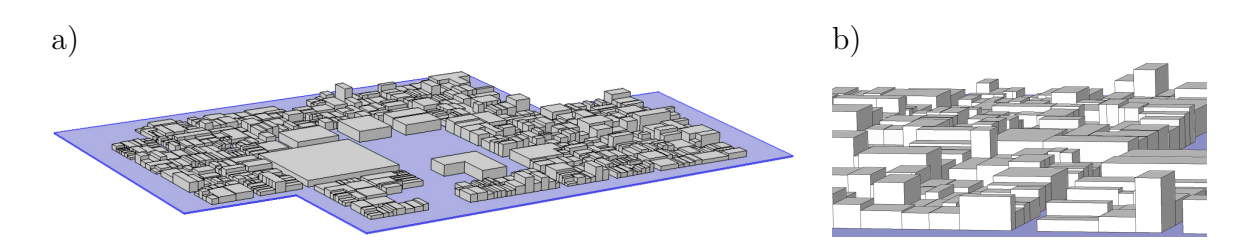

**Figura 5.8.** a) Resultado de la extrusión de los edificios presentes en la región estudiada; b) Acercamiento a la celda tridimensional trazada.

$$
\%di\mathbf{f} = \frac{|\text{Altura} - \text{Moda}|}{\text{Altura}} \times 100
$$

Si el porcentaje de diferencia entre la altura individual y la moda era inferior al 25 %, entonces el valor a extruir sería el de la moda, mientras que si el valor era superior, se trazaría el valor individual.

#### **Extrusión de los polígonos trazados**

Una vez que se contó con las alturas de los edificios, se importó a Comsol Multiphysics™ la capa con los trazos en un archivo .dxf (*Drawing Exchange Format*) y se procedió a extruir cada uno de los polígonos trazados. Cabe mencionar que. debido a que el dominio del modelo no está en contacto con el suelo, a la distancia a extruir de cada edificio se le restaron tres metros. El resultado de la extrusión de varios edificios presentes en la región se presenta en la Figura [5.8,](#page-97-0) mientras que en la [5.9](#page-98-0) se muestran los dominios de solución generados para cada región.

#### **Determinación de la porosidad**

Para evaluar la porosidad o la fracción volumétrica, fue necesario fijar la altura del sistema, la cual se determinó con base en un criterio proporcionado por un operario de uno de los centros de monitoreo: los equipos de toma de muestra se encuentran por lo general tres metros sobre el techo del edificio sobre el cual se encuentra instalado, por lo que se acordó que la altura máxima debían ser 50 m. Para generar el dominio de cada valor de  $r_0$  a evaluar, se importó el sólido generado en el punto anterior y se trazó un poliedro de sección transversal cuadrada. Posteriormente, se realizó una operación Booleana de diferencia, lo cual generó un bloque vacío con un relieve en la parte de abajo como se observa en la Figura

<span id="page-98-0"></span>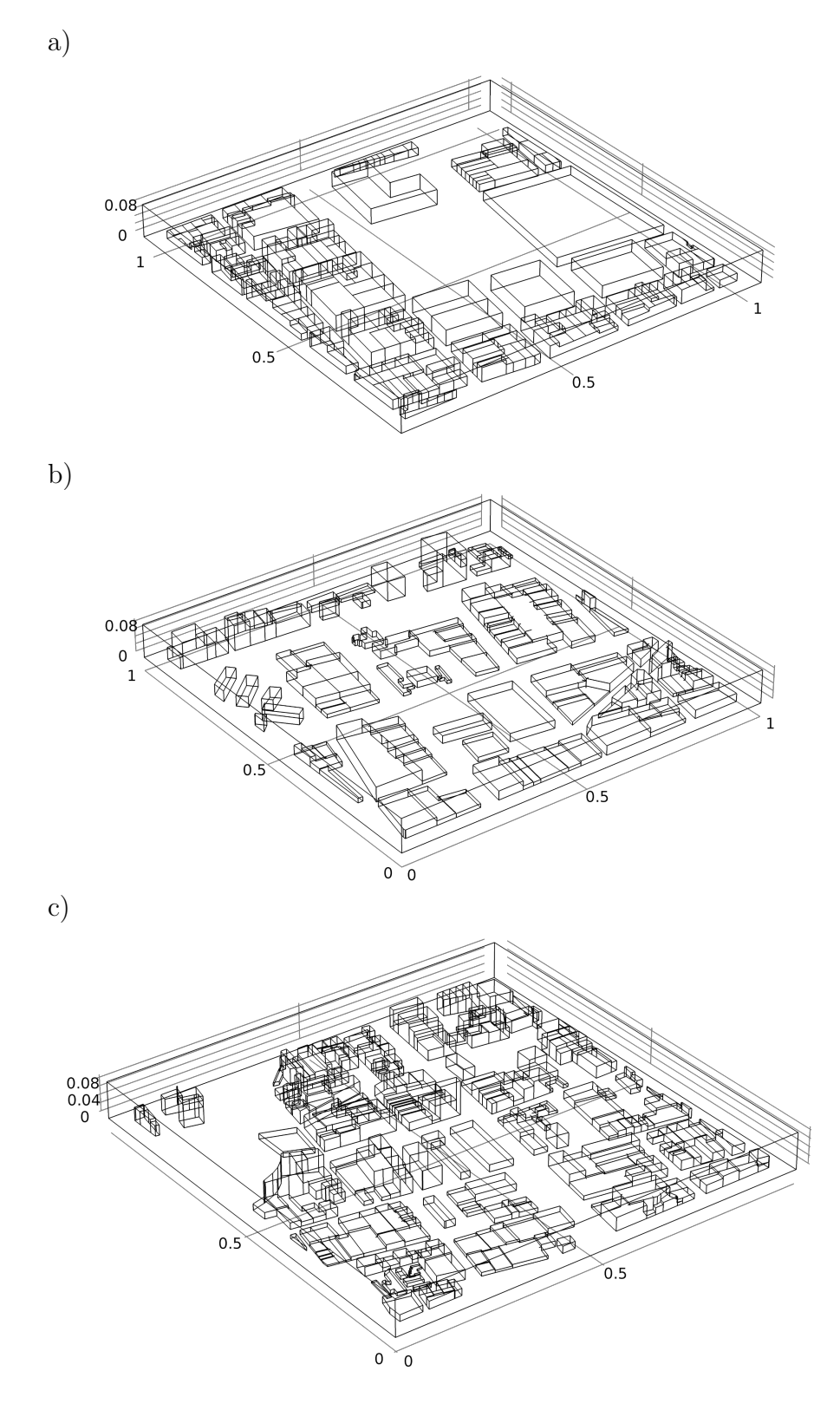

**Figura 5.9.** Celdas periódicas generadas para que cumplan la función de ser dominios de solución para los campos de la variable de cerradura. En a) se muestra la Celda 1, correspondiente al grupo 1 de porosidad; en b) la Celda 2 y en c) la Celda 3, correspondientes a los grupos 2 y 3 de porosidad, respectivamente. 78

<span id="page-99-0"></span>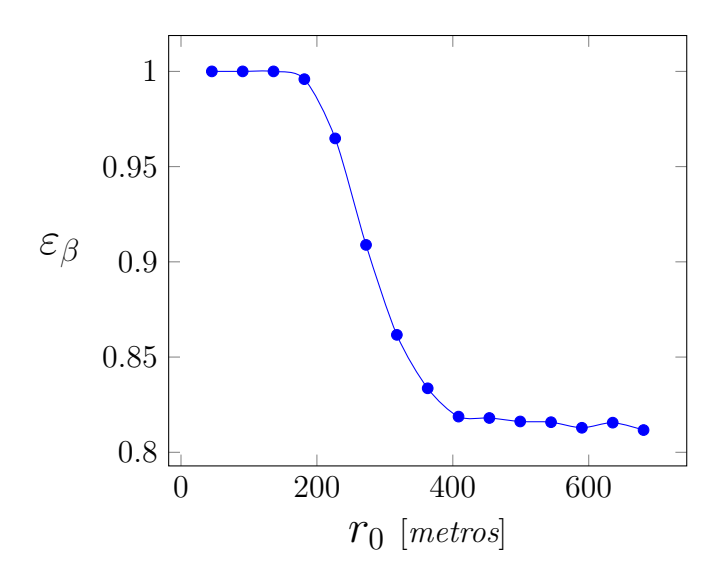

**Figura 5.10.** Valores de la porosidad encontrados en el análisis tridimensional a diferentes valores de *r*0. Como se puede observar, los valores cambian poco a partir de los 400 metros.

[4.2.](#page-83-0) Se evaluó el valor del espacio vacío mediante una integral de volumen y se obtuvo el valor de la porosidad.

Los resultados de la porosidad a cada *r*<sup>0</sup> se muestran en la Figura [5.10,](#page-99-0) y como se puede observar, los valores de la porosidad cambian drásticamente a los valores calculados en dos dimensiones, lo cual es de esperarse debido a la altura del sistema y la presencia de un gran volumen de aire. Sin embargo, se observa que el valor de  $r_0$  al cual la porosidad comienza a ser constante, se traslapa con el análisis anterior, de lo que se concluye que el tamaño con el que se trabajará es el reportado anteriormente  $(r_0 = 544m)$ .

Como se mencionó anteriormente, ya que se verificó que el tamaño de la región de promediado bidimensional correspondía con el de la región de promediado tridimensional, se eligieron dos regiones más correspondientes a los dos grupos de la porosidad restantes y se extruyeron siguiendo la metodología anterior con el fin de generar celdas periódicas que proporcionen un dominio de solución a las variables de cerradura. A continuación se presenta un resumen de los resultados generados hasta ahora.

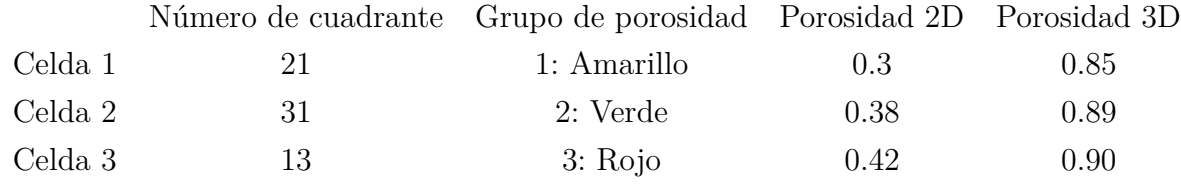

Como se observa en la tabla anterior, los valores de la porosidad en dos dimensiones,

son muy diferentes a los valores de la misma en tres dimensiones. Lo anterior tiene sentido físico debido a la implementación de la altura sobre el edificio más alto de la región, lo cual introduce un volumen elevado de fluido en el sistema, generando un aumento en el valor de fracción volumétrica. Sin embargo, se observa también en la tabla anterior que la Celda 1, que presentó la porosidad más baja en dos dimensiones, también presenta la porosidad más baja en 3D y la tendencia se mantiene para otras dos celdas, lo cual muestra cierta correspondencia entre las dos geometrías.

### **5.3. Análisis de la fuente**

Una vez que se cuente con los valores del coeficiente **D** ∗ y se quiera resolver el modelo macroscópico, será necesario conocer  $\langle Q \rangle$ <sub>0</sub>. Es por esto que la presente sección proporcionará los detalles sobre cómo se evaluó la fuente del modelo.

Debido a que no es posible conocer la emisión real de contaminantes en la parte inferior del sistema, se buscó aproximarla mediante el flujo de autos, el cual se puede obtener a partir de aplicaciones como Waze<sup>TM</sup> o Google Maps<sup>TM</sup>. La primera parte del análisis consistió en estudiar el tránsito en la región, a partir de lo cual se obtuvieron guías visuales como la que se presenta en la Figura [5.11](#page-101-0)

Con ayuda de las imágenes proporcionadas por  $Waze^{TM}$ , se establecieron valores de emisión entre cero y uno, donde 1 representa el flujo máximo de autos y por lo tanto la tasa de emisión más elevada; y donde 0 corresponde a calles peatonales. De esta manera, se generó un mapa con diferentes valores de tránsito en cada calle, correspondiente a un caso típico de congestionamiento vial entre las 18 y 20 horas, cuando la temperatura ya no juega un papel tan predominante en el transporte de contaminantes. El mapa resultante se muestra en la Figura [5.12.](#page-102-0)

Contar con valores entre cero y uno, sirve para ponderar la emisión, sin embargo, del modelo macroscópico se deduce que las unidades de *Q* son las de un flux de masa (mol/m<sup>2</sup> s), por lo que a estos valores se les podría conocer como un factor de emisión. Para ser congruentes con el modelo macroscópico, se multiplicó el factor de emisión por el producto de la concentración de referencia por la velocidad de referencia, generando entonces un término que cuenta con las unidades adecuadas para su uso en el modelo. Finalmente, se obtuvo el promedio superficial de  $Q$ ,  $\langle Q \rangle_0$ , en cada cuadrante, debido a que es el término presente en el modelo.

<span id="page-101-0"></span>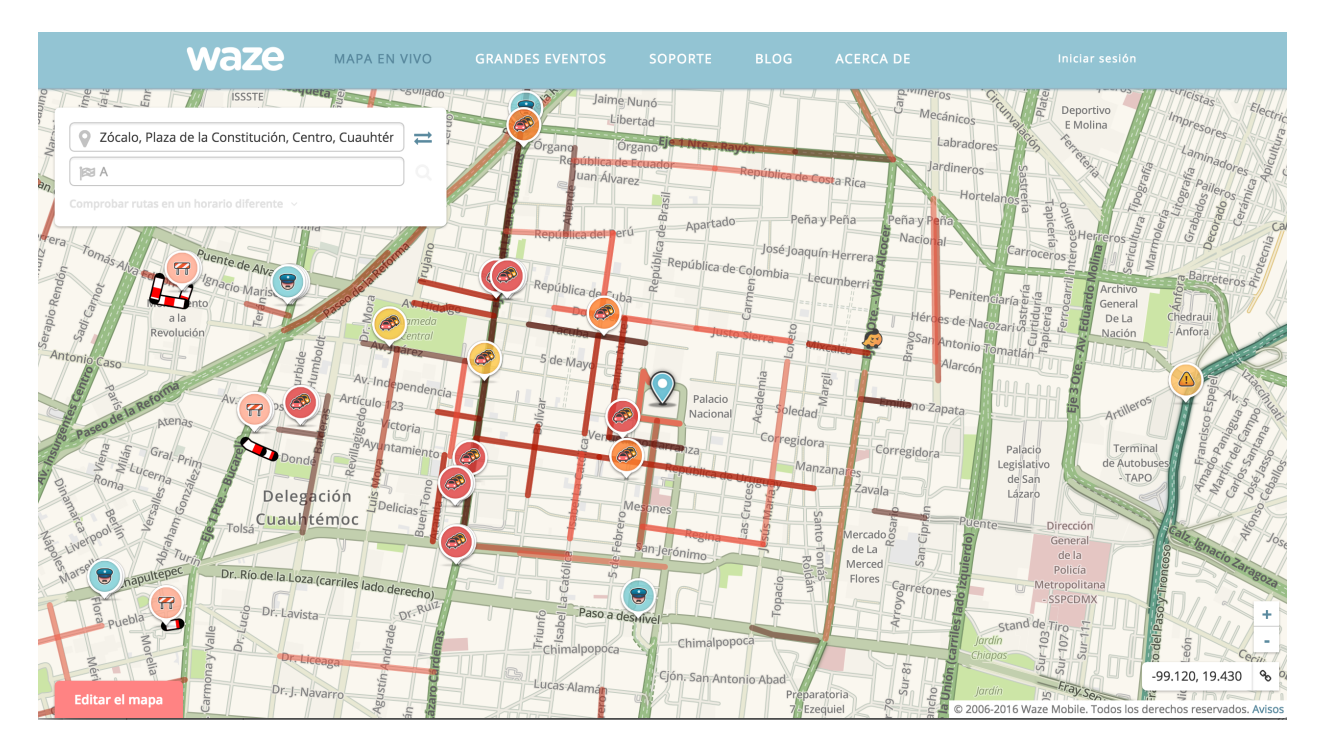

**Figura 5.11.** Ejemplo de una de las guías visuales empleadas para la determinación del factor de emisión de los automóviles. Imagen tomada de Waze TM.

## **5.4. Resumen del capítulo**

En el presente capítulo se estudió la fracción volumétrica de la zona elegida como caso de estudio, correspondiente a la zona centro de la Ciudad de México. De manera adicional, se determinó el tamaño de la región de promediado, para lo cual se realizó un análisis bidimensional y un análisis tridimensional. Se encontró que dentro de la zona, existen 3 regiones que cuentan con porosidades semejantes, por lo que se generaron tres celdas tridimensionales características a cada región, las cuales servirán como dominio de solución a la variable de cerradura **b***β*.

Finalmente, se estudió la fuente en el modelo macroscópico,  $\langle Q \rangle_0$ , haciendo uso de un sitio web capaz de proporcionar información en tiempo real sobre el tránsito vehicular. Lo anterior generó un factor de emisión que deberá ser multiplicado por la concentración y velocidad de referencia para finalmente obtener el promedio superficial de *Q*, el cual se encuentra presente en el modelo macroscópico.

<span id="page-102-0"></span>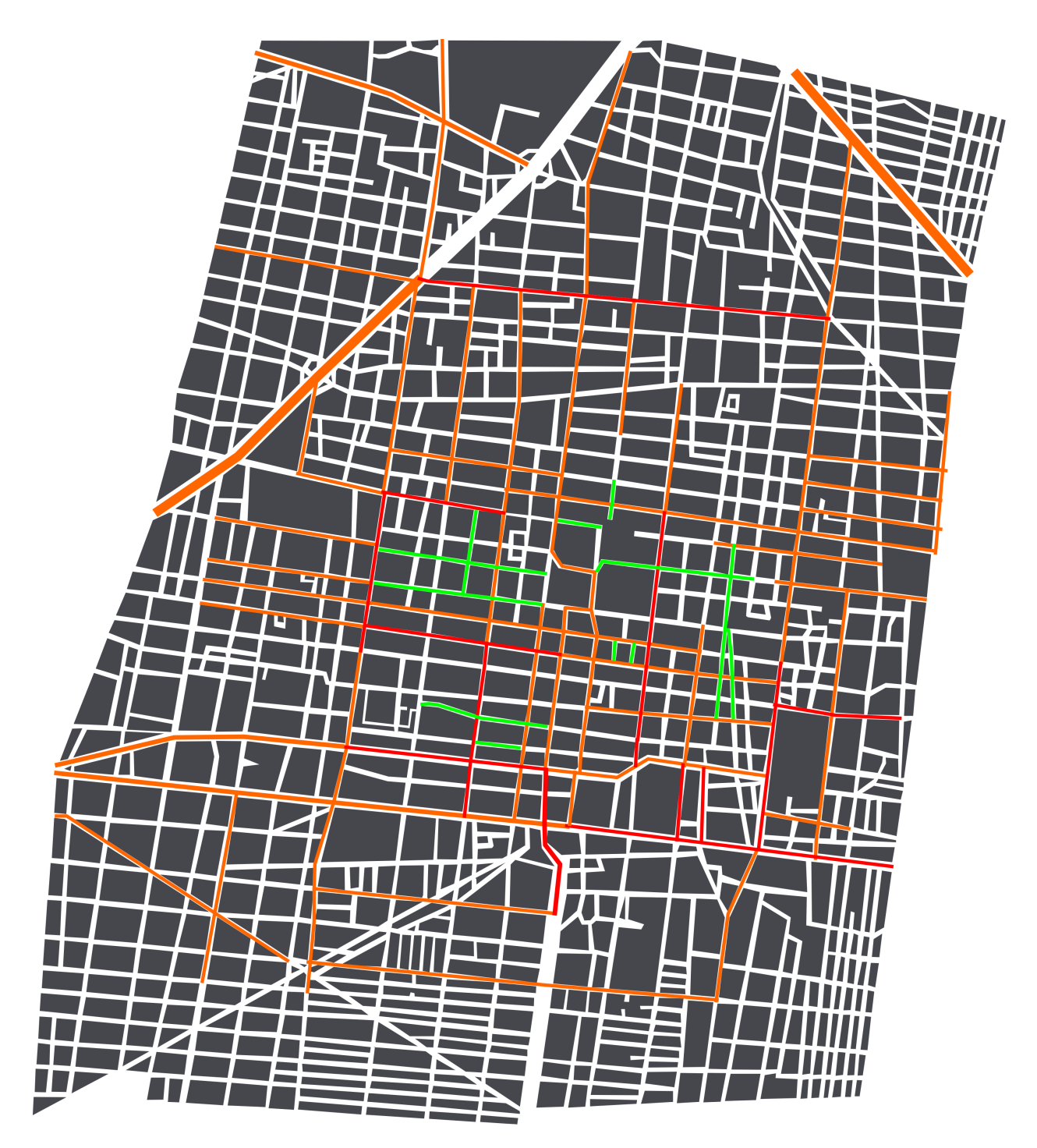

**Figura 5.12.** Valores del factor de emisión establecidos para la región estudiada. En rojo se muestra el factor máximo de emisión (cuyo valor es 1), y en verde se muestra el factor mínimo de emisión (con valor de 0).

# **CAPÍTULO 6**

## RESULTADOS

## **6.1. Comparación entre la geometría real y una geometría simplificada**

En el Capítulo anterior se determinó el tamaño de la región de promediado a utilizar para predecir los valores del coeficiente de dispersión en el modelo de medio efectivo para la transferencia de masa en la ZMVM deducido en el Capítulo IV. Para llevar a cabo esta tarea, es necesario calcular los campos de la variable de cerradura **b***<sup>β</sup>* en las geometrías tridimensionales diseñadas en el capítulo anterior. Además, se mencionó también la posibilidad de representar estos dominios mediante una geometría más simple. Es evidente que si la geometría simplificada representara satisfactoriamente a la geometría real, esta última no sería necesaria para el resto del estudio, es por eso que el primer análisis que se realizó fue una comparación entre los valores del coeficiente de dispersión en ambas geometrías.

El análisis detallado en el Capítulo anterior, arrojó que el tamaño de  $r_0$  a partir del cual la porosidad adquiere un valor constante, es de al menos 544m. Ya que  $r_0$  se refiere a la mitad de la longitud de uno de los lados de la celda, las dimensiones de la misma son de  $1089 \times 1089 \text{ m} \times 50 \text{ m}.$ 

Para realizar la comparación entre las geometrías real y simplificada, se evaluó una sola

celda (a saber, la Celda 1, cuyo centro geográfico se localiza en el Zócalo de la Ciudad). El valor de la porosidad obtenido para ese tamaño de  $r_0$  en la Celda 1, es de 0.815. Ya que la celda sobre la que se evaluó la porosidad no es periódica en el plano *xy*, se optó por emplear un espacio que, al menos en dicho plano, fuera espacialmente periódico. De esta manera se puede simplificar el costo computacional sin imponer limitaciones al modelo [\(J. Alberto Ochoa,](#page-165-0) [1986\)](#page-165-0). Al imponer periodicidad en la celda, la porosidad se vio levemente afectada por el espacio vacío introducido y adquirió un valor de 0*.*85.

La solución numérica de la variable de cerradura **b***<sup>β</sup>* y por lo tanto, los valores del coeficiente de transporte **D**<sup>\*</sup><sub>↑</sub> *β* , se obtuvieron empleando el software de elemento finito Comsol Multiphysics™ haciendo uso de los módulos: *Turbulent flow* y *Transport of diluted species*. Un ejemplo del campo de la comonente *x* del vector de cerradura **b***<sup>β</sup>* se muestra en la Figura [6.1](#page-105-0) para valores fijos de los números de Péclet y Reynolds. Como puede apreciarse, la geometría (en el plano y en tres dimensiones) juega un papel determinante en los campos de dicha variable de cerradura. Para tener una idea más clara de las consecuencias de los valores de esta variable, debe recordarse que el coeficiente de dispersión es directamente proporcional a esta, por lo que en las zonas donde *bβ,x* adquiere mayor relevancia, puede esperarse que de lugar a un valor elevado del coeficiente de dispersión.

Los valores del coeficiente de dispersión se evaluaron tomando la *vref* como el valor máximo en la celda, es decir, el valor de la velocidad sobre los edificios considerando que las componentes *v<sup>y</sup>* y *v<sup>z</sup>* de la velocidad, son despreciables en comparación con la componente *v<sub>x</sub>*. Con base en lo anterior, la velocidad en las superficies  $\mathscr{A}_{\beta h}$  y  $\mathscr{A}_{\beta 0}$  adquieren los valores 1 y *α*, respectivamente, donde *α* es una fracción de la velocidad máxima.

Para realizar la comparación de las predicciones del coeficiente de dispersión resultante de resolver el problema de cerradura en geometrías reales y simplificadas, se construyó un objeto consistente en dos cubos, donde el de mayor tamaño representa a la fase fluida y el de menor tamaño a la fase sólida. Este último se colocó en la base del cubo más grande para emular la distribución de edificios de la celda realista tomando en cuenta las consideraciones mencionadas en la metodología. La celda simplificada se construyó con el mismo valor de la fracción volumétrica correspondiente a la Celda 1. Las predicciones resultantes de la componente *xx* del coeficiente de dispersión se muestran en la Figura [6.2.](#page-106-0)

Como se observa en la Figura [6.2,](#page-106-0) la geometría simplificada, a valores menores del número de Péclet de 100, ambas geometrías presentan valores semejantes del coeficiente de dispersión. Sin embargo, conforme aumenta el valor del mismo, el coeficiente **D** ∗ *β* se ve sobre-estimado

<span id="page-105-0"></span>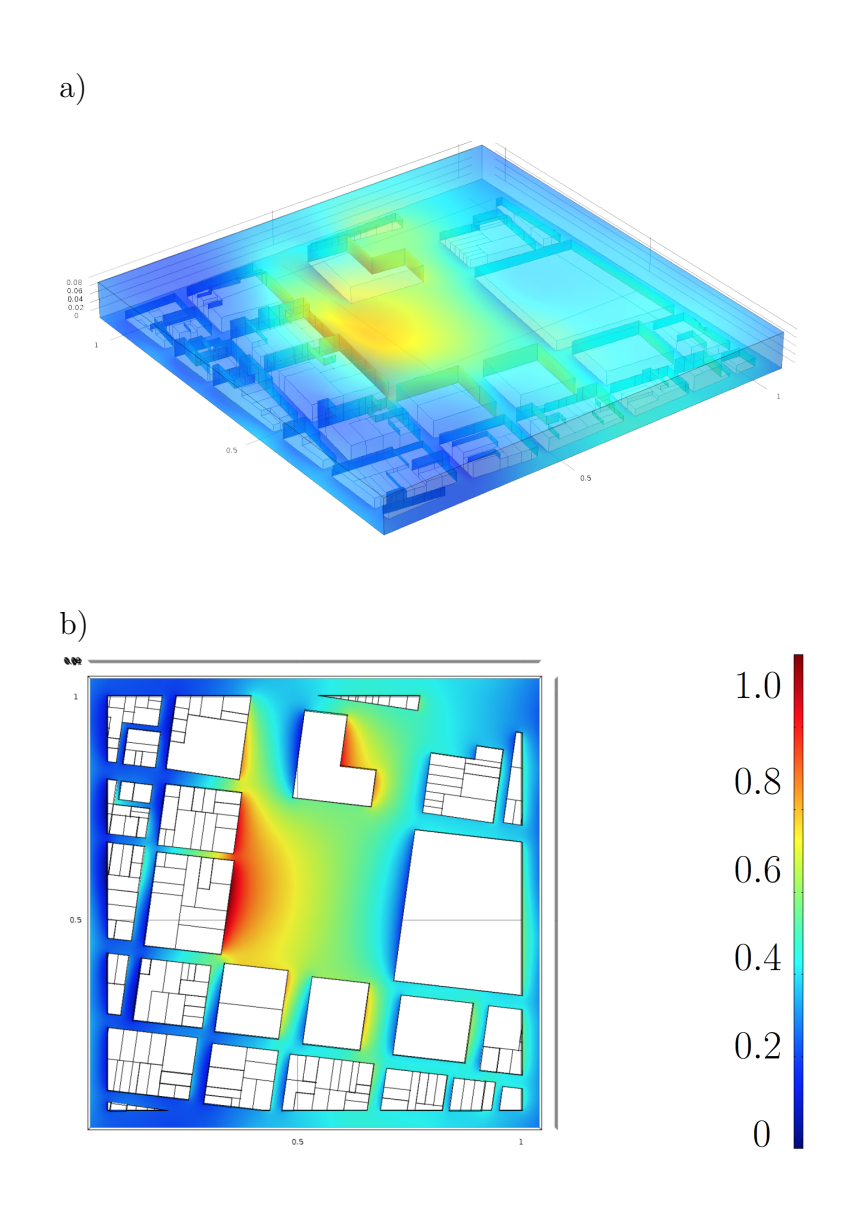

**Figura 6.1.** Vista a) frontal y b) superior del campo de  $\mathbf{b}_{\beta}$  en la Celda 1 para  $Pe = 10$  y  $Re = 10^8$ .

<span id="page-106-0"></span>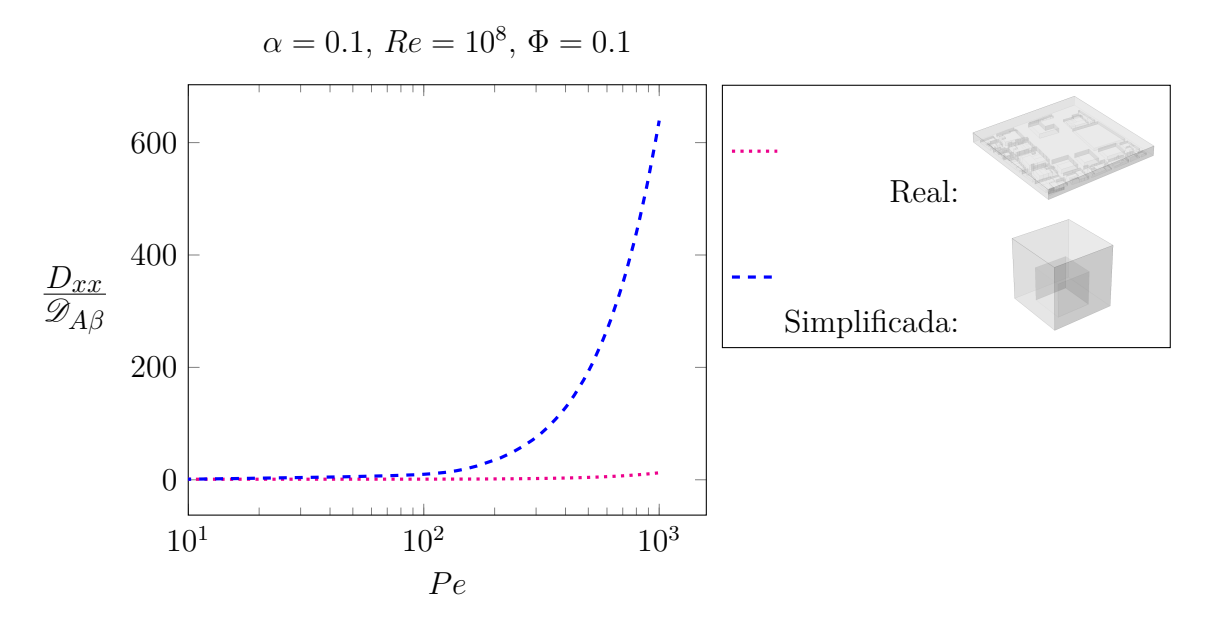

**Figura 6.2.** Comparación de los valores del coeficiente de dispersión entre la geometría real de la Celda 1 y una geometría simplificada.

por la geometría simplificada, por lo que no constituye una buena aproximación para la evaluación de los mismos en el sistema en cuestión. Esta misma conclusión es aplicable bajo otras condiciones de transporte y reacción. Debido a lo anterior, el resto del análisis se llevará a cabo empleando únicamente las Celdas 1, 2 y 3 elaboradas en el capítulo anterior.

## **6.2. Análisis paramétrico**

A partir de lo descrito en la metodología, los números adimensionales involucrados en el modelo y sobre los cuales se realizó el análisis paramétrico son los siguientes:

$$
Re = \frac{Esfuerzos\text{ }increiales}{Esfuerzos\text{ }viscosos}
$$
\n
$$
Pe = \frac{Tasa\text{ }de\text{ }transporte\text{ }por\text{ }convección}
$$
\n
$$
\Phi = \frac{Tiempo\text{ }característico\text{ }de\text{ }diffusion}{Tiempo\text{ }de\text{ }característico\text{ }de\text{ }righton}
$$
\n
$$
\alpha = \frac{Velocidad\text{ }en\text{ }dA_{\beta 0}}{Velocidad\text{ }en\text{ }dA_{\beta 0}}
$$
\n
$$
Sc = \frac{Tasa\text{ }de\text{ }diffusion\text{ }viscosa}{Tasa\text{ }de\text{ }diffusion\text{ }molecular}
$$

Para conocer los valores que presentan los números adimensionales con los que se realizará el análisis paramétrico, es necesario contar con información sobre la velocidad del viento,

<span id="page-107-0"></span>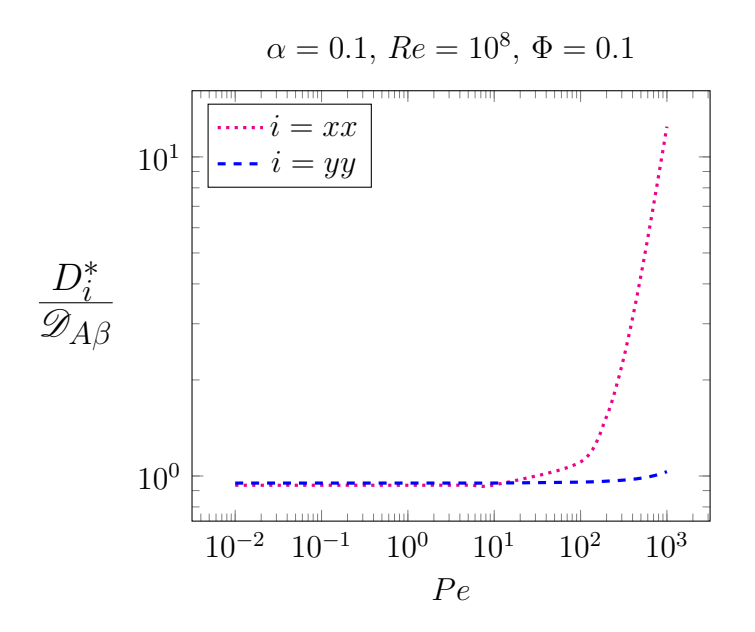

**Figura 6.3.** Comparación entre la componente longitudinal y la componente transversal del tensor de dispersión.

y la viscosidad y densidad del aire. Los valores tomados para estos últimos son a condiciones ambientales estándar (1 atm de presión y 20ºC de temperatura); mientras que para la velocidad del viento se tomó el valor promedio reportado por los sitios de monitoreo atmosférico cercanos, entre las 18 y 20 horas. Por lo tanto, los valores de los parámetros empleados para definir los números adimensionales mencionados son como se muestran en la tabla siguiente:

$$
v_{max} = 10 \frac{m}{s}
$$
  
\n
$$
\rho = 0.0012 \frac{g}{cm^3} \bigg| \mu = 1.83x10^{-4} \frac{g}{cms}
$$

Como ya se explicó, el coeficiente de dispersión **D** ∗ *β* es un tensor con dos componentes importantes, *xx* y *yy*. Debido a que no se conoce anticipadamente la influencia de cada una, se propuso comparar los valores del coeficiente de cada una. Los resultados obtenidos se muestran en la Figura [6.3.](#page-107-0)

A partir de la información proporcionada por la Figura [6.3,](#page-107-0) resulta evidente que a valores muy pequeños del número de Péclet (del orden de magnitud de 10<sup>1</sup> como máximo), ambas componentes del tensor son importantes para representarlo, por lo que de requerir el valor de **D** ∗ *<sup>β</sup>* habría que considerar al menos las dos componentes de la diagonal y evaluar la importancia de las restantes. En contraste, cuando se evalúan valores del número de Péclet
<span id="page-108-0"></span>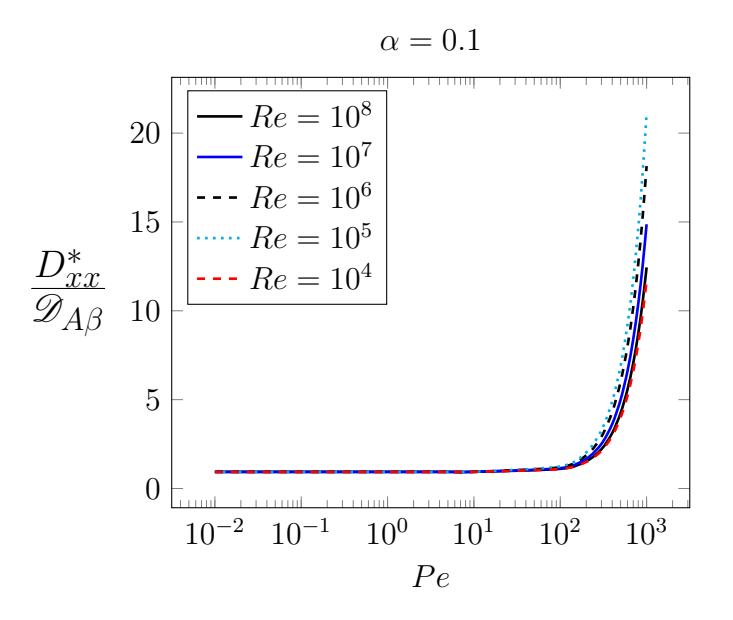

**Figura 6.4.** Comparación de los valores del coeficiente de dispersión a distintos valores del número de Reynolds, para una relación de velocidades  $\alpha = 0.1$  y  $\Phi = 10$ .

mayores (de 10<sup>1</sup> en adelante), es decir, conforme el transporte convectivo toma relevancia, la componente longitudinal del tensor (*xx*) adquiere más importancia que la transversa y puede bastar para aproximar el valor total del coeficiente de dispersión. Lo anterior tiene sentido físico si se toma en cuenta que al momento de simplificar el modelo, se supuso que en las fronteras el vector velocidad del viento sólo cuenta con la componente *x*. Cabe mencionar que si dicha suposición no se hubiera aceptado, habría que considerar el vector completo en las fronteras y el término convectivo en la ecuación [\(4.44\)](#page-85-0). Finalmente, cabe mencionar que en el análisis presente en la Figura [6.3,](#page-107-0) y en análisis posteriores (a menos que se establezca lo contrario), el número de Reynolds está fijo, por lo que a cada número de Péclet le corresponde un número de Schmidt, debido a la relación entre estos (Pe = Re  $\times$  Sc).

Ya que se estudió la influencia de ambas componentes sobre los valores del coeficiente, se propuso realizar un barrido en el número de Péclet, para conocer la importancia de la velocidad del flujo. Dado que las propiedades del fluido (densidad y viscosidad) y de la especie *A* (coeficiente de difusión) se consideran constantes, un cambio en el número de Péclet se traduce en un cambio en la velocidad del fluido. Para ello, se realizó un barrido en el número de Reynolds: desde valores de  $10^4$  hasta valores de  $10^8$ . Lo que se encontró, como se muestra en la Figura [6.4,](#page-108-0) es que la velocidad del flujo no tiene una gran influencia sobre los valores de los coeficientes, ya que el comportamiento es muy semejante a cada valor evaluado.

<span id="page-109-0"></span>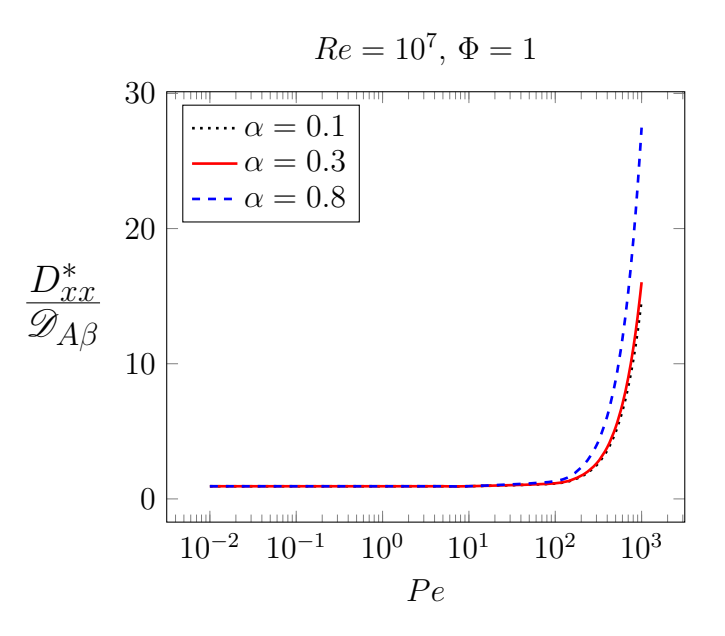

**Figura 6.5.** Comparación de los valores del coeficiente de dispersión a diferentes valores de la relación de velocidades *α*.

De manera semejante, para cada valor del número de Reynolds, se evaluó la influencia de la relación de velocidades *α*. Los valores evaluados fueron 0.1, 0.3 y 0.8, siendo que por las noches, el valor tiende a 1 y a lo largo del día fluctúa dependiendo de las condiciones climatológicas. Los resultados del análisis de la relación de velocidades se muestran en la Figura [6.5.](#page-109-0)

Como se observa en la Figura [6.5,](#page-109-0) cuando el transporte convectivo aún no es dominante sobre el difusivo (a números de Péclet menores a 100), la relación de velocidades es irrelevante ya que los valores del coeficiente de dispersión son muy semejantes, además de ser muy bajos en comparación (cercanos a uno), lo cual indica que para el sistema en cuestión, a Péclets bajos, el transporte es principalmente difusivo. Una vez que el transporte se vuelve principalmente convectivo (números de Péclet superiores a 100), los valores de **D** ∗ *β* son muy semejantes cuando el valor de la velocidad en A*<sup>β</sup>*<sup>0</sup> es bajo (*α* = 0*.*1*,* 0*.*3), mientras que estos aumentan al aumentar la velocidad en dicha superficie ( $\alpha = 0.8$ ). Lo anterior quiere decir que el transporte se ve beneficiado cuando cerca de la superficie, la velocidad del viento aumenta.

Adicionalmente, para conocer la influencia de la reacción, se evaluaron diferentes valores del módulo de Thiele Φ, como se muestra en la Figura [6.6.](#page-110-0) Lo que se observa es que los

<span id="page-110-0"></span>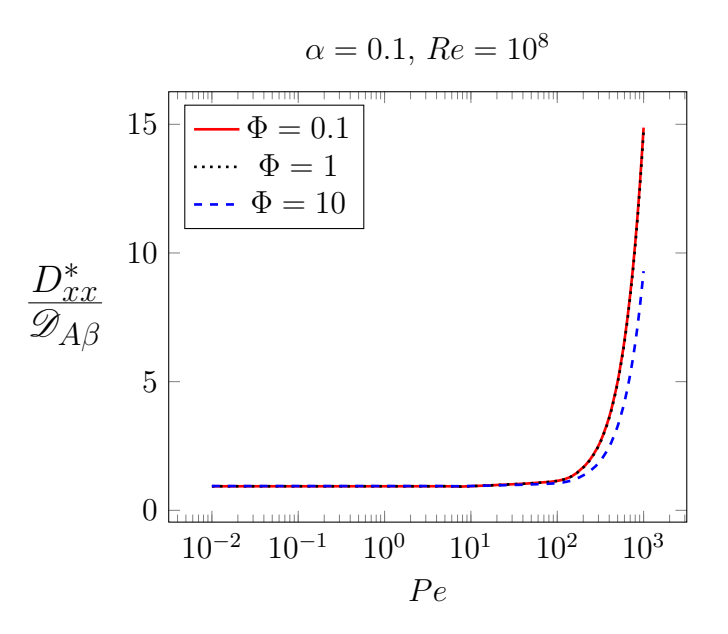

**Figura 6.6.** Comparación de los valores del coeficiente de dispersión a diferentes valores del módulo de Thiele Φ, a un Reynolds y *α* constantes.

valores del coeficiente de dispersión no cambian drásticamente para  $\Phi = 0.1$  y  $\Phi = 1$ . Lo anterior indica que en el sistema estudiado, la tasa de reacción de consumo cobra importancia únicamente cuando esta es al menos diez veces la tasa de difusión (Φ = 10). Cuando este es el caso, el transporte se ve perjudicado debido al consumo de la especie en el sistema.

Como ya se mencionó, en los análisis anteriores el número de Reynolds estaba fijo mientras se barrían los valores del número de Péclet, dejando entonces que el número de Schmidt variara junto con el número de Péclet. Sin embargo, se encontró que los valores correspondientes del número de Schmidt, no correspondían con los valores presentados por algunas de las especies químicas presentes en el aire contaminado. Debido a lo anterior, se propuso ahora realizar barridos en el número de Reynolds, fijando el número de Schmidt, lo cual generaría que el número de Péclet variara también. Para las especies químicas evaluadas, el valor de sus coeficientes de difusión molecular y su número de Schmidt, se muestran en la tabla siguiente:

<span id="page-111-0"></span>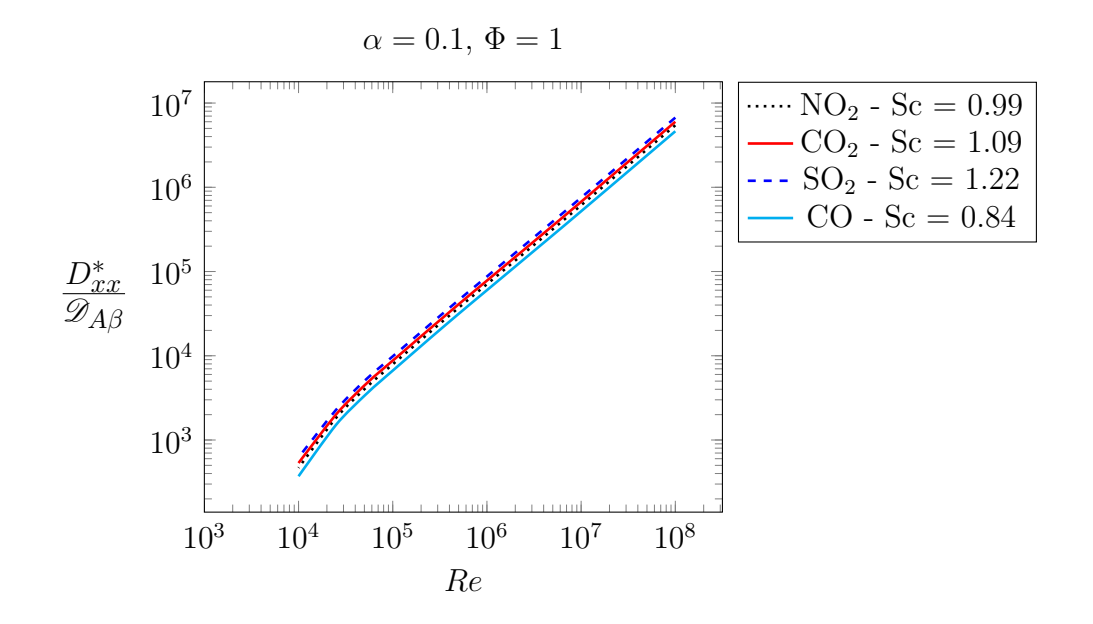

**Figura 6.7.** Comparación entre los valores presentados por el coeficiente de dispersión de cuatro diferentes especies químicas diferentes a una relación de velocidades y un módulo de Thiele constantes.

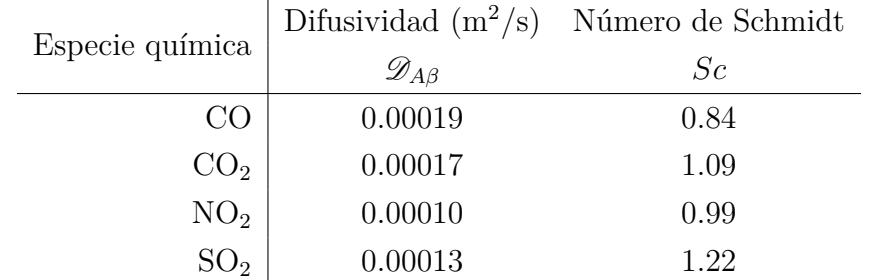

Para saber si para el modelo formulado, el transporte se ve modificado debido a las características de cada especie, se realizó un barrido en el número de Reynolds, manteniendo los demás parámetros constantes y modificando únicamente el número de Schmidt, el cual caracteriza a cada especie química. Los resultados se muestran en la Figura [6.7.](#page-111-0)

Lo que se observa es que las diferencias presentadas por cada especie son mínimas, sin embargo, es evidente que conforme el valor del número de Schmidt aumenta, también aumentan los valores presentados por el coeficiente de dispersión, y viceversa. Lo anterior indica que al mientras más grande sea la tasa de difusión viscosa en relación a la tasa de difusión molecular, el transporte se ve beneficiado, mientras que cuando esta última es predominante, el transporte disminuye.

<span id="page-112-0"></span>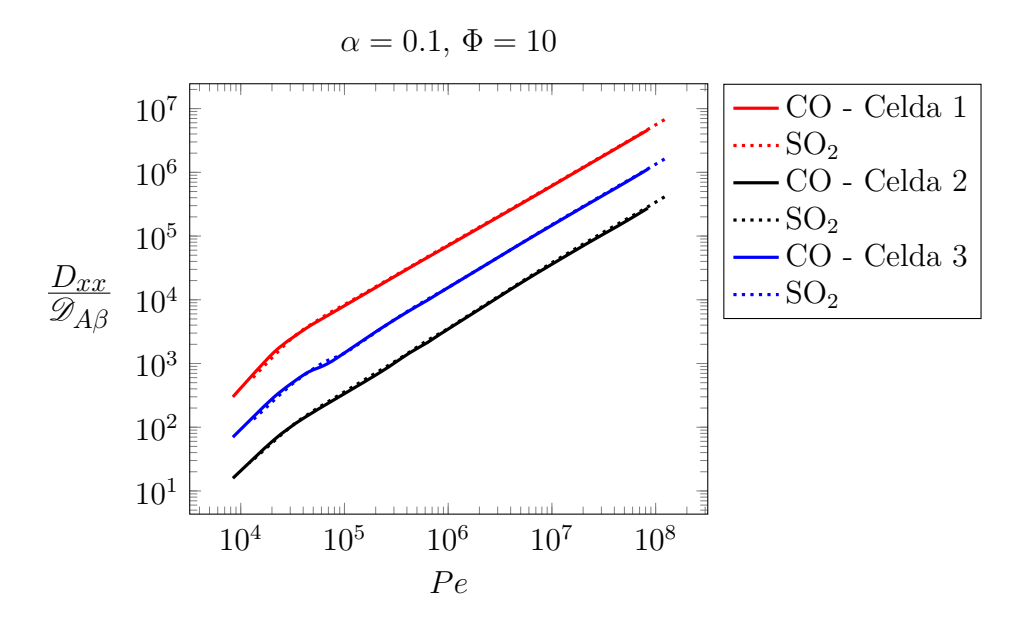

**Figura 6.8.** Comparación entre las tres celdas generadas para dos especies quimicas.

Finalmente, para saber si el comportamiento presentado hasta ahora se ve modificado en cada una de las celdas generadas, se evaluaron los mismos parámetros en las tres celdas (Celda 1, Celda 2 y Celda 3) para una misma especie. Un ejemplo de los resultados se presentan en la Figura [6.8,](#page-112-0) y lo que se observa es que, si bien los valores de los coeficientes son distintos, las tres celdas presentan una tendencia semejante y sin relación alguna con sus valores en la porosidad. Recordando el capítulo anterior, la Celda 1, presentó una porosidad menor a las otras dos; mientras que la Celda 3 presentó el valor más grande. Ya que el transporte en la Celda 2, la cual tenía un valor intermedio en la porosidad, presentó los valores más bajos en el coeficiente de dispersión, no se puede decir que exista relación alguna entre la porosidad de las celdas y los valores del coeficiente en las mismas.

#### **6.3. Aplicación del modelo**

Antes de continuar con la aplicación del modelo cerrado, conviene hacer una recapitulación de lo que se ha hecho hasta ahora. En el Capítulo 4 se desarrolló un modelo de transferencia de masa para una especie química en el aire de la ZMVM. El modelo cerrado, en estado estacionario, se muestra a continuación:

<span id="page-113-0"></span>
$$
\underbrace{\nabla \cdot (\varepsilon_{\beta} \langle c_{A\beta} \rangle^{\beta} \langle \mathbf{v}_{\beta} \rangle^{\beta})}_{\text{Convección}} = \underbrace{\nabla \cdot (\varepsilon_{\beta} \mathbf{D}_{\beta}^{*} \cdot \nabla \langle c_{A\beta} \rangle^{\beta})}_{\text{Transporte}} + \underbrace{\frac{A_{\beta 0}}{V} \langle Q \rangle_{0}}_{\text{Generación}} - \underbrace{k_{r} \langle c_{A\beta} \rangle^{\beta}}_{\text{Consumo}} \qquad (6.1)
$$

Si el campo de la velocidad se supone conocido, y se recuerda que se cuenta con los valores de  $\langle Q \rangle_0$ , para conocer los perfiles de la concentración promedio  $\langle c_{A\beta} \rangle^{\beta}$ , sólo hace falta introducir al modelo los valores del coeficiente de dispersión presente en el término dispersivo, los cuales se calcularon en la sección anterior. Además de contar con la ecuación diferencial en la ecuación [\(6.1\)](#page-113-0), se conocen los valores de la concentración emitidos por los sitios de monitoreo aledaños ya mencionados, los cuales servirán como condiciones de frontera (líneas rojas de la Figura [6.9\)](#page-114-0). Estas fronteras se conocerán como HGM y MER, respectivamente; mientras que las fronteras azules en la Figura [6.9,](#page-114-0) se conoceran como *L*0.

Adicionalmente, debido a que los valores de los coeficientes presentados por las diferentes Celdas varían hasta en dos órdenes de magnitud (si se comparan, por ejemplo la Celda 2 y la Celda 1), se propuso que los valores de  $\mathsf{D}^*_{\beta}$  presentados por la Celda 1, se incluyeran en todos los cuadrantes del Grupo 1 de porosidades; los valores del coeficiente de la Celda 2, en los cuadrantes del Grupo 2; y los valores del coeficiente de la Celda 3, en los cuadrantes del Grupo 3. Además, como se presentó en el capítulo anterior, cada cuadrante tiene una porosidad y una  $\langle Q \rangle_0$  diferente.

El modelo en la ecuación [\(6.1\)](#page-113-0) en su forma adimensional es:

<span id="page-113-1"></span>
$$
\underbrace{Pe \frac{L}{\ell_{\beta}} \nabla^* \cdot \left( \langle c_{A\beta}^* \rangle^{\beta} \langle \mathbf{v}_{\beta}^* \rangle^{\beta} \right)}_{\text{Convección}} = \underbrace{\nabla^* \cdot \left( \frac{\mathbf{D}_{\beta}^*}{\mathcal{D}_{A\beta}} \cdot \nabla^* \left\langle c_{A\beta}^* \right\rangle^{\beta} \right)}_{\text{Transporte}} + \underbrace{\Omega \langle Q \rangle_0}_{\text{Generación}} - \underbrace{\Phi^2 \langle c_{A\beta}^* \rangle^{\beta}}_{\text{Consumo}} \tag{6.2}
$$

Donde:

$$
\Omega = \frac{L^2 \mathscr{A}_{\beta 0}}{\varepsilon_{\beta} V \mathscr{D}_{A\beta} c_{m\acute{a}x}} \qquad \nabla^* = L \nabla \qquad \langle c_{A\beta}^* \rangle^{\beta} = \frac{\langle c_{A\beta} \rangle^{\beta}}{c_{m\acute{a}x}}
$$
\n
$$
\langle \mathbf{v}_{\beta}^* \rangle^{\beta} = \frac{\langle \mathbf{v}_{\beta} \rangle^{\beta}}{v_{m\acute{a}x}} \qquad Pe^* = \frac{v_{m\acute{a}x} \ell_x}{\mathscr{D}_{A\beta}} \qquad \Phi^2 = \frac{\ell_x^2 k_r}{\mathscr{D}_{A\beta}}
$$

<span id="page-114-0"></span>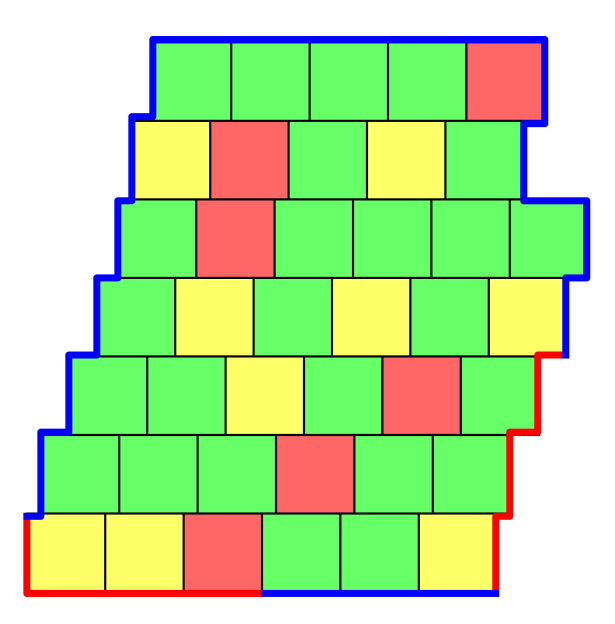

**Figura 6.9.** Cuadrantes generados para cada *r*<sup>0</sup> dentro de la región. La línea azul, indica las condiciones de frontera de tipo Cauchy (donde la derivada de la concentración respecto a la posición es cero); la línea roja indica la concentración de los sitios de monitoreo mencionados. Donde el Grupo 1 corresponde a los cuadrantes amarillos, el Grupo 2 a los cuadrantes verdes y el Grupo 3 a los cuadrantes rojos.

La ecuación [\(6.2\)](#page-113-1) se encuentra sujeta a las siguientes condiciones de frontera:

$$
\mathbf{n}_{\beta} \cdot \nabla^* \langle c_{A\beta}^* \rangle^{\beta} = 0 \qquad \qquad \text{En } L_0 \tag{6.3a}
$$

$$
\langle c_{A\beta}^* \rangle^{\beta} = \frac{c_{HGM}}{c_{m\acute{a}x}} \qquad \qquad \text{En HGM} \tag{6.3b}
$$

<span id="page-115-0"></span>
$$
\langle c_{A\beta}^* \rangle^{\beta} = \frac{c_{MER}}{c_{m\acute{a}x}} \qquad \qquad \text{En MER} \qquad (6.3c)
$$

Destacando el hecho de que a cada color o grupo de porosidades en la Figura [6.9](#page-114-0) le corresponde un valor del coeficiente de dispersión, mientras que a cada cuadrante le corresponde un valor de h*Q*i0. Las especies químicas evaluadas y sus valores de concentración en las fronteras obtenidos de los sitios de monitoreo correspondientes [\(GDF,](#page-164-0) [2014\)](#page-164-0) se presentan a continuación:

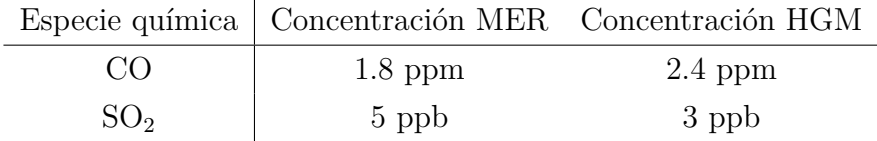

La velocidad empleada para la solución del modelo fue una velocidad promedio.

Tomando en cuenta las consideraciones anteriores, algunas de las soluciones al problema presente en las ecuaciones [\(6.2\)](#page-113-1) y [\(6.3\)](#page-115-0), se presentan en la Figura [6.10.](#page-116-0)

Para conocer si los diferentes valores de  $\langle Q \rangle$ <sub>0</sub> y las diferentes porosidades tienen alguna influencia sobre el sistema, se obtuvieron los campos de la concentración adimensional para una sola especie química bajo las mismas condiciones, con la sola diferencia de que en una ocasión (ver Figura [6.10](#page-116-0) a)) se alimentaron al modelo los distintos valores de la fuente, mientras que en b) se alimentó al modelo un promedio superficial tanto de  $\langle Q \rangle_0$  como de *εβ*. Lo que se obtuvo es que el perfil de concentración cambia considerablemente, ya que en el caso en el que la fuente es variable en el plano, la variable dependiente mostró un perfil de concentración distinto y más susceptible de los valores de la fuente, mientras que cuando la fuente es constante en los cuadrantes, la concentración se distribuye de manera más homogénea, es decir, el mezclado en el sistema disminuye. Lo anterior indica que, en efecto, la variación en los valores de la fuente y la porosidad en cada región juegan un papel importante en el transporte.

Para conocer la influencia de la velocidad del fluido (el número de Péclet), se comparó

<span id="page-116-0"></span>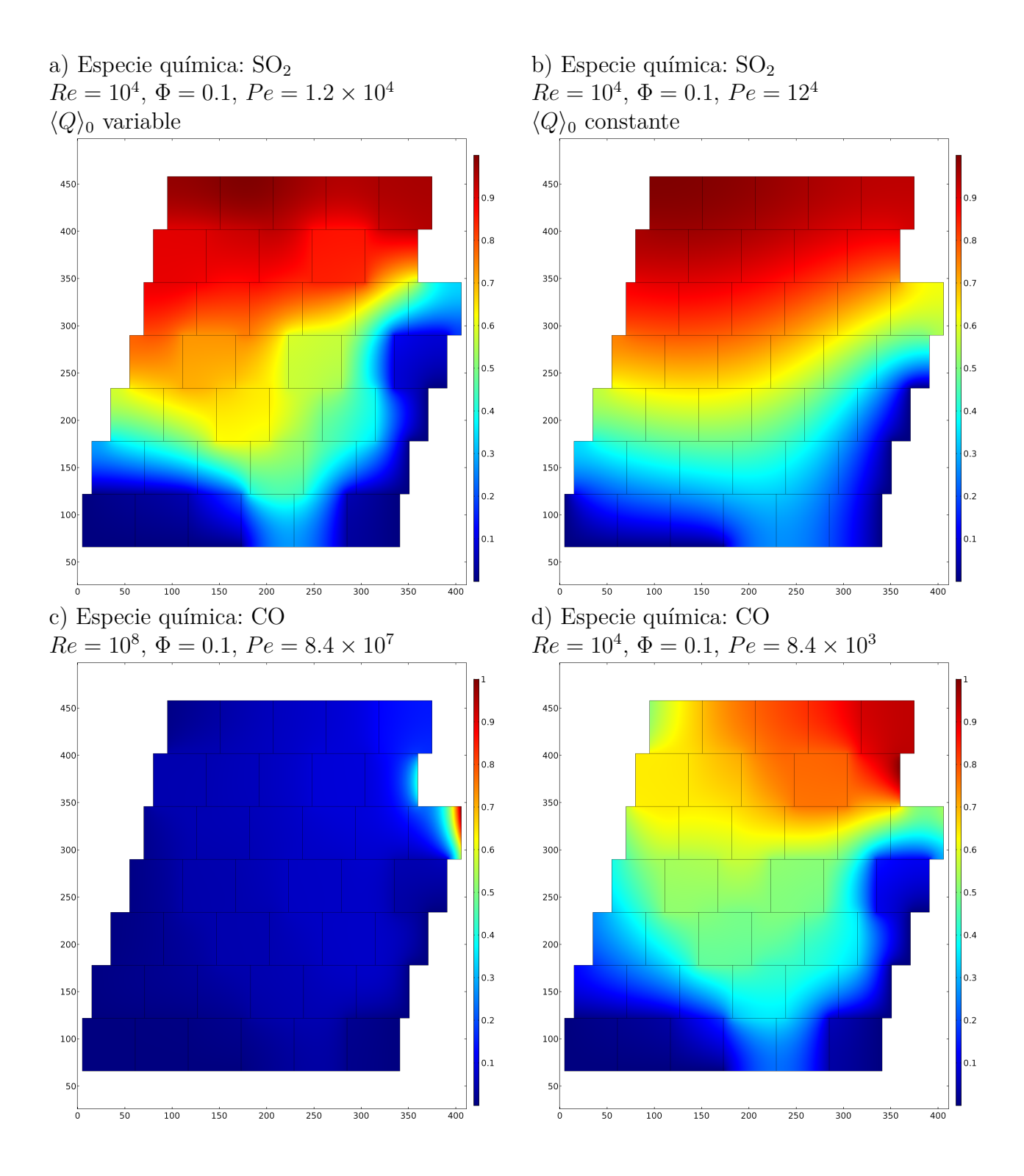

**Figura 6.10.** Comparación entre distintas especies químicas a diferentes condiciones de transporte.

<span id="page-117-0"></span>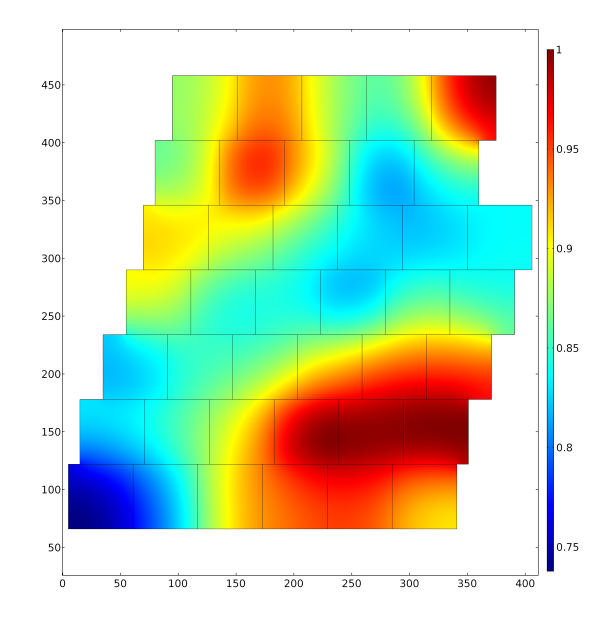

**Figura 6.11.** Influencia de la fuente en el sistema.

el campo de la concentración de la misma especie química (CO) a diferentes valores de los números adimensionales mencionados (ver Figuras [6.10](#page-116-0) c) y d)). Como era de esperarse, al aumentar la velocidad del flujo, el transporte de masa se ve afectado, ya que como se observa en la figura c), la concentración disminuye considerablemente en contraste al caso en el que la convección disminuye tres órdenes de magnitud (inciso d)).

Finalmente, para conocer la influencia de la fuente en el sistema, se resolvió el problema de masa adimensional presentado anteriormente, con la diferencia de que en vez de especificar los valores de la concentración en HGM y MER, se especificó el flux únicamente en HGM, con lo que se obtuvo el perfil de concentración que se muestra en la Figura [6.11.](#page-117-0) Los puntos de mayor concentración, coinciden con aquellos cuadrantes en los cuales el factor de emisión es mayor. Lo cual se acerca un poco más a cómo se vería la distribución de la concentración en la realidad.

Como se enumera a lo largo del presente capítulo, la aplicación del modelo de medio efectivo requiere de las siguientes entradas:

- Información sobre los lugares a los cuales se conoce la concentración máxima, para que cumplan el papel de condiciones de frontera.
- El valor la de una velocidad de referencia, en este caso, la velocidad máxima del viento.
- Las porosidades presentes en cada cuadrante.
- Información sobre la tasa de emisión de contaminantes, en este caso, los valores de  $\langle Q \rangle_0$ .
- Las dimensiones y geometría del sistema.
- El valor de la longitud característica asociada a la microescala.
- Valores de las constantes de reacción de las especies químicas a estudiar.
- El coeficiente de difusión molecular de las especies químicas en el aire.

Si se cuenta con los parámetros mencionados, es posible entonces aplicar el modelo a la dispersión de contaminantes en la región elegida como caso de estudio.

Con base en los resultados presentados en esta sección, se deduce que el modelo es sensible al tipo de contaminante y a la información proveniente de la escala de calles y avenidas (microescala), ya que se observaron cambios significativos en los perfiles de concentración cuando se tomaron valores contantes para la fuente, la porosidad y el coeficiente de dispersión.

#### **6.4. Resumen del capítulo**

Durante el desarrollo del presente capítulo se evaluó la posibilidad de representar la geometría real generada en el Capítulo 5, mediante una geometría simplificada. Ya que se encontró que una geometría simplificada no representa satisfactoriamente los valores del coeficiente de dispersión, se concluyó que el análisis debía realizarse en la geometría real presente en las Celdas 1, 2 y 3. Debido a la imposibilidad de conocer anticipadamente la influencia que tienen las componentes de la diagonal sobre el valor del coeficiente de dispersión, se llevó a cabo un análisis que arrojó que la componente longitudinal es más importante que la transversa.

Ya que se contó con información sobre las componentes del coeficiente de dispersión, se realizó un análisis paramétrico para conocer su influencia sobre el mismo. Los parámetros estudiados fueron el número de Reynolds, el número de Péclet, el módulo de Thiele, la relación de velocidades *α* y la influencia que tienen las diferentes regiones generadas. Entre ellos, los parámetros determinantes en los valores del coeficiente de dispersión son el tipo de región y los números de Reynolds y Péclet.

Finalmente, se aplicó el modelo bidimensional desarrollado en un caso de estudio. Las especies químicas estudiadas fueron el CO y el  $\mathrm{SO}_2,$ y se estudió la influencia del número de Reynolds, Péclet y las diferentes regiones sobre los valores de la concentración. El modelo resultó sensible al tipo de contaminante y a los parámetros provenientes de la microescala, como la fuente de la ecuación diferencial y la porosidad.

# **CAPÍTULO 7**

### CONCLUSIONES

- Es posible desarrollar un modelo bidimensional de medio efectivo para el transporte de una especie química reactiva en el aire de la ZMVM mediante la metodología del promedio volumétrico.
- El modelo desarrollado se encuentra sujeto a las siguientes restricciones:
	- Disparidad de las longitudes características:

$$
\ell_\beta \ll r_0 \ll L
$$

• Estado cuasi-estacionario:

$$
t^*\gg \frac{\ell^2_\beta}{\mathscr{D}_{A\beta}}
$$

- La velocidad es un campo conocido.
- La fuente de emisión es conocida y varía con la posición.
- El modelo de medio efectivo deducido es capaz de capturar los fenómenos de transporte más importantes de la microescala y los presenta en la escala macroscópica mediante términos de: acumulación, convección, dispersión, generación y consumo.
- Para el sistema en cuestión, es posible encontrar las dimensiones de una región de

promediado representativa que permita conservar la separación de longitudes características necesarias en el método del promedio volumétrico..

- Es posible conocer el tamaño de la región de promediado tridimensional mediante un análisis bidimensional, en la región estudiada.
- Se puede aproximar la tasa de emisión de contaminantes proveniente de los automóviles mediante un análisis visual de las condiciones de tránsito en tiempo real en la ZMVM.
- Es viable conceptualizar la región estudiada como un sistema que contiene tres tipos de regiones, cada una de las cuales presenta valores de la fracción volumétrica que caen dentro de un rango establecido.
- El modelo desarrollado se encuentra altamente influenciado por la geometría, por lo que el sistema no puede ser representado como un cubo en un cubo.
- Para valores del número de Péclet inferiores a 10<sup>2</sup>, la componente transversa del tensor de dispersión es tan importante como la componente longitudinal, mientras que a valores del número de Péclet superiores a  $10^2$ , la componente longitudinal del coeficiente de dispersión basta para representar los valores del tensor en su totalidad.
- El número de Reynolds tiene poca influencia sobre el transporte de masa en el sistema, ya que los valores del coeficiente dispersión no cambiaron drásticamente al evaluar diferentes órdenes de magnitud del mismo.
- El transporte se ve levemente beneficiado cuando la velocidad cerca de la superficie tiende al valor presentado en la parte superior del sistema.
- La reacción tiene poca influencia sobre el comportamiento del modelo. Sin embargo se observa que el transporte disminuye al aumentar la tasa de reacción al menos 10 veces respecto a la tasa de difusión.
- Para las especies químicas que presentan un valor del número de Schmidt mayor, el transporte se verá levemente beneficiado en comparación con aquellas especies que presentan un valor del número de Schmidt menor a 1.
- No existe relación entre los valores presentados por el coeficiente de dispersión, y la porosidad presentada en los tres grupos de porosidades estudiadas.
- La geometría de cada región estudiada juega un papel importante en el transporte, ya que la dispersión puede presentar una diferencia de hasta dos órdenes de magnitud entre una región y otra debido a cambios de la geometría de la región.
- El modelo desarrollado es sensible al tipo de contaminante y a los parámetros provenientes de la microescala, como la fuente de la ecuación diferencial y la porosidad.

# **CAPÍTULO 8**

# RECOMENDACIONES Y PROSPECTIVAS DEL TRABAJO

- Extender el modelo al caso en el que sólo una componente del vector velocidad del viento es importante.
- Emplear condiciones de flujo compresible.
- Comparar los resultados obtenidos con datos experimentales y con otras metodologías teóricas.
- Repetir la metodología para evaluar otras regiones homogéneas.
- Realizar un estudio de la inter-región entre las diferentes regiones reportadas.
- Llevar a cabo un proceso de promediado a escalas mayores para predecir la dispersión en toda la ZMVM.
- Incluir otros parámetros geométricos, como la lacunaridad o el área interfacial, para definir una región homogénea.
- Acoplar el transporte de momento y masa con las ecuaciones de transporte de energía.
- Incluir en el modelo parámetros de estabilidad atmosférica.
- $\bullet\,$  Realizar análisis bajo regímenes transitorios.
- Extender el dominio de solución de la variable de cerradura hasta que éste esté en contacto con el suelo.
- Considerar las emisiones generadas por fuentes fijas, tales como las provenientes de actividades industriales y domésticas.

# **CAPÍTULO 9**

### APÉNDICES

#### **9.1. Desarrollo del modelo macroscópico de cantidad de movimiento**

El problema de valores a la frontera que describe el transporte de cantidad de movimiento en el sistema de la Figura [4.1,](#page-74-0) está dado por el siguiente grupo de ecuaciones:

<span id="page-127-1"></span><span id="page-127-0"></span>
$$
\nabla \cdot \mathbf{v}_{\beta} = 0 \tag{9.1a}
$$

$$
\rho_{\beta} \mathbf{v}_{\beta} \cdot \nabla \mathbf{v}_{\beta} = -\nabla p_{\beta} + \rho_{\beta} \mathbf{g} + \mu_{\beta} \nabla^2 \mathbf{v}_{\beta}
$$
\n(9.1b)

Donde **v***<sup>β</sup>* es la velocidad del flujo en la fase *β*; *ρ<sup>β</sup>* y *µ<sup>β</sup>* son la densidad y la viscosidad de la fase fluida, que se suponen constantes; *p<sup>β</sup>* es la presión en la fase *β*; y **g** es la aceleración de la gravedad. El problema descrito en las ecuaciones anteriores se encuentra bajo el supuesto de que el sistema es isotérmico y que el transporte se lleva a cabo en la fase *β*; además, la parte superior e inferior del sistema se tratarán como interfases a lo largo del desarrollo de las ecuaciones debido a que en la dirección z, el tamaño de la región de promediado, coincide con el tamaño del sistema y en consecuencia, la región de promediado no se encuentra lo suficientemente lejos de la perturbación generada por dichas fronteras. Las ecuaciones [9.1a](#page-127-0) y [9.1b](#page-127-1) están sujetas a las siguientes condiciones de frontera:

<span id="page-128-0"></span>
$$
\mathbf{v}_{\beta} = 0, \qquad \qquad \text{en la interface } \mathscr{A}_{\beta\sigma} \tag{9.2a}
$$

<span id="page-128-1"></span>
$$
\mathbf{v}_{\beta} = \left\| \langle \mathbf{v}_{\beta} \rangle_0 \right\| \mathbf{\lambda}_0, \qquad \text{en la interface } \mathscr{A}_{\beta 0} \tag{9.2b}
$$

$$
\mathbf{v}_{\beta} = \left\| \langle \mathbf{v}_{\beta} \rangle_h \right\| \mathbf{\lambda}_h, \qquad \text{en la interface } \mathscr{A}_{\beta h} \tag{9.2c}
$$

Donde |  $\big\|\langle \mathbf{v}_\beta \rangle_0 \big\|$  $\parallel$  y  $\parallel$  $\big\|\langle \mathbf{v}_{\beta} \rangle_h \big\|$  $\parallel$ son la magnitud de la velocidad promedio en las superficies correspondientes  $\mathcal{A}_{\beta 0}$  y  $\mathcal{A}_{\beta h}$ ; y  $\lambda_0$  y  $\lambda_h$  representan el angulo de inclinación del flujo. Por simplicidad, las magnitudes de los vectores  $\langle v_\beta \rangle$ <sup>0</sup>  $\langle v_\beta \rangle$ <sup>*h*</sup> se representarán como *v*<sup>0</sup> y *v<sub><i>h*</sub> repectivamente. Por lo que las condiciones [9.2b](#page-128-0) y [9.2c](#page-128-1) se modifican de la siguiente manera:

$$
\mathbf{v}_{\beta} = v_0 \,\mathbf{\lambda}_0,\qquad \qquad \text{en la interface } \mathscr{A}_{\beta 0} \tag{9.3a}
$$

$$
\mathbf{v}_{\beta} = v_h \,\mathbf{\lambda}_h,\qquad\qquad\text{en la interface }\mathscr{A}_{\beta h}\tag{9.3b}
$$

De manera adicional, se supondrá que el flujo convectivo normal a las superficies  $\mathscr{A}_{\beta 0}$  y  $\mathscr{A}_{\beta h}$ ; y  $\lambda_0$  y  $\lambda_h$  es despreciable respecto al difusivo, por lo tanto:

<span id="page-128-3"></span>
$$
\mathbf{n}_{\beta} \cdot \mathbf{v}_{\beta} = 0, \quad \text{en las interfaces } \mathscr{A}_{\beta} \tag{9.4}
$$

Donde  $\mathscr{A}_{\beta}$  representa las interfases  $\mathscr{A}_{\beta\sigma}$ ,  $\mathscr{A}_{\beta 0}$  y  $\mathscr{A}_{\beta h}$ ; y  $\mathbf{n}_{\beta}$  representa los vectores normales **n***βσ*, **n***<sup>β</sup>*<sup>0</sup> y **n***βh*. Con base en lo mencionado en los Antecedentes, es pertinente entonces definir un operador de promediado:

<span id="page-128-2"></span>
$$
\langle \mathbf{v}_{\beta} \rangle \Big|_{\mathbf{x}} = \frac{1}{V} \int_{\gamma_{\beta}(\mathbf{x})} \mathbf{v}_{\beta} \Big|_{\mathbf{x} + \mathbf{y}_{\beta}} dV \tag{9.5}
$$

Donde el vector de posición **x** localiza el centroide del volumen promediante, el cual se puede encontrar en cualquier fase del sistema (*β* o *σ*). El vector de posición **y***β*, localiza puntos en la fase *β* relativos al centroide del volumen promediante *V* . Para realizar el escalamiento, se aplica el operador de promediado superficial definido en la ecuación [9.5](#page-128-2) a la ecuación de continuidad [9.1a:](#page-127-0)

<span id="page-129-0"></span>
$$
\langle \nabla \cdot \mathbf{v}_{\beta} \rangle = 0 \tag{9.6}
$$

Como se puede observar en [9.6,](#page-129-0) la ecuación es integro-diferencial, por lo que se hace necesario introducir el teorema del promediado espacial para vectores:

<span id="page-129-1"></span>
$$
\langle \nabla \cdot \mathbf{a}_{\gamma} \rangle = \nabla \cdot \langle \mathbf{a}_{\gamma} \rangle + \frac{1}{V} \int_{\mathscr{A}_{\gamma}} \mathbf{n}_{\gamma} \cdot \mathbf{a}_{\gamma} dA \qquad (9.7)
$$

Donde **a** es cualquier cantidad vectorial. Aplicando el teorema de la ecuación [9.7](#page-129-1) a la ecuación [9.6](#page-129-0) se obtiene una ecuación con tres términos integrales que involucran el producto punto de  $\mathbf{n}_{\beta}$  con la velocidad en las interfases  $\mathscr{A}_{\beta}$ , que con base en lo discutido anteriormente y descrito por la ecuación [9.4,](#page-128-3) son cero, por lo que la ecuación se ve reducida a:

<span id="page-129-2"></span>
$$
\nabla \cdot \langle \mathbf{v}_{\beta} \rangle = 0 \tag{9.8}
$$

En la ecuación [9.5,](#page-128-2) si en vez de dividir la integral, por el volumen promediante o de la región de promediado *V* , dividiéramos por el volumen ocupado por la fase *β* dentro de la región de promediado, se obtendría entonces la definición de promedio intrínseco:

$$
\langle \mathbf{v}_{\beta} \rangle^{\beta} = \frac{1}{V_{\beta}(\mathbf{x})} \int_{\gamma_{\beta}(\mathbf{x})} \mathbf{v}_{\beta} dV
$$
\n(9.9)

De la ecuación anterior se deduce entonces que el promedio intrínseco y el superficial se relacionan mediante la fracción volumétrica *εβ*:

<span id="page-129-3"></span>
$$
\langle \mathbf{v}_{\beta} \rangle = \varepsilon_{\beta} \langle \mathbf{v}_{\beta} \rangle^{\beta} \tag{9.10}
$$

Donde  $\varepsilon_{\beta}$  es el cociente  $\frac{\mathscr{V}_{\beta}}{V}$ . Por lo que la ecuación de continuidad [9.8](#page-129-2) puede escribirse en términos del promedio intrínseco:

$$
\nabla \cdot \langle \mathbf{v}_{\beta} \rangle^{\beta} = 0 \tag{9.11}
$$

Para continuar es necesario ahora aplicar el operador de promediado superficial a la

ecuación [9.1b:](#page-127-1)

<span id="page-130-0"></span>
$$
\rho_{\beta} \langle \mathbf{v}_{\beta} \cdot \nabla \mathbf{v}_{\beta} \rangle = - \langle \nabla p_{\beta} \rangle - \varepsilon_{\beta} \rho_{\beta} \mathbf{g} + \mu_{\beta} \langle \nabla \cdot \nabla \mathbf{v}_{\beta} \rangle \tag{9.12}
$$

Mediante el teorema del promediado espacial presentado en la ecuación [9.7](#page-129-1) y haciendo uso de la ecuación microscópica de continuidad [9.1a](#page-127-0) en la ecuación [9.12:](#page-130-0)

$$
\rho_{\beta} \nabla \cdot \langle \mathbf{v}_{\beta} \mathbf{v}_{\beta} \rangle = -\nabla \langle p_{\beta} \rangle + \varepsilon_{\beta} \rho_{\beta} \mathbf{g} + \mu_{\beta} \nabla^{2} \langle \mathbf{v}_{\beta} \rangle + \mu_{\beta} \nabla \cdot \left( \frac{1}{V} \int_{\mathscr{A}_{\beta}} \mathbf{n}_{\beta} \mathbf{v}_{\beta} dA \right) + \frac{1}{V} \int_{\mathscr{A}_{\beta}} \mathbf{n}_{\beta} \cdot (-\mathbf{I} p_{\beta} + \mu_{\beta} \nabla \mathbf{v}_{\beta}) dA
$$
\n(9.13)

<span id="page-130-3"></span>Cabe hacer notar que el término  $\frac{\rho_\beta}{V}$   $\int$ A*β* **n***<sup>β</sup>* ·**v***β***v***<sup>β</sup> dA* resultado de aplicar el teorema general del transporte al término inercial es cero debido a la suposición descrita por la ecuación [9.4.](#page-128-3) Como se indicó en los Antecedentes, las cantidades puntuales se pueden expresar en términos de cantidades puntuales y sus desviaciones. Tomando eso en cuenta, la velocidad y la presión pueden entonces expresarse de la manera siguiente:

$$
\mathbf{v}_{\beta} = \langle \mathbf{v}_{\beta} \rangle^{\beta} + \widetilde{\mathbf{v}}_{\beta} \tag{9.14a}
$$

<span id="page-130-2"></span><span id="page-130-1"></span>
$$
p_{\beta} = \langle p_{\beta} \rangle^{\beta} + \tilde{p}_{\beta} \tag{9.14b}
$$

Como se menciona en REFERENCIA A LIBRO, la posibilidad de descomponer las cantidades puntuales en sus valores promedio y "lo demás", lleva implícita la suposición que existe una separación de longitudes características. Es decir, que el promedio de las variables sufre cambios importantes en *L*, mientras que las desviaciones los sufren en  $\ell_{\beta}$ . Haciendo uso de las cantidades promedio y sus desviaciones (ecuaciones [9.14a](#page-130-1) y [9.14b\)](#page-130-2) y de la relación entre el promedio intrínseco y el promedio superficial presentado en la ecuación [9.10,](#page-129-3) la ecuación [9.13](#page-130-3) puede escribirse de la siguiente forma:

<span id="page-131-0"></span>
$$
\varepsilon_{\beta}\rho_{\beta}\nabla\cdot\left[\left\langle\left(\langle\mathbf{v}_{\beta}\rangle^{\beta}+\tilde{\mathbf{v}}_{\beta}\right)\left(\langle\mathbf{v}_{\beta}\rangle^{\beta}+\tilde{\mathbf{v}}_{\beta}\right)\right\rangle^{\beta}\right] = -\varepsilon_{\beta}\nabla\left\langle p_{\beta}\right\rangle^{\beta} + \varepsilon_{\beta}\rho_{\beta}\mathbf{g} + \mu_{\beta}\varepsilon_{\beta}\nabla^{2}\left\langle\mathbf{v}_{\beta}\right\rangle^{\beta} + \mu_{\beta}\nabla\cdot\left(\frac{1}{V}\int_{\mathscr{A}_{\beta}}\mathbf{n}_{\beta}\tilde{\mathbf{v}}_{\beta}\,dA\right) + \mu_{\beta}\nabla\cdot\left(\frac{1}{V}\int_{\mathscr{A}_{\beta}}\mathbf{n}_{\beta}\left\langle\mathbf{v}_{\beta}\right\rangle^{\beta}\,dA\right) + \frac{1}{V}\int_{\mathscr{A}_{\beta}}\mathbf{n}_{\beta}\cdot\left(-\mathbf{I}\tilde{p}_{\beta} + \mu_{\beta}\nabla\tilde{\mathbf{v}}_{\beta}\right)\,dA + \frac{1}{V}\int_{\mathscr{A}_{\beta}}\mathbf{n}_{\beta}\cdot\left(-\mathbf{I}\left\langle p_{\beta}\right\rangle^{\beta} + \mu_{\beta}\nabla\left\langle\mathbf{v}_{\beta}\right\rangle^{\beta}\right)\,dA
$$
\n(9.15)

Por ahora se conservarán todos los términos con el fin de evitar restricciones en el modelo como resultado de realizar simplificaciones. Hasta ahora, la única suposición sobre la geometría que se ha considerado es que la fracción volumétrica $\varepsilon_\beta$ es constante. Dividiendo la ecuación [9.15](#page-131-0) por *ε<sup>β</sup>* y restando la ecuación resultante a la ecuación microscópica [9.1b:](#page-127-1)

<span id="page-131-1"></span>
$$
\rho_{\beta} \nabla \cdot \tilde{\mathbf{v}}_{\beta} \tilde{\mathbf{v}}_{\beta} - \rho_{\beta} \nabla \cdot \langle \mathbf{v}_{\beta} \rangle^{\beta} \langle \tilde{\mathbf{v}}_{\beta} \rangle^{\beta} - \rho_{\beta} \nabla \cdot \langle \tilde{\mathbf{v}}_{\beta} \rangle^{\beta} \langle \mathbf{v}_{\beta} \rangle^{\beta} - \rho_{\beta} \nabla \cdot \langle \tilde{\mathbf{v}}_{\beta} \tilde{\mathbf{v}}_{\beta} \rangle^{\beta} = -\nabla \tilde{p}_{\beta} + \mu_{\beta} \nabla^{2} \tilde{\mathbf{v}}_{\beta} \n- \mu_{\beta} \nabla \cdot \left( \frac{1}{V_{\beta}} \int_{\mathscr{A}_{\beta}} \mathbf{n}_{\beta} \tilde{\mathbf{v}}_{\beta} dA \right) - \mu_{\beta} \nabla \cdot \left( \frac{1}{V_{\beta}} \int_{\mathscr{A}_{\beta}} \mathbf{n}_{\beta} \langle \mathbf{v}_{\beta} \rangle^{\beta} dA \right) \n- \frac{1}{V_{\beta}} \int_{\mathscr{A}_{\beta}} \mathbf{n}_{\beta} \cdot \left( -\mathbf{I} \tilde{p}_{\beta} + \mu_{\beta} \nabla \tilde{\mathbf{v}}_{\beta} \right) dA - \frac{1}{V_{\beta}} \int_{\mathscr{A}_{\beta}} \mathbf{n}_{\beta} \cdot \left( -\mathbf{I} \langle p_{\beta} \rangle^{\beta} + \mu_{\beta} \nabla \langle \mathbf{v}_{\beta} \rangle^{\beta} \right) dA
$$
\n(9.16)

Para simplificar la ecuación [9.16](#page-131-1) es necesario realizar un análisis de los términos que la conforman. Como se observa, la presencia de algunos términos dificulta la solución del problema. Tal es el caso de la integral de superficie de **n***β*h**v***β*i *<sup>β</sup>* y los términos inerciales que incluyen el promedio de las desviaciones de la velocidad. La presencia del término integral mencionado, constituye un problema no local, lo cual conlleva una complicación que queremos evitar. Con este fin en mente, y con base en la metodología propuesta por REFERENCIA WHITAKER LIBRO, se realiza una expansión en series de Taylor de  $\langle v_\beta \rangle^{\beta} \Big|_{\mathbf{x}+\mathbf{y}_\beta}$ , con lo que se obtiene la primer restricción de escala:

$$
r_0 \ll L \tag{9.17}
$$

Donde *r*<sup>0</sup> es la longitud característica del volumen promediante *V* y *L* la longitud característica de la macroescala. Al aceptar la restricción de escala anterior, estamos aceptando también que el promedio de las desviaciones es cero. Las simplificaciones consecuentes a lo ya mencionado, nos permitirá generar un problema de transporte de las desviaciones de la velocidad y la presión, con el cual se podrán proponer soluciones a las variables. A continuación se muestran los órdenes de magnitud de algunos de los términos y las simplificaciones pertinentes.

Los términos inerciales que incluyen al promedio de la velocidad son cero:

$$
\rho_{\beta} \nabla \cdot \langle \mathbf{v}_{\beta} \rangle^{\beta} \langle \tilde{\mathbf{v}}_{\beta} \rangle^{\beta} = \rho_{\beta} \nabla \cdot \langle \tilde{\mathbf{v}}_{\beta} \rangle^{\beta} \langle \mathbf{v}_{\beta} \rangle^{\beta} = 0
$$

Comparando el orden de magnitud de los términos:  $\rho_\beta \nabla \cdot \tilde{\mathbf{v}}_\beta \tilde{\mathbf{v}}_\beta \times \rho_\beta \nabla \cdot \langle \tilde{\mathbf{v}}_\beta \tilde{\mathbf{v}}_\beta \rangle^\beta$ :

$$
\rho_{\beta} \nabla \cdot \langle \widetilde{\mathbf{v}}_{\beta} \widetilde{\mathbf{v}}_{\beta} \rangle^{\beta} = \mathbf{O} \left( \frac{\rho_{\beta} \widetilde{\mathbf{v}}_{\beta} \widetilde{\mathbf{v}}_{\beta}}{L^2} \right) \ll \rho_{\beta} \nabla \cdot \widetilde{\mathbf{v}}_{\beta} \widetilde{\mathbf{v}}_{\beta} = \mathbf{O} \left( \frac{\rho_{\beta} \widetilde{\mathbf{v}}_{\beta} \widetilde{\mathbf{v}}_{\beta}}{\ell_{\beta}^2} \right)
$$

Bajo la restricción de escala de que  $\ell_\beta \ll L$ , el término que incluye al promedio del producto de las desviaciones, es despreciable.

Comparando los términos viscosos de las desviaciones:

$$
\mathbf{O}\left(\frac{\mu_{\beta}\tilde{\mathbf{v}}_{\beta}}{\varepsilon_{\beta}\ell_{\beta}L}\right) = \mu_{\beta}\nabla \cdot \left(\frac{1}{V_{\beta}} \int_{\mathscr{A}_{\beta}} \mathbf{n}_{\beta}\tilde{\mathbf{v}}_{\beta} dA\right) \ll \mu_{\beta}\nabla^2 \tilde{\mathbf{v}}_{\beta} = \mathbf{O}\left(\frac{\mu_{\beta}\tilde{\mathbf{v}}_{\beta}}{\ell_{\beta}^2}\right)
$$
(9.18)

Del análisis anterior se desprecia el término de la integral y se extrae la siguiente restricción de escala:

$$
\ell_{\beta} \ll \varepsilon_{\beta} L \tag{9.19}
$$

Bajo el supuesto de que las desviaciones de la velocidad y de la presión son a lo mucho del mismo orden de magnitud que el promedio de las mismas, se pueden entonces realizar las siguientes simplificaciones. Si  $\ell_{\beta} \ll L$ , entonces:

$$
\frac{1}{V_{\beta}} \int_{\mathscr{A}_{\beta}} \mathbf{n}_{\beta} \cdot \left( -\mathbf{l} \langle p_{\beta} \rangle^{\beta} + \mu_{\beta} \nabla \langle \mathbf{v}_{\beta} \rangle^{\beta} \right) dA \ll \frac{1}{V_{\beta}} \int_{\mathscr{A}_{\beta}} \mathbf{n}_{\beta} \cdot \left( -\mathbf{l} \widetilde{p}_{\beta} + \mu_{\beta} \nabla \widetilde{\mathbf{v}}_{\beta} \right) dA
$$

■ Si  $\ell_{\beta} \ll \varepsilon_{\beta}L$ , entonces:

$$
\mathbf{O}\left(\frac{\mu_{\beta}\langle\mathbf{v}_{\beta}\rangle^{\beta}}{\varepsilon_{\beta}\ell_{\beta}L}\right)=\mu_{\beta}\nabla\cdot\left(\frac{1}{V_{\beta}}\int\limits_{\mathscr{A}_{\beta}}\mathbf{n}_{\beta}\,dA\right)\langle\mathbf{v}_{\beta}\rangle^{\beta}\ll\mu_{\beta}\nabla^{2}\widetilde{\mathbf{v}}_{\beta}=\mathbf{O}\left(\frac{\mu_{\beta}\langle\mathbf{v}_{\beta}\rangle^{\beta}}{\ell_{\beta}^{2}}\right)
$$

Realizando las simplificaciones mencionadas, la ecuación de transporte de las desviaciones resultante es:

$$
\nabla \cdot \tilde{\mathbf{v}}_{\beta} = 0 \tag{9.20a}
$$

$$
\rho_{\beta} \nabla \cdot \tilde{\mathbf{v}}_{\beta} \tilde{\mathbf{v}}_{\beta} = -\nabla \tilde{p}_{\beta} + \mu_{\beta} \nabla^2 \tilde{\mathbf{v}}_{\beta} - \frac{1}{V_{\beta}} \int_{\mathscr{A}_{\beta}} \mathbf{n}_{\beta} \cdot (-\mathbf{I} \tilde{p}_{\beta} + \mu_{\beta} \nabla \tilde{\mathbf{v}}_{\beta}) dA
$$
\n(9.20b)

Sujeta a las siguientes condiciones de frontera:

$$
\widetilde{\mathbf{v}}_{\beta} = -\left\langle \mathbf{v}_{\beta} \right\rangle^{\beta}, \qquad \text{en la interface } \mathscr{A}_{\beta\sigma} \qquad (9.21a)
$$

$$
\widetilde{\mathbf{v}}_{\beta} = v_0 \,\boldsymbol{\lambda}_0 - \langle \mathbf{v}_{\beta} \rangle^{\beta} , \qquad \text{en la interface } \mathscr{A}_{\beta 0} \qquad (9.21b)
$$
\n
$$
\widetilde{\mathbf{v}}_{\beta} = v_h \boldsymbol{\lambda}_h - \langle \mathbf{v}_{\beta} \rangle^{\beta} , \qquad \text{en la interface } \mathscr{A}_{\beta h} \qquad (9.21c)
$$

<span id="page-133-6"></span><span id="page-133-5"></span><span id="page-133-4"></span><span id="page-133-3"></span><span id="page-133-2"></span><span id="page-133-1"></span><span id="page-133-0"></span>
$$
\mathbf{v}_{\beta}
$$
  $\rangle^{\beta}$ , en la interface  $\mathscr{A}_{\beta h}$  (9.21c)

En el problema descrito por las ecuaciones [9.20a,](#page-133-0) [9.20b,](#page-133-1) [9.21a,](#page-133-2) [9.21b](#page-133-3) y [9.21c,](#page-133-4) cuenta con la presencia de tres fuentes:  $v_0 \lambda_0$ ,  $v_h \lambda_h$  y  $\langle v_\beta \rangle \beta$ , con base en lo cual se propone la siguiente solución:

$$
\widetilde{\mathbf{v}}_{\beta} = \mathbf{M}_{\beta} \cdot \langle \mathbf{v}_{\beta} \rangle^{\beta} + \mathbf{C}_{\beta} \cdot v_{0} \,\mathbf{\lambda}_{0} + \mathbf{D}_{\beta} \cdot v_{h} \,\mathbf{\lambda}_{h}
$$
\n(9.22a)

$$
\widetilde{p}_{\beta} = \mu_{\beta} \mathbf{m}_{\beta} \cdot \langle \mathbf{v}_{\beta} \rangle^{\beta} + \mu_{\beta} \mathbf{c}_{\beta} \cdot v_{0} \mathbf{\lambda}_{0} + \mu_{\beta} \mathbf{d}_{\beta} \cdot v_{h} \mathbf{\lambda}_{h}
$$
\n(9.22b)

Con base en las soluciones propuestas, los problemas de las variables de cerradura se proporcionan a continuación.

#### **Problema de las variables de cerradura**

<span id="page-134-0"></span>Con el fin de obtener los problemas de las variables de cerradura, se sustituyen las soluciones propuestas [9.22a](#page-133-5) y [9.22b](#page-133-6) en las ecuaciones [9.20a](#page-133-0) y [9.20b:](#page-133-1)

$$
\nabla \cdot \mathbf{M}_{\beta} = 0 \tag{9.23a}
$$

$$
\frac{\rho_{\beta} \mathbf{v}_{\beta}}{\mu_{\beta}} \cdot \nabla \mathbf{M}_{\beta} = -\nabla \mathbf{m}_{\beta} + \nabla^2 \mathbf{M}_{\beta} - \frac{1}{V_{\beta}} \int_{\mathscr{A}_{\beta}} \mathbf{n}_{\beta} \cdot (-\mathbf{I} \mathbf{m}_{\beta} + \nabla \mathbf{M}_{\beta}) dA \tag{9.23b}
$$

$$
\langle \mathbf{m}_{\beta} \rangle^{\beta} = 0 \tag{9.23c}
$$

$$
\mathbf{M}_{\beta} = -\mathbf{I}, \quad \text{en la interface } \mathscr{A}_{\beta\sigma} \tag{9.23d}
$$

$$
\mathbf{M}_{\beta} = -\mathbf{I}, \quad \text{en la interface } \mathscr{A}_{\beta 0} \tag{9.23e}
$$

$$
\mathbf{M}_{\beta} = -\mathbf{I}, \quad \text{en la interface } \mathscr{A}_{\beta h} \tag{9.23f}
$$

$$
\nabla \cdot \mathbf{C}_{\beta} = 0 \tag{9.24a}
$$

<span id="page-134-1"></span>
$$
\frac{\rho_{\beta} \mathbf{v}_{\beta}}{\mu_{\beta}} \cdot \nabla \mathbf{C}_{\beta} = -\nabla \mathbf{c}_{\beta} + \nabla^2 \mathbf{C}_{\beta} - \frac{1}{V_{\beta}} \int_{\mathscr{A}_{\beta}} \mathbf{n}_{\beta} \cdot (-\mathbf{I} \mathbf{c}_{\beta} + \nabla \mathbf{C}_{\beta}) dA
$$
(9.24b)

$$
\langle \mathbf{c}_{\beta} \rangle^{\beta} = 0 \tag{9.24c}
$$

 $\mathbf{C}_{\beta} = 0$ , en la interfase  $\mathscr{A}_{\beta\sigma}$  (9.24d)

 $\mathbf{C}_{\beta} = \mathbf{I}$ , en la interfase  $\mathcal{A}_{\beta 0}$  (9.24e)

$$
\mathbf{C}_{\beta} = 0, \quad \text{en la interface } \mathscr{A}_{\beta h} \tag{9.24f}
$$

$$
\nabla \cdot \mathbf{D}_{\beta} = 0 \tag{9.25a}
$$

$$
\frac{\rho_{\beta} \mathbf{v}_{\beta}}{\mu_{\beta}} \cdot \nabla \mathbf{D}_{\beta} = -\nabla \mathbf{d}_{\beta} + \nabla^2 \mathbf{D}_{\beta} - \frac{1}{V_{\beta}} \int_{\mathscr{A}_{\beta}} \mathbf{n}_{\beta} \cdot (-\mathbf{Id}_{\beta} + \nabla \mathbf{D}_{\beta}) dA \qquad (9.25b)
$$

$$
\langle \mathbf{d}_{\beta} \rangle^{\beta} = 0 \tag{9.25c}
$$

$$
\mathbf{D}_{\beta} = 0, \quad \text{en la interface } \mathscr{A}_{\beta \sigma} \tag{9.25d}
$$

$$
\mathbf{D}_{\beta} = 0, \quad \text{en la interface } \mathscr{A}_{\beta 0} \tag{9.25e}
$$

$$
\mathbf{D}_{\beta} = \mathbf{I}, \quad \text{en la interface } \mathscr{A}_{\beta h} \tag{9.25f}
$$

#### **Modelo cerrado**

El modelo cerrado, con base en las soluciones propuestas, es:

$$
\nabla \cdot (\rho_{\beta} \langle \mathbf{v}_{\beta} \rangle^{\beta} \langle \mathbf{v}_{\beta} \rangle^{\beta}) = -\nabla \langle p_{\beta} \rangle^{\beta} + \rho_{\beta} \mathbf{g} + \mu \nabla^{2} \langle \mathbf{v}_{\beta} \rangle^{\beta} + \frac{1}{V_{\beta}} \int_{\mathscr{A}_{\beta}} \mathbf{n}_{\beta} \cdot (-\mathbf{I} \mathbf{m}_{\beta} + \nabla \mathbf{M}_{\beta}) dA \cdot \mu_{\beta} \langle \mathbf{v}_{\beta} \rangle^{\beta} + \frac{1}{V_{\beta}} \int_{\mathscr{A}_{\beta}} \mathbf{n}_{\beta} \cdot (-\mathbf{I} \mathbf{c}_{\beta} + \nabla \mathbf{C}_{\beta}) dA \cdot \mu_{\beta} v_{0} \mathbf{\lambda}_{0} + \frac{1}{V_{\beta}} \int_{\mathscr{A}_{\beta}} \mathbf{n}_{\beta} \cdot (-\mathbf{I} \mathbf{d}_{\beta} + \nabla \mathbf{D}_{\beta}) dA \cdot \mu_{\beta} v_{h} \mathbf{\lambda}_{h}
$$
\n(9.26)

Definiendo algunos coeficientes de transporte:

$$
-\varepsilon_{\beta} \mathbf{H}_{\beta}^{-1} = \frac{1}{V_{\beta}} \int_{\mathscr{A}_{\beta}} \mathbf{n}_{\beta} \cdot (-\mathbf{Im}_{\beta} + \nabla \mathbf{M}_{\beta}) dA
$$
(9.27a)

$$
-\varepsilon_{\beta} \mathbf{H}_{0}^{-1} = \frac{1}{V_{\beta}} \int_{\mathscr{A}_{\beta}} \mathbf{n}_{\beta} \cdot (-\mathbf{I} \mathbf{c}_{\beta} + \nabla \mathbf{C}_{\beta}) dA
$$
(9.27b)

$$
-\varepsilon_{\beta} \mathbf{H}_{h}^{-1} = \frac{1}{V_{\beta}} \int_{\mathscr{A}_{\beta}} \mathbf{n}_{\beta} \cdot (-\mathbf{Id}_{\beta} + \nabla \mathbf{D}_{\beta}) dA
$$
(9.27c)

Por lo tanto, el modelo cerrado, incluyendo los coeficientes definidos anteriormente es:

<span id="page-136-0"></span>
$$
\nabla \cdot (\rho_{\beta} \langle \mathbf{v}_{\beta} \rangle^{\beta} \langle \mathbf{v}_{\beta} \rangle^{\beta}) = -\nabla \langle p_{\beta} \rangle^{\beta} + \rho_{\beta} \mathbf{g} + \mu_{\beta} \nabla^{2} \langle \mathbf{v}_{\beta} \rangle^{\beta} - \varepsilon_{\beta} \mathbf{H}_{\beta}^{-1} \cdot \mu_{\beta} \langle \mathbf{v}_{\beta} \rangle^{\beta} - \varepsilon_{\beta} \mathbf{H}_{0}^{-1} \cdot \mu_{\beta} v_{0} \mathbf{\lambda}_{0} - \varepsilon_{\beta} \mathbf{H}_{h}^{-1} \cdot \mu_{\beta} v_{h} \mathbf{\lambda}_{h}
$$
\n(9.28)

Del problema de la variable de cerradura  $\mathsf{M}_{\beta}$ , se extrae que el orden de magnitud de  $\mathsf{H}_{\beta}^{-1}$ *β* es  $\left(\varepsilon_\beta\ell_\beta^2\right)^{-1}$ , por lo que si se compara el tercer término del lado derecho de la igualdad de la ecuación [9.28](#page-136-0) con el cuarto, bajo la restricción de escala de que  $\ell^2_\beta \ll L^2$ :

$$
\mathbf{O}\left(\frac{\mu_{\beta}\langle\mathbf{v}_{\beta}\rangle^{\beta}}{L^{2}}\right) = \mu_{\beta}\nabla^{2}\langle\mathbf{v}_{\beta}\rangle^{\beta} \ll \varepsilon_{\beta}\mathbf{H}_{\beta}^{-1} \cdot \mu_{\beta}\langle\mathbf{v}_{\beta}\rangle^{\beta} = \mathbf{O}\left(\frac{\mu_{\beta}\langle\mathbf{v}_{\beta}\rangle^{\beta}}{\ell_{\beta}^{2}}\right)
$$
(9.29)

Adicionalmente, si se comprara el primer término con el relacionado con **H***β*:

$$
\mathbf{O}\left(\frac{\rho_{\beta}\langle\mathbf{v}_{\beta}\rangle^{\beta}\langle\mathbf{v}_{\beta}\rangle^{\beta}}{L}\right) = \nabla \cdot \left(\rho_{\beta}\langle\mathbf{v}_{\beta}\rangle^{\beta}\langle\mathbf{v}_{\beta}\rangle^{\beta}\right) \ll \varepsilon_{\beta} \mathbf{H}_{\beta}^{-1} \cdot \mu_{\beta}\langle\mathbf{v}_{\beta}\rangle^{\beta} = \mathbf{O}\left(\frac{\mu_{\beta}\langle\mathbf{v}_{\beta}\rangle^{\beta}}{\ell_{\beta}^{2}}\right) \tag{9.30}
$$

Se extrae la última restricción del modelo:

$$
\frac{\rho_{\beta} \langle \mathbf{v}_{\beta} \rangle^{\beta} \ell_{\beta}}{\mu_{\beta}} \left( \frac{\ell_{\beta}}{L} \right) \ll 1 \tag{9.31}
$$

Por lo que el modelo cerrado, con las simplificaciones pertinentes es:

$$
\langle \mathbf{v}_{\beta} \rangle = -\frac{\mathbf{H}_{\beta}}{\mu_{\beta} \varepsilon_{\beta}} \cdot \left( \nabla \langle p_{\beta} \rangle^{\beta} - \rho_{\beta} \mathbf{g} \right) - \mathbf{F}_{0} \cdot v_{0} \,\mathbf{\lambda}_{0} - \mathbf{F}_{h} \cdot v_{h} \,\mathbf{\lambda}_{h} \tag{9.32}
$$

Donde:

$$
\mathbf{F}_0 = \mathbf{H}_\beta \cdot \mathbf{H}_0^{-1} \tag{9.33a}
$$

$$
\mathbf{F}_h = \mathbf{H}_\beta \cdot \mathbf{H}_h^{-1} \tag{9.33b}
$$

Como se observa en los problemas de las variables de cerradura, es necesario conocer la velocidad puntual presente en el término inercial de cada una. Para hacerlo, es necesario resolver las ecuaciones puntuales [9.1a](#page-127-0) y [9.1b](#page-127-1) en celdas unitarias representativas. A continuación se presentan una serie de cambios de variable con el fin de hacer el problema adimensional:

$$
\mathbf{v}_{\beta}^{*} = \frac{\mathbf{v}_{\beta}}{v_{ref}}; \quad p^{*} = \frac{p_{\beta}\ell_{x}}{\mu_{\beta}v_{ref}}; \quad \nabla^{*} = \nabla\ell_{x}; \quad \nabla^{*2} = \nabla^{2}\ell_{x}^{2};
$$
\n
$$
Re = \frac{v_{ref}\rho\ell_{x}}{\mu_{\beta}}; \quad Fr = \frac{v_{ref}^{2}}{g\ell_{x}}; \quad v_{0}^{*} = \frac{v_{0}}{v_{ref}}; \quad v_{h}^{*} = \frac{v_{h}}{v_{ref}}
$$

Sustituyendo las variables y parámetros adimensionales en las ecuaciones [9.1a,](#page-127-0) [9.1b](#page-127-1) y sus condiciones de frontera, se obtiene el siguiente problema adimensional:

$$
\nabla^* \cdot \mathbf{v}_{\beta}^* = 0 \tag{9.34a}
$$

$$
Re\,\mathbf{v}_{\beta}^*\cdot\nabla^*\mathbf{v}_{\beta}^* = -\nabla^*p^* + \frac{Re}{Fr}\left(\frac{\mathbf{g}}{g}\right) + \nabla^{*2}\mathbf{v}_{\beta}^*
$$
(9.34b)

$$
\mathbf{v}_{\beta}^* = 0, \qquad \text{en la interface } \mathscr{A}_{\beta\sigma} \tag{9.34c}
$$

$$
\mathbf{v}_{\beta}^* = v_0^* \,\mathbf{\lambda}_0,\qquad\qquad \text{en la interface } \mathscr{A}_{\beta 0} \tag{9.34d}
$$

$$
\mathbf{v}_{\beta}^* = v_h^* \mathbf{\lambda}_h, \qquad \text{en la interface } \mathscr{A}_{\beta h} \tag{9.34e}
$$

Como se observa en la ecuación [9.23,](#page-134-0) los problemas de las variables de cerradura son integro-diferenciales, por lo que a continuación se realizará un cambio de variable con el fin de simplificar la solución del problema asociado a la variable **M**:

$$
\mathbf{m}_0 = \varepsilon_\beta^{-1} \mathbf{m} \cdot \mathbf{H}_\beta; \quad \mathbf{M}_0 = \varepsilon_\beta^{-1} \left( \mathbf{M}_\beta + \mathbf{I} \right) \cdot \mathbf{H}_\beta
$$

<span id="page-137-0"></span>El problema resultante es por lo tanto:

$$
\nabla \cdot \mathbf{M}_0 = 0 \tag{9.35a}
$$

$$
\frac{\rho_{\beta} \mathbf{v}_{\beta}}{\mu_{\beta}} \cdot \nabla \mathbf{M}_{0} = -\nabla \mathbf{m}_{0} + \nabla^{2} \mathbf{M}_{0} + \mathbf{I}
$$
\n(9.35b)

$$
\langle \mathbf{m}_0 \rangle^{\beta} = 0 \tag{9.35c}
$$

$$
\mathbf{M}_0 = 0, \quad \text{en la interface } \mathscr{A}_{\beta \sigma} \tag{9.35d}
$$

 $\mathbf{M}_0 = 0$ , en la interfase  $\mathscr{A}_{\beta 0}$  (9.35e)

 $\mathbf{M}_0 = 0$ , en la interfase  $\mathscr{A}_{\beta h}$  (9.35f)

Hay que observar que si se realizara un cambio de variable semejante para los problemas asociados a las variables **C** y **D**, las condiciones de frontera cuyo valor en las ecuaciones [9.24](#page-134-1) y [9.38](#page-139-0) son cero, adoptarían el valor del coeficiente de medio efectivo, por lo que el cambio de variable mencionado únicamente se llevará a cabo para la variable de cerradura **M** , y para las variables restantes, se resolverá el problema integro-diferencial.

Los problemas [9.35,](#page-137-0) [9.24](#page-134-1) y [9.38,](#page-139-0) se adimencionalizan mediante la introducción de las siguientes variables y parámetros adimensionales:

$$
\mathbf{c}_{\beta}^{*} = \mathbf{c}_{\beta} \ell_{x}; \quad \mathbf{d}_{\beta}^{*} = \mathbf{d}_{\beta} \ell_{x}; \quad \nabla^{*} = \nabla \ell_{x}; \quad \nabla^{*2} = \nabla^{2} \ell_{x}^{2};
$$
\n
$$
\mathbf{m}_{0}^{*} = \frac{\mathbf{m}_{0}}{\ell_{x}}; \quad \mathbf{M}_{0}^{*} = \frac{\mathbf{M}_{0}}{\ell_{x}^{2}}; \quad \mathbf{v}_{\beta}^{*} = \frac{\mathbf{v}_{\beta}}{v_{ref}}; \quad Re = \frac{v_{ref} \rho_{\beta} \ell_{x}}{\mu_{\beta}}
$$

Introduciendo las variables adimensionales mencionadas, en las ecuaciones [9.35,](#page-137-0) [9.24](#page-134-1) y [9.38](#page-139-0) se obtienen los problemas adimensionales siguientes:

$$
\nabla^* \cdot \mathbf{M}_0^* = 0 \tag{9.36a}
$$

$$
Re\,\mathbf{v}_{\beta}^*\cdot\nabla^*\mathbf{M}_0^* = -\nabla^*\mathbf{m}_0^* + \nabla^{*2}\mathbf{M}_0^* + \mathbf{I}
$$
\n(9.36b)

$$
\langle \mathbf{m}_0^* \rangle^{\beta} = 0 \tag{9.36c}
$$

$$
\langle \mathbf{M}_0^* \rangle^{\beta} = \varepsilon_{\beta}^{-1} \mathbf{H}_{\beta} \tag{9.36d}
$$

$$
\mathbf{M}_0^* = 0, \quad \text{en la interface } \mathscr{A}_{\beta\sigma} \tag{9.36e}
$$

$$
\mathbf{M}_0^* = 0, \quad \text{en la interface } \mathscr{A}_{\beta 0} \tag{9.36f}
$$

$$
\mathbf{M}_0^* = 0, \quad \text{en la interface } \mathscr{A}_{\beta h} \tag{9.36g}
$$

$$
\nabla^* \cdot \mathbf{C}_{\beta} = 0 \tag{9.37a}
$$

$$
Re \mathbf{v}_{\beta}^{*} \cdot \nabla^{*} \mathbf{C}_{\beta} = -\nabla^{*} \mathbf{c}_{\beta}^{*} + \nabla^{*2} \mathbf{C}_{\beta} - \frac{\ell_{x}}{V_{\beta}} \int_{\mathscr{A}_{\beta}} \mathbf{n}_{\beta} \cdot \left( -\mathbf{I} \mathbf{c}_{\beta}^{*} + \nabla^{*} \mathbf{C}_{\beta} \right) dA
$$
 (9.37b)

$$
\langle \mathbf{c}^*_{\beta} \rangle^{\beta} = 0 \tag{9.37c}
$$

 $\mathbf{C}_{\beta} = 0$ , en la interfase  $\mathscr{A}_{\beta\sigma}$  (9.37d)

 $C_{\beta} = I$ , en la interfase  $\mathscr{A}_{\beta 0}$  (9.37e)

 $\mathbf{C}_{\beta} = 0$ , en la interfase  $\mathcal{A}_{\beta h}$  (9.37f)

$$
\nabla^* \cdot \mathbf{D}_\beta = 0 \tag{9.38a}
$$

<span id="page-139-0"></span>
$$
Re \mathbf{v}_{\beta}^{*} \cdot \nabla^{*} \mathbf{D}_{\beta} = -\nabla^{*} \mathbf{d}_{\beta}^{*} + \nabla^{*2} \mathbf{D}_{\beta} - \frac{\ell_{x}}{V_{\beta}} \int_{\mathscr{A}_{\beta}} \mathbf{n}_{\beta} \cdot \left( -\mathbf{Id}_{\beta}^{*} + \nabla^{*} \mathbf{D}_{\beta} \right) dA
$$
 (9.38b)

$$
\langle \mathbf{d}_{\beta}^* \rangle^{\beta} = 0 \tag{9.38c}
$$

$$
\mathbf{D}_{\beta} = 0, \quad \text{en la interface } \mathscr{A}_{\beta\sigma} \tag{9.38d}
$$

$$
\mathbf{D}_{\beta} = 0, \quad \text{en la interface } \mathscr{A}_{\beta 0} \tag{9.38e}
$$

$$
\mathbf{D}_{\beta} = \mathbf{I}, \quad \text{en la interface } \mathscr{A}_{\beta h} \tag{9.38f}
$$

### **9.2. Código html para la generación de un mapa binario**

A continuación se incluye el código empleado para la generación del mapa binario en Google Maps.

```
<!DOCTYPE html>
```
 $\langle$ html $>$ 

```
<head><!−−TITLE−−>
        < title >TITLE</title >
```

```
<!−−DIMENSIONES DEL MAPA VALOR EN PIXELES−−>
         \langlestyle type="text/css">
              \#map \{width : 1000 px ;
                  height: 700px;}
         \langle/style >
```

```
\langle \text{script type}="text{xt}/\text{javascript} src="https://maps.googleapis.com/maps/
```

```
\langle \text{script } t \ranglegoogle.maps.event.addDomListener(window, 'load', init);
             function init () {
                 var mapOptions = {
//////////VALORES DE " zoom "
                      zoom : 14 ,
/////////COORDENADAS MAPA.
                      center: new google.maps.LatLng(19.418680, -99.118431),styles: [
    {
         "featureType": "administative"," elementType": "geometry",
         "stylers" : [{
                 " visibility ": " off"
             }
         ]
    } ,
    {
         " featureType ": " administrative ",
         " elementType ": "labels",
         " stylers "\colon [
             {
                 " visibility ": " off"
             }
         ]
    \} ,
    {
         "featureType": "administrative","elementType" : "labels. icon","stylers" : [
```

```
{
                " visibility ": " off"
          }
     ]
} ,
{
     \emph{``featureType'':} \emph{``administrative.country''},"elementType" : "all","stylers" : [{
                " visibility ": " off"
           }
     ]
} ,
{
     " featureType ": " administrative . country ",
     "elementType" : "labels","stylers" : [{
                " visibility ": " off"
           }
     ]
\} ,
{
     " featureType ": " administrative . country ",
     "elementType" : "labels. icon","stylers" : [\{" visibility ": " off"
           }
     ]
} ,
{
     \nonumber \begin{minipage}{0.9\linewidth} "featureType": "administrative.properties", \end{minipage}
```

```
" elementType ": "geometry",
     "stylers" : [{
              " visibility": " off"
          }
     ]
} ,
{
     " featureType ": " administrative . province ",
    "elementType\allowbreak ": "labels\allowbreak " ,
     "stylers" : [{
              " visibility ": " off"
          }
     ]
} ,
{
     " featureType ": " administrative . province",
     "elementType" : "labels. icon","stylers" : [{
              " visibility ": " off"
         }
    ]
} ,
{
     "featureType":\; "administrative.locality"," elementType ": "geometry",
     "stylers" : [{
              " visibility ": " off"
         }
     ]
\} ,
```

```
{
    "featureType": "administrative.locality","elementType" : "labels","stylers" : [{
             " visibility ": " off"
         }
    ]
} ,
{
    " featureType ": " administrative . locality ",
    "elementType" : "labels. icon","stylers" : [{
             " visibility": " off"
         }
    ]
} ,
{
    " featureType ": " administrative . neighborhood",
    " elementType ": "geometry",
    "stylers" : [{
             " visibility ": " off"
         }
    ]
} ,
{
    " featureType ": " administrative . neighborhood",
    "elementType" : "labels","stylers" : [{
             " visibility ": " off"
         }
```
```
]
} ,
{
    " featureType ": " administrative . neighborhood",
    "elementType" : "labels. icon","stylers" : [{
              " visibility ": " off"
         }
    ]
\} ,
{
    " featureType": "administrative.land\_parcel"," elementType ": "geometry",
    "stylers" :{
             " visibility ": " off"
         }
    ]
} ,
{
    "featureType":\; "administrative.land\_parcel","elementType\, : "labels\, " ,
    "stylers" : [{
             " visibility": " off"
         }
    ]
} ,
{
    " featureType ": " administrative . land_parcel",
    "elementType" : "labels. icon","stylers" : [{
```

```
" visibility ": " off"
         }
    ]
\} ,
{
    " featureType ": "landscape.natural",
    " elementType ": "geometry",
    "stylers" : [{
             " visibility ": " off"
         }
    ]
} ,
{
    " feature Type ": "landscape.natural",
    "elementType" : "labels","stylers" : [{
             " visibility": " off"
         }
    ]
\} ,
{
    " featureType ": "landscape.natural",
    "elementType" : "labels. icon","stylers" : [{
              " visibility ": " off"
         }
    ]
\} ,
{
    " featureType ": "landscape.natural.landcover",
    " elementType ": "geometry",
```

```
" stylers " \colon [{
              " visibility ": " off"
         }
    ]
} ,
{
    " featureType ": "landscape.natural.landcover",
    "elementType" : "labels","stylers" : [{
              " visibility ": " off"
         }
    ]
\} ,
{
    " featureType ": "landscape.natural.landcover",
    " elementType": "labels.icon",
    "stylers" : [{
              " visibility ": " off"
         }
    ]
\} ,
{
    " featureType ": "landscape.natural.terrain",
    " elementType ": "geometry",
    "stylers" : [{
              " visibility ": " off"
         }
    ]
} ,
{
```

```
" featureType ": "landscape.natural.terrain",
    "elementType" : "labels","stylers" : [{
             " visibility ": " off"
         }
    ]
} ,
{
    " featureType ": "landscape.natural.terrain",
    "elementType" : "labels. icon","stylers" : [{
             " visibility ": " off"
         }
    ]
} ,
{
    " featureType": "poi",
    " elementType": "geometry",
    "stylers" : [{
             " visibility ": " off"
         }
    ]
\} ,
{
    " featureType": "poi",
    "elementType" : "labels","stylers" : [{
             " visibility ": " off"
         }
    ]
```

```
} ,
{
    " feature Type ": "poi",
    "elementType" : "labels. icon"," stylers ": \lceil{
              " visibility ": " off"
         }
    ]
} ,
{
    "featureType": " poi. attraction"," elementType ": "geometry",
    "stylers" : [{
              " visibility": " off"
         }
    ]
\} ,
{
    "featureType":\; " poi. attraction"," elementType ": "labels",
    "stylers" : [{
              " visibility ": " off"
         }
    ]
} ,
{
    "featureType\,":\, " poi . attraction\, " ,
    "elementType" : "labels. icon","stylers" : [{
              " visibility ": " off"
```

```
}
    ]
\} ,
{
    "featureType": " poi.business"," elementType": "geometry",
    "stylers" : [{
              " visibility ": " off"
         }
    ]
} ,
{
    " featureType ": "poi. business",
    "elementType" : "labels"," stylers ": \lceil{
              " visibility ": " off"
         }
    ]
} ,
{
    " featureType ": "poi. business",
    " elementType ": "labels.icon",
    " stylers ": \lceil{
              " visibility ": " off"
         }
    ]
\} ,
{
    "featureType": " poi.government"," elementType": "geometry",
    "stylers" : [
```

```
{
              " visibility ": " off"
         }
    ]
} ,
{
    " featureType ": "poi.government",
    "elementType" : "labels"," stylers ": \lceil{
              " visibility ": " off"
         }
    ]
} ,
{
    " feature Type ": " poi . government",
    "elementType" : "labels. icon","stylers" : [{
              " visibility ": " off"
         }
    ]
\} ,
{
    " featureType ": "poi.medical",
    " elementType": "geometry",
    "stylers" : [{
              " visibility ": " off"
         }
    ]
} ,
{
    " featureType ": " poi . medical ",
```

```
"elementType\, : "labels\, ,
     "stylers" : [{
               " visibility": " off"
          }
     \left| \right|\} ,
{
     " feature Type ": " poi . medical",
     "elementType" : "labels. icon","stylers" : [{
               " visibility ": " off"
          }
     ]
} ,
{
     " feature Type ": " poi . park ",
     " elementType": "geometry",
     "stylers" : [{
               " visibility ": " off"
          }
     ]
\} ,
{
     \emph{``featureType'':} \emph{``poi.path''},"elementType" : "labels"," stylers " : [
          {
               " visibility ": " off"
          }
     ]
\} ,
```

```
{
     " featureType ": " poi . park ",
     "elementType\,":\, "labels. icon\,"," stylers " : [
          {
               " visibility ": " off"
          }
     ]
} ,
{
     " featureType ": " poi . place_of_worship",
     " \emph{elementType} " : " \emph{geometry} " ,
     "stylers" : [{
               " visibility": " off"
          }
     ]
} ,
{
     " featureType ": " poi . place_of_worship",
     "elementType" : "labels","stylers" : [{
               " visibility ": " off"
          }
     ]
\} ,
{
     " featureType ": " poi . place_of_worship",
     " elementType": "labels.icon",
     "stylers" : [{
               " visibility ": " off"
         }
```

```
]
} ,
{
    "featureType": " poi.school","elementType" : "geometry","stylers" : [{
              " visibility ": " off"
         }
    ]
\} ,
{
    " featureType ": "poi.school",
    "elementType" : "labels"," stylers ": \lceil{
              " visibility ": " off"
         }
    ]
} ,
{
    "featureType\,":\, " poi.school\,","elementType" : "labels. icon","stylers" : [{
              " visibility": " off"
         }
    ]
} ,
{
    " featureType ": "poi.sports_complex",
    "elementType\,":\, " geometry\," ,
    "stylers" : [{
```

```
" visibility ": " off"
           }
     ]
} ,
{
     \, " feature<br>Type \, : \, " \, poi . sports<br>_complex " ,
     "elementType" : "labels","stylers" : [{
                 " visibility ": " off"
           }
     ]
} ,
{
     \nonumber \begin{minipage}{0.9\linewidth} "featureType": " poi.sports\_complex", \end{minipage}"elementType" : "labels. icon","stylers" : [{
                 " visibility": " off"
           }
     ]
\} ,
{
     \emph{``featureType'':} \emph{``road''}," elementType ": "geometry",
     "stylers" : [{
                 " visibility ": " off"
           }
     ]
\} ,
{
     " featureType ": "road",
     "elementType" : "labels",
```

```
" stylers " \colon [{
              " visibility ": " off"
         }
    ]
} ,
{
     " featureType ": "road",
    "elementType" : "labels. icon"," stylers " : \; [{
              " visibility ": " off"
         }
     ]
\} ,
{
    " featureType ": "road.highway",
    "elementType" : "geometry"," stylers ": \lceil{
              " visibility ": " off"
         }
     ]
\} ,
{
     " feature Type ": "road.highway",
     "elementType" : "labels","stylers" : [{
              " visibility ": " off"
          }
    ]
} ,
\{
```

```
" featureType ": "road.highway",
    "elementType" : "labels. icon","stylers" : [{
             " visibility ": " off"
         }
    ]
} ,
{
    " featureType": "road. highway. controlled_access"," elementType ": "geometry",
    "stylers" : [{
             " visibility ": " off"
         }
    ]
} ,
{
    " featureType ": "road.highway.controlled_access",
    "elementType" : "labels","stylers" : [{
             " visibility ": " off"
         }
    ]
} ,
{
    "featureType": "road. highway. controlled_access"," elementType": "labels.icon",
    "stylers" : [{
             " visibility ": " off"
         }
    ]
```

```
} ,
{
     " featureType ": "road.arterial",
     " elementType ": "geometry",
     " stylers ": \lceil{
                " visibility ": "on"
           }
     ]
} ,
{
     "featureType\,":\, "road.\,arterial\,","elementType\, : "labels\, " ,
     "stylers" : [{
                " visibility": " off"
           }
     ]
\} ,
{
     \, " \, feature<br>Type \, " : \, " \, road . arterial " ,
     " elementType": "labels.icon",
     "stylers" : [{
                " visibility ": " off"
           }
     ]
} ,
{
     "featureType\hspace{0.1cm} "road.load.\hspace{0.1cm}local\hspace{0.1cm}"," elementType ": "geometry",
     "stylers" : [{
                " visibility ": "on"
```

```
}
     ]
\} ,
{
     "featureType": "road.load.\,local","elementType\allowbreak ": "labels\allowbreak " ,
     "stylers" : [{
               " visibility ": " off"
         }
     ]
\} ,
{
     " featureType ": "road.local",
     "elementType" : "labels. icon"," stylers ": \lceil{
               " visibility ": " off"
          }
     ]
} ,
{
     "featureType" : "transit . line","elementType" : "labels","stylers" : [{
               " visibility ": " off"
          }
     ]
\} ,
{
     "featureType": "transit . line","elementType" : "labels. icon","stylers" : [
```

```
{
                " visibility ": " off"
          }
     ]
} ,
{
     \; " feature<br>Type \; : \; " \; transit . <br> station " ,
     "elementType" : "all"," stylers ": \lceil{
                " visibility ": " off"
           }
     ]
} ,
{
     " featureType": "transition","elementType" : "labels","stylers" : [{
                " visibility ": " off"
           }
     ]
\} ,
{
     " featureType ": "transit.station",
     "elementType" : "labels. icon","stylers" : [\{" visibility ": " off"
          }
     ]
} ,
{
     \nonumber \begin{minipage}{0.9\linewidth} "featureType": "transition airport", \end{minipage}
```

```
"elementType\;":\; "geometry\;","stylers" : [{
               " visibility": " off"
          }
     ]
\} ,
{
     " featureType": "transit.station.airport",
     "elementType\allowbreak ": "labels\allowbreak " ,
     "stylers" : [{
               " visibility ": " off"
          }
     ]
} ,
{
     " featureType ": " transit . station . airport",
     "elementType" : "labels. icon","stylers" : [{
               " visibility ": " off"
          }
     ]
} ,
{
     \; " feature<br>Type \; : \; " \; transit . station . bus " ,
     " elementType ": "geometry",
     "stylers" : [{
               " visibility ": " off"
          }
     ]
\} ,
```

```
{
    "featureType": "transition. station. bus","elementType\, : "labels\, " ,
    "stylers" : [{
              " visibility ": " off"
         }
    ]
} ,
{
    \, " feature<br>Type \, : \, " \, transit \, station \, , \, bus \, " \, ,
    "elementType" : "labels. icon","stylers" : [{
              " visibility": " off"
         }
    ]
} ,
{
    "featureType": "transition.rail"," elementType ": "geometry",
    "stylers" : [{
              " visibility ": " off"
         }
    ]
\} ,
{
    "featureType": "transition.rail","elementType" : "labels","stylers" : [{
              " visibility ": " off"
         }
```

```
]
     \} ,
     {
          " featureType": "transit.station.rail",
          "elementType" : "labels. icon","stylers" : [{
                     " visibility": " off"
               }
          ]
     }
]
                     };
                     var mapElement = document . getElementById('map');var map = new google maps Map(mapElement, mapOptions);
               }
          \langle script >
     \langlehead\rangle<body>
<!−−MAP TITLE−−>
       <!−− <h1>Mapa 1</h1> −−>
          \langle \text{div } \text{id} = \text{map}\rangle \langle \text{div} \rangle\langlebody>
```
 $\langle$ html $>$ 

## REFERENCIAS

Baird, C., Can, M. (2012). *Environmental Chemistry*. W. H. Freeman, USA. Quinta edición.

- Banco Interamericano de Desarrollo (2014). Informe anual. En línea: [www.iadb.org/ar/](www.iadb.org/ar/2014f) [2014f](www.iadb.org/ar/2014f).
- Bhattacharya, R. (1982). On the functional central limit theorem and the law of the iterated logarithm for Markov processes. *Zeitschrift für Wahrscheinlichkeitstheorie und Verwandte Gebiete* **60**, 185–201.
- Brenner, H. (1980). Dispersion resulting from flow through spatially periodic porous media. *Philosophical Transactions of the Royal Society of London A: Mathematical, Physical and Engineering Sciences* **297**, 81–133.
- Cushman, J.H., Bennethum, L.S., Hu, B.X. (2002). A primer on upscaling tools for porous media. *Advances in Water Resources* **25**, 1043–1067.
- Cushman-Roisin, B. (2012). Environmental transport and fate. University Lecture at Dartmouth College: [http://engineering.dartmouth.edu/~d30345d/courses/engs43.](http://engineering.dartmouth.edu/~d30345d/courses/engs43.html) [html](http://engineering.dartmouth.edu/~d30345d/courses/engs43.html).
- Cushman-Roisin, B., Gacic, M., Poulain, P.M., Artegian, A. (Eds.) (2001). *Physical Oceanography of the Adriatic Sea*. Springer Netherlands.
- De Visscher, A. (2014). *Air Dispersion Modeling: Foundations and Applications*. John Wiley and Sons, Inc., USA.
- El-Harbawi, M. (2013). Air quality modelling, simulation, and computational methods: a review. *Environmental Reviews* **21**, 149–179.
- EPA (2015). USA Environmental Protection Agency: Air quality planning and standards. En línea: <http://www3.epa.gov/airquality/cleanair.html>. Última consulta: Noviembre 2015.
- Figueruelo, J.E., Dávila, M.M. (2004). *Química Física del Ambiente y de los Procesos Medioambientales*. Editorial Reverté, S. A., Barcelona, España.
- GDF (2014). Preguntas frecuentes de la Dirección de Monitoreo Atmosférico de la Ciudad de México. Disponible en línea: <http://www.aire.df.gob.mx/>.
- Gray, W., Miller, C. (2014). *Introduction to the Thermodynamically Constrained Averaging Theory for Porous Medium Systems*. Advances in Geophysical and Environmental Mechanics and Mathematics, Springer.
- Gray, W.G. (1975). A derivation of the equations for multiphase transport. *Chem. Engng. Sci.* **30**, 229–233.
- Griffin, R.D. (1994). *Principles of Air Quality Management*. CRC Press.
- Holmes, N., Morawska, L. (2006). A review of dispersion modelling and its application to the dispersion of particles: An overview of different dispersion models available. *Atmospheric Environment* **40**, 5902 – 5928.
- Howes, F.A., Whitaker, S. (1985). The spatial averaging theorem revisited. *Chemical Engineering Science* **40**, 1387 – 1392.
- Hunt, G.A., Skinner, E.T., Ewing, P.R., Ghanbarian-Alavijeh, B. (2011). Dispersion of solutes in porous media. *The European Physical Journal B* **80**, 411–432.
- Hutridurga Ramaiah, H. (2013). *Homogenization of complex flows in porous media and applications. Analysis of PDEs*. Tesis de doctorado. Ecole Polytechnique Paris.
- INECC-Semarnat (2011). Cuarto almanaque de datos y tendencias de la calidad del aire en 20 ciudades mexicanas (2000-2009). Disponible en línea: [http://www.inecc.gob.mx/](http://www.inecc.gob.mx/calaire-indicadores/995-almanaques) [calaire-indicadores/995-almanaques](http://www.inecc.gob.mx/calaire-indicadores/995-almanaques).
- J. Alberto Ochoa, Pieter Stroeve, S.W. (1986). Diffusion and reaction in cellular media. *Chemical Engineering Science* **41**, 2999–3013.
- JRC, PBL (2013). Emission database for global atmospheric research (EDGAR), release EDGARv4.2 FT2010 by the European Commission Joint Research Centre (JRC) and the Netherlands Environmental Assessment Agency (PBL). Online Database: [http://edgar.](http://edgar.jrc.ec.europa.eu) [jrc.ec.europa.eu](http://edgar.jrc.ec.europa.eu).
- Manahan, S., Leyva, I. (2007). *Introducción a la química ambiental*. Universidad Nacional Autónoma de México.
- Manahan, S.E. (2004). *Environmental Chemistry*. CRC Press. 8th edición.
- Melas, D., Syrakov, D. (2003). *Air Pollution Processes in Regional Scale*. NATO science series: Earth and environmental sciences, Springer Netherlands.
- Molina, L.T., Molina, M.J. (2005). *La calidad del aire en la megaciudad de México: Un enfoque integral*. Fondo de Cultura Económica. Colec. CIENCIA Y TECNOLOGÍA.
- Mundial, E.B. (2015). Serie de datos: Población urbana. Base de datos disponible en línea: <http://data.worldbank.org/indicator/SP.URB.TOTL.IN.ZS>.
- Pasquill, F. (1962). Some observed properties of medium-scale diffusion in the atmosphere. *Quarterly Journal of the Royal Meteorological Society* **88**, 70–79.
- Phalen, R., Phalen, R. (2012). *Introduction to Air Pollution Science*. Jones & Bartlett Learning.
- Quintard, M., Whitaker, S. (1988). Two-phase flow in heterogeneous porous media: The method of large-scale averaging. *Transport in Porous Media* **3**, 357–413.
- Raabe, D., Scheffler, M., Kremer, K., Thiel, W., Neugebauer, J., Jansen, M. (2005). Multiscale Modeling in Materials Science and Engineering. Disponible en línea [https://www.](https://www.mpg.de/36458/cpt01_MultiscaleModeling-basetext.pdf) [mpg.de/36458/cpt01\\_MultiscaleModeling-basetext.pdf](https://www.mpg.de/36458/cpt01_MultiscaleModeling-basetext.pdf).
- Rott, N. (1990). Note on the history of the reynolds number. *Annual Review of Fluid Mechanics* **22**, 1–12. <http://dx.doi.org/10.1146/annurev.fl.22.010190.000245>.
- SEDEMA (2014). Preguntas frecuentes, SEDEMA. Disponible en línea: [http://www.](http://www.sedema.df.gob.mx/sedema/) [sedema.df.gob.mx/sedema/](http://www.sedema.df.gob.mx/sedema/).
- Semarnat (2013). Informe de la situación del medio ambiente en México. Compendio de estadísticas ambientales. Indicadores clave y de desempeño ambiental. Edición 2012. Dispobible en línea: [http://app1.semarnat.gob.mx/dgeia/informe\\_12/pdf/Informe\\_2012.](http://app1.semarnat.gob.mx/dgeia/informe_12/pdf/Informe_2012.pdf) [pdf](http://app1.semarnat.gob.mx/dgeia/informe_12/pdf/Informe_2012.pdf).
- Skiba, Y.N., Parra-Guevara, D. (2011). *Introducción a los Métodos de Dispersión y Control de Contaminantes*. Universidad Nacional Autónoma de México, México, D.F. Primera edición.
- Slattery, J.C. (1999). *Advanced Transport Phenomena*. Cambridge University Press.
- Smith, S., van Aardenne, J., Klimont, Z., Andres, R., Volke, A., Delgado Arias, S. (2011a). Anthropogenic sulfur dioxide emissions: 1850-2005. *Atmospheric Chemistry and Physics* **11**, 1101–1116.
- Smith, S.J., van Aardenne, J., Klimont, Z., Andres, R.J., Volke, A., Arias, S.D. (2011b). Anthropogenic sulfur dioxide emissions, 1850-2005: National and regional data set by source category, version 2.86. Online Database: <http://dx.doi.org/10.7927/H49884X9>.
- Sportisse, B. (2009). *Fundamentals in Air Pollution: From Processes to Modelling*. Springer Science and Business Media.
- Stern, A.C., Wohlers, H.C., Boubel, R.W., Lowry, W.P. (1973). *Fundamentals of Air Pollution*. Academic Press, Inc., USA.
- Stull, R.B. (1988). *An introduction to boundary layer meteorology.* Kluwer Academic Publishers. Primera edición.
- Sutton, O.G. (1932). A theory of eddy diffusion in the atmosphere. *Proceedings of the Royal Society of London A: Mathematical, Physical and Engineering Sciences* **135**, 143–165.
- Taylor, G. (1953). Dispersion of soluble matter in solvent flowing slowly through a tube. *Royal Society of London. Series A* **219**, 186–203.
- Thiele, E.W. (1939). Relation between catalytic activity and size of particle. *Industrial & Engineering Chemistry* **31**, 916–920. <http://dx.doi.org/10.1021/ie50355a027>.
- UNEP (2014). United nations environment programme: Urban environment. En línea: [http://www.unep.org/urban\\_environment/Issues/urban\\_air.asp](http://www.unep.org/urban_environment/Issues/urban_air.asp).
- Valdés-Parada, F.J., Varela, J.R., Alvarez-Ramirez, J. (2012). Upscaling pollutant dispersion in the mexico city metropolitan area. *Physica A: Statistical Mechanics and its Applications* **391**, 606 – 615.
- Vallero, D. (2008). *Fundamentals of Air Pollution*. Elsevier, Inc., USA. Cuarta edición.
- Watson, A.Y., Bates, R.R., Kennedy, D. (1988). *Air Pollution, the Automobile, and Public Health*. NATIONAL ACADEMY PRESS.
- Weinan, E., Jianfeng, L. (2011). Multiscale modeling. *Scholarpedia* **6**, 11527.
- Whitaker, S. (1999). *The Method of Volume Averaging*. Kluwer Academic Publishers.
- Wood, B.D. (2009). The role of scaling laws in upscaling. *Advances in Water Resources* **32**, 723 – 736. Dispersion in Porous Media.
- Wood, B.D., Valdés-Parada, F.J. (2013). Volume averaging: Local and nonlocal closures using a Green's function approach. *Advances in Water Resources* **51**, 139 – 167. 35th Year Anniversary Issue.
- Zereini, F., Wiseman, C. (2011). *Urban Airborne Particulate Matter: Origin, Chemistry, Fate and Health Impacts*. Environmental Science and Engineering, Springer Berlin Heidelberg.